## МИНИСТЕРСТВО ОБРАЗОВАНИЯ И НАУКИ РЕСПУБЛИКИ КАЗАХСТАН

# Некоммерческое акционерное общество<br>АЛМАТИНСКИЙ УНИВЕРСИТЕТ ЭНЕРГЕТИКИ И СВЯЗИ

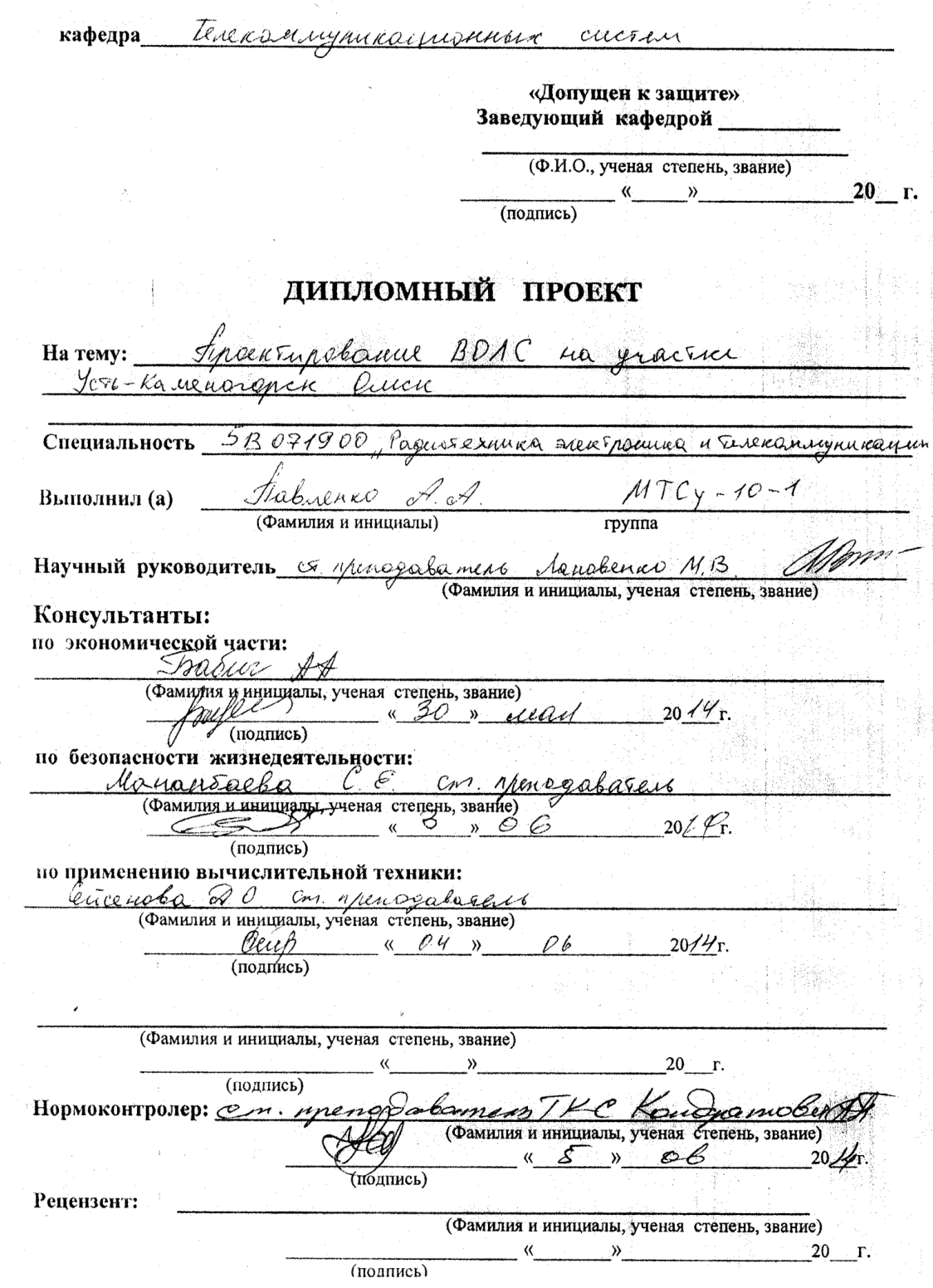

#### МИНИСТЕРСТВО ОБРАЗОВАНИЯ И НАУКИ РЕСПУБЛИКИ КАЗАХСТАН

#### Некоммерческое акционерное общество АЛМАТИНСКИЙ УНИВЕРСИТЕТ ЭНЕРГЕТИКИ И СВЯЗИ

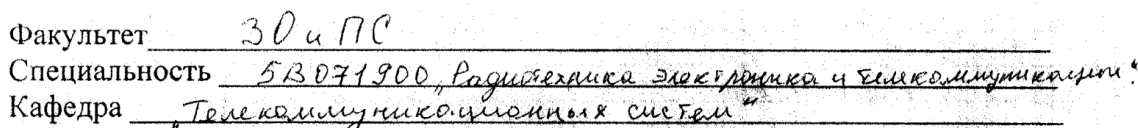

#### ЗАЛАНИЕ

на выполнение дипломного проекта

Talrence America Assuranova Студент (фамилия, имя, отчество) Tema проекта Улоектирование BOAG на удастке You kanenormon - Owen утверждена приказом ректора № 115 от «14 » сентября 20 13 г. Срок сдачи законченной работы «25» 05 2014 г. Исходные данные к проекту требуемые параметры результатов проектирования (исследования) и исходные данные объекта heremienness Tracco 1009 km.

Hare anne Querca 605500 res. York Kamenanonen 350503 res kadeus equeriagebbrut zazykamie kadeus & ne douce 022 et purseption à me dans 3 DC

Перечень подлежащих разработке дипломного проекта вопросовили краткое содержание дипломного проекта:

1 Crowobanne npoekensise penieuri

1. Teau - rearpagameen in ereppe for Sana macco

3. Brison annaparypor

4. Burg entwrence xader

5. Crang enrancizayun cheze 6. Unichemic mpoboquino na wanax concurring

Burnec man  $5$  me  $2$ 

 $\overline{6}$ 

Перечень графического материала (с точным указанием обязательных чертежей)

Creme mhaceon Texause one xano erupnisme annaporyion 3. Scrig easell à recouvrement experiencement lezymator pacrerol zasyxonme 5 Cana environmentar cheza 6. Supupunnecoral spenceratures youra Рекомендуемая основная литература 8017 4, General France de Margaret de Maria Granner I 1. 20 yrstoget no remonum y turnplanus cucreu : WDM - M EXFO, 2001 Merilep c aurx nep ng Trangyments  $\frac{u}{3}$ , http://www.rusoptika.ru

Консультанты по проекту с указанием относящихся к ним разделов

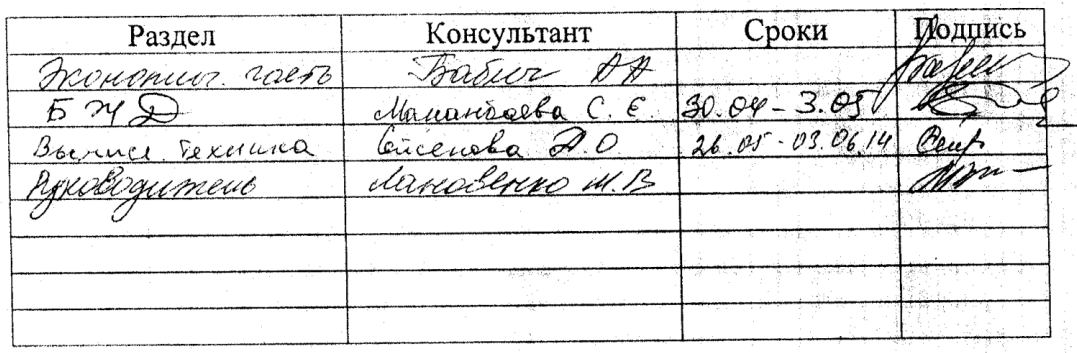

(李伟颖呢))

# подготовки дипломного проекта

 $\overline{a}$ 

导致

ğ.

 $\bar{z}$ 

 $\sim$   $\sim$ 

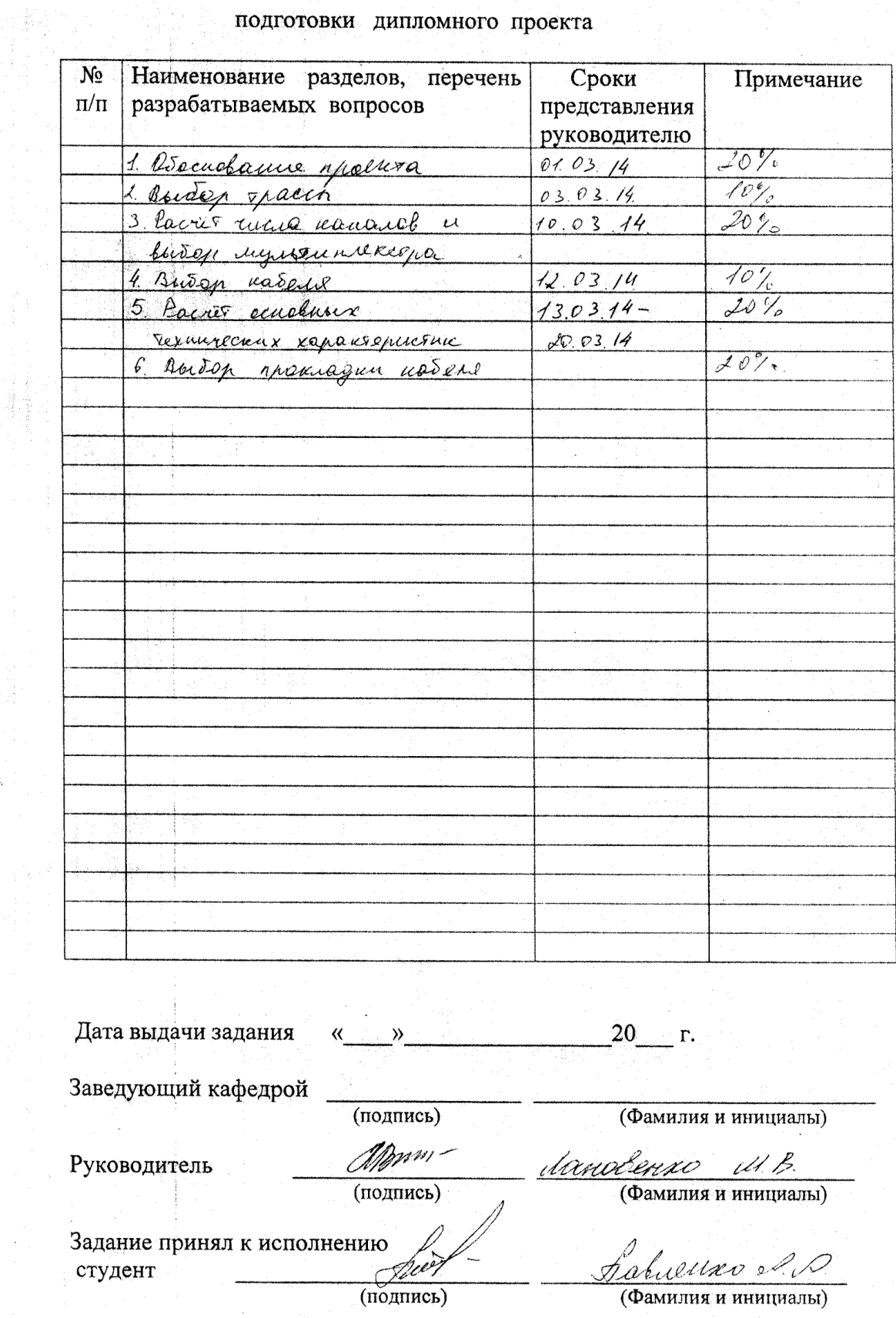

#### **Аннотация**

В данной выпускной работе рассматривается возможность расширения Национальной Информационной Супермагистрали (НИСМ) Республики Казахстан с помощью технологии DWDМ на участке Усть-Каменогорск Омск. По вопросу расширения существующей сети сделан расчет длины регенерационного участка, и надежности ВОЛС.

В экономической части произведен расчет капитальных затрат и эксплуатационных расходов, который позволит правильно определить тарифный план, определить экономическую эффективность проекта. В разделе безопасности жизнедеятельности описано влияние электромагнитного излучения на организм человека и рассчитано освещение ЛАЦа.

#### **Аңдатпа**

Бұл бітіру жұмысында Қазақстан Республикасының Өскемен-Омск бағытында DWDМ технологиясы көмегімен Ұлттық ақпаратық Супермагистралды кеңейту жолдары көрсетілген. Қазіргі кездегі қолданыстығы бар желіні кеңейту бойынша регенерациялық аумақтың ұзындығын және ТОБЖ-нің сенімділігін есептеу жұмысы жүргізілді.

Экономикалық бөлімінде дұрыс тарифтік саясатты анықтауға, шығындарды тез ақтауға және пайда түсіруге мүмкіншілік беретін күрделі қаржы мен эксплуатациялық шығындар есептелді. Өміртіршілік қауіпсіздігі бөлімінде электромагниттік сәулелердің адам ағзасына келтіретін әсері және аппараттық цехті жарықтандыру жолдары есептелді.

#### **Annotation**

This paper deals with the exhaust expansion National Information Superhighway ( NIST ) of the Republic of Kazakhstan with the DWDM technology in the area of Ust- Kamenogorsk Omsk . On the expansion of the existing network is used to calculate the length of the regeneration area , and reliability of fiber optic links .

In a calculation of the economic capital and operating costs , which will correctly identify the tariff plan , to determine the economic viability of the project . Life Safety Section describes the impact of electromagnetic radiation on the human body and is designed lighting LHS.

# **Содержание**

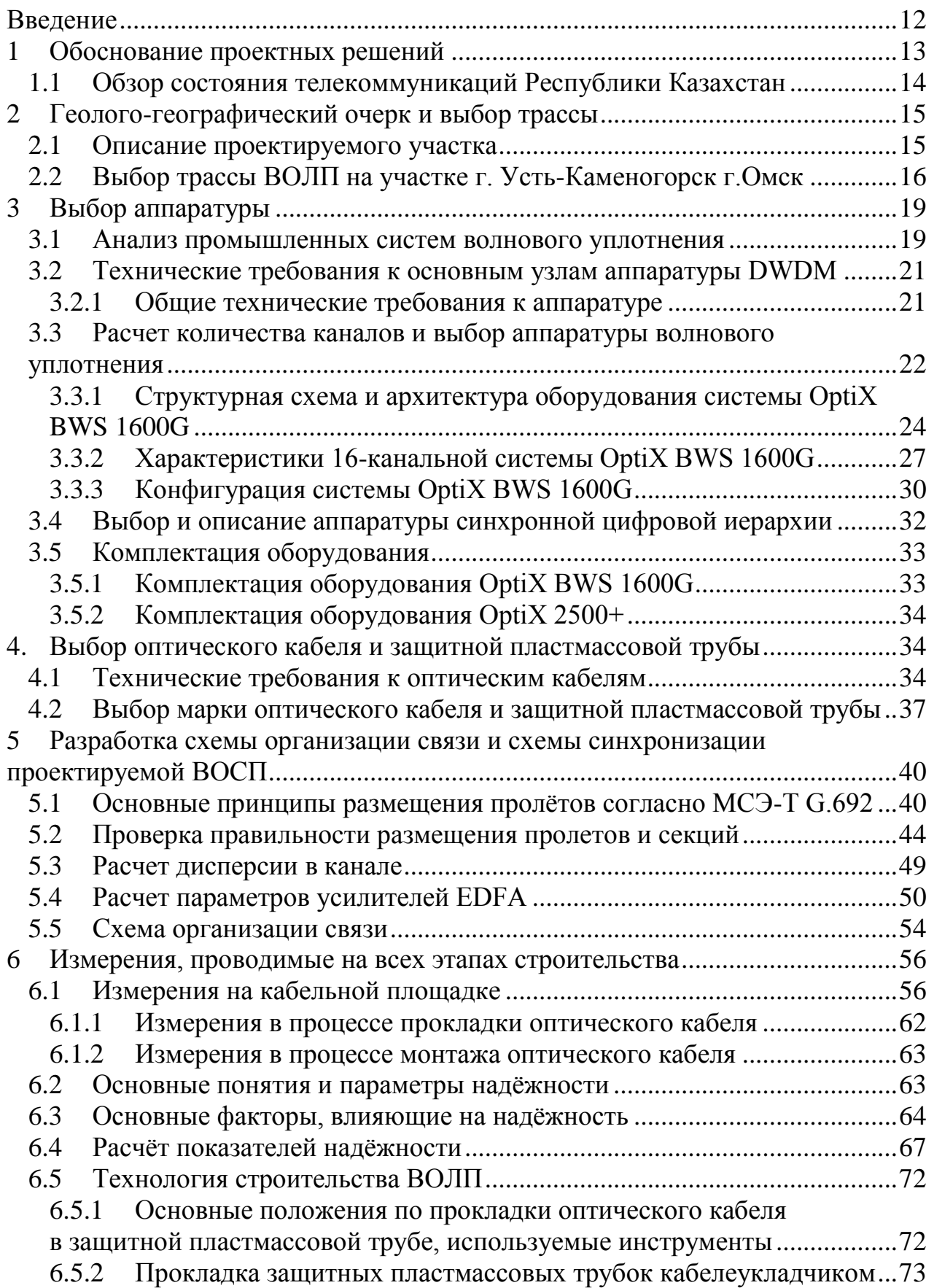

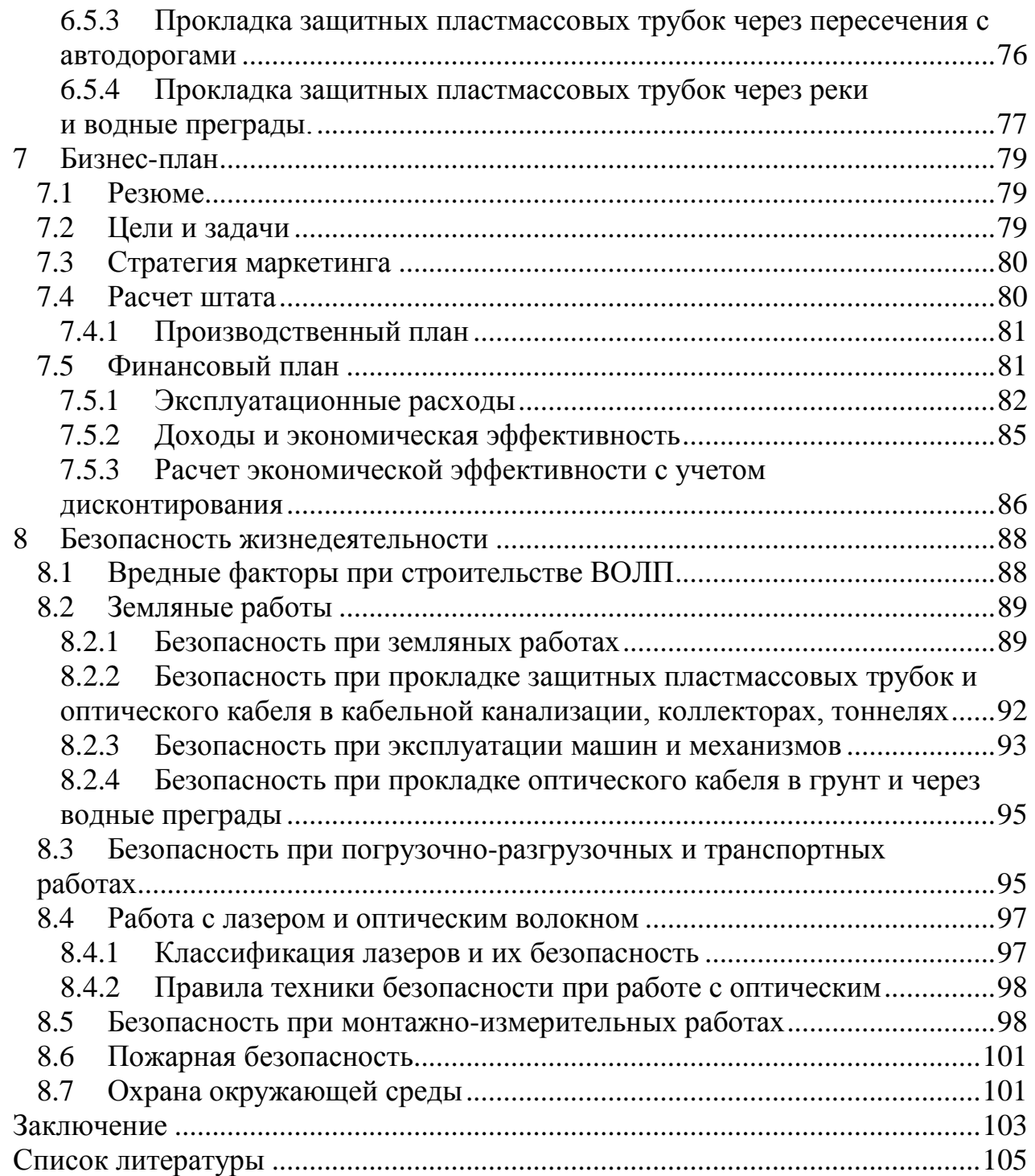

#### **Введение**

<span id="page-7-0"></span>Экономическая связь с Российской Федерацией является одним из главных аспектов внешней политики Республики Казахстан.

В своем послании Президент Республики Казахстан Н. А. Назарбаев указал: «Казахстанско-Российские взаимотношения находятся на высоком уровне доверия и стратегического партнерства. Российский вектор — важнейший приоритет внешней политики Казахстана. Между Казахстаном и Россией не существует проблем, которые не были бы решены путем конструктивного диалога и учета взаимных интересов. Это касается как политических, так и экономических вопросов» [1].

Казахстан и Россия имеют хорошие перспективы для дальнейшего взаимовыгодного экономического и технического сотрудничества. Во-первых, остается высоким уровень развития экономик этих стран. Во-вторых, Казахстан и Россия имеют богатые сырьевые запасы, поэтому большое значение приобретает двустороннее развитие отношений в области топливноэнергетического комплекса, а также в сферах транспорта, инвестиций, инновационной деятельности, высоких технологий в области связи.

Связь влияет и на экономическое развитие государства, его инвестиционную сторону.

В последний момент времени сложилась ситуация, когда практически все большие казахстанские ведомства проводят масштабную модернизацию своих телекоммуникационных сетей.

За последний период развития в области связи, наибольшее распространение получили оптические кабели (ОК) и волоконно-оптические системы передачи (ВОСП) которые по своим тех. характеристикам намного превосходят все традиционные кабели и системы связи. Связь по волоконнооптическим кабелям (ВОК), является одним из главных направлений научнотехнического прогресса. Оптические системы и кабели используются не только для организации телефонной городской и междугородней связи, но и для кабельного телевидения, видеотелефонии, радиовещания, вычислительной техники, технологической связи и т.д.

Для удовлетворения растущих потребностей абонентов в новых услугах видео и передачи данных необходимы всё более высокие скорости передачи. При этом большинство из работающих на сегодняшний день систем SDH используют только часть полосы оптического волокна. В этих условиях увеличение доходов операторов напрямую зависит от того, насколько эффективно они смогут использовать полосу пропускания волокна без затрат на прокладку новых волоконно-оптических линий связи. [1]

Лучшая альтернатива использованию большего количества дополнительных волокон или повышению уровня синхронной цифровой иерархии до SТМ-64 и выше – использование оптической транспортной среды DWDМ.

## 1 Обоснование проектных решений

<span id="page-8-0"></span>Новые волоконно-оптические технологии, в частности технологии спектрального мультиплексирования каналов, получившие название WDM-(wavelengTh division MulTiplexing – мультиплексирование с разделением по длине волны) и DWDM- (dense wavelengTh division MulTiplexing – плотное мультиплексирование с разлелением по длине волны), позволяют в сотни раз увеличить пропускную способность волоконно-оптических каналов и сетей связи. Их применение, вместе с системами ТDM, позволило достичь терабитных скоростей передачи информации по одному оптическому волокну.

Кроме технология WDM является наиболее **TOFO** надежной технологией для опорной инфраструктуры мультисервисных и мобильных сетей, она реализует широкий набор принципиально новых услуг связи.

Технология WDM используется, пока, в основном на линиях связи большой протяженности, где требуется большая полоса пропускания. В настоящее время системы с частотным интервалом между каналами 100 ГГц (приблизительно 0,8 нм) и меньше называют системами плотного волнового мультиплексирования DWDM. Теоретически возможна передача в любом диапазоне длин волн, однако, практические ограничения оставляют для использования в системах WDM узкий диапазон в окрестности длины волны 1550 нм. Но даже этот диапазон предоставляет огромные возможности для передачи данных.

<sub>B</sub> тоже время, применение технологий DWDM представляет существенно более высокие требования к оборудованию и компонентам линии и, соответственно, к точности расчёта их параметров. Поэтому ошибки, допущенные на этапе проектирования линии, могут в дальнейшем резко увеличить стоимость работ в целом и затянуть сроки ввода линии в образом. правильный расчет параметров эксплуатацию. Таким **BCCX** компонентов является одной из важнейших задач при проектировании ВОСП.

В настоящее время, все большее распространение при строительстве линий передачи (ВОЛП) получает технология волоконно-оптических прокладки ОК в защитных пластмассовых трубах (ЗПТ). Так как этот метод преимуществ. имеет значительное количество  $3\Pi$ обеспечивают повышенную степень защиты кабельного тракта от экстремальных ударных, славливающих нагрузок. вибрационных воздействий.  $\mathbf{a}$ также  $\overline{O}$ механических напряжений, вызванных деформацией грунта или вследствие протекания мерзлотно-грунтовых процессов (морозного пучения, перемещения грунта при оттаивании, морозобойных трещин и др.), что особенно важно в климатических условиях Северного Казахстана. При применении ЗПТ появляется возможность оперативного восстановления работоспособности кабельного тракта в случае его повреждения за счет быстрой замены кабеля связи или обхода поврежденного участка по резервному трубопроводу без проведения земляных работ. При этом

13

стоимость строительства кабельных трактов волоконно-оптических линий передач в защитных пластмассовых трубопроводах, в настоящее время, не превышает стоимости традиционных методов строительства с использованием бронированных оптических кабелей.[1]

Цель работы: разработать проект строительства волоконно-оптической линии передачи с использованием технологии волнового уплотнения на участке г. Усть-Каменогорск г. Омск.

Задачи:

1) определить трассу прокладки оптического кабеля;

2) выбрать аппаратуру, тип оптического кабеля и защитной пластмассовой трубы;

3) разработать схему организации связи и схему тактовой сетевой синхронизации;

4) предложить технологию строительства ВОЛП;

5) рассчитать надежность проектируемой ВОЛП;

6) оценить технико-экономические показатели эффективности проектируемой ВОЛП;

7) рассмотреть вопросы безопасности и охраны окружающей среды при строительстве ВОЛП.

Проектируемая ВОЛП является одним из подготовительных этапов реализации федерального проекта по прокладке оптоволокна. После реализации проектируемой ВОЛП, в районах прилегающих к трассе аналоговые телефонные станции будут заменены на современные АТС, с использованием технологий NGN (NеxТ GеnеrаТion NеТwork). Помимо этого, во всех населенных пунктах вдоль трассы ВОЛП будут установлены узлы передачи данных, что позволит обеспечить жителей услугами интерактивного телевидения и доступа в Интернет по технологии DSL.

#### **1.1 Обзор состояния телекоммуникаций Республики Казахстан**

<span id="page-9-0"></span>АО «Қазақтелеком» ведет строительство волоконно-оптической линии связи (ВОЛС) «Усть-Каменогорск - граница России».

В результате строительство линии состоится стык участка НИСМ с сетью телекоммуникаций российских операторов связи. Тем самым, будет организована четвертая точка выхода НИСМ в Россию.

Напомним, что первый стык был осуществлен в 1999 году после введения в эксплуатацию ВОЛС «Петропавловск - Кормиловка» (Россия). Второй - в декабре 2001 года с вводом Западной ВОЛС НИСМ «Шымкент - Кызылорда - Актобе - Атырау - граница с Россией». Третий в 2007- Уральск-Актобе.

Указанный проект реализуется в рамках программы развития АО «Қазақтелеком» на 2009-2013 гг. и Стратегии технического развития компании на 2009-2013 гг. В данных документах одним из приоритетных направлений деятельности компании обозначена эффективная реализация транзитного потенциала республики. [8]

В результате реализации проекта население восточного региона страны будет обеспечено качественной цифровой междугородной и международной связью и получит широкий доступ к различным новым видам телекоммуникационных услуг.

Наряду с расширением емкости существующих стыков и строительством новых приграничных переходов с сетями зарубежных операторов АО «Қазақтелеком» в настоящее время успешно завершает модернизацию своей магистральной сети с использованием технологии DWDМ, которая даст возможность существенно увеличить пропускную способность каналов связи.

Таким образом, в настоящее время процесс создания основ цифровой телекоммуникационной инфраструктуры страны практически подходит к завершению.

Для справки: НИСМ включает в себя волоконно-оптические линии связи общей протяженностью более 11 500 км, соединяющие между собой областные центры республики, города Алматы и Астана. Строительство и ввод в эксплуатацию в 1998 году международной Транс-Азиатско-Европейской волоконно-оптической линии связи (ТАЕ ВОЛС), частью которой является казахстанский участок от границы с Китаем до границы с Узбекистаном, стал отправной точкой построения НИСМ.[8]

#### <span id="page-10-0"></span>**2 Геолого-географический очерк и выбор трассы**

#### **2.1 Описание проектируемого участка**

<span id="page-10-1"></span>Усть-Каменого́рск - центр Восточно-Казахстанской области, расположен в предгорьях Рудного Алтая, 326 тыс. жителей. Возник в 1720 как крепость Усть-Каменная. В Усть-Каменогорске есть предприятия цветной металлургии, машиностроение и металлообработка, пищевая, лёгкая промышленность. Является центром цветной металлургия (Каменогорский металлургический комплекс «Казцинк», Ульбинский металлургический завод и Титано-Магниевый комбинат), машиностроение (машиностроительный и конденсаторный заводы), производство горно-добывающего оборудования («Нефтегазмаш»); пищевая (в том числе самый крупный в республике завод по производству подсолнечного масла, мукомольный комбинат, пивоваренный завод), легкая промышленность. Мебельный комбинат. Производство строительных материалов. Крупный финансовый центр (банки, страховые компании). В черте города находятся также Усть-Каменогорская гидроэлектростанция, Усть-Каменогорская и Согринская теплоэлектростанции. В 1952 на Иртыше была построена Усть-Каменогорская ГЭС, в 1960 — Бухтарминская ГЭС. Перекрытый плотинами Иртыш образовал Усть-Каменогорское и Бухтарминское водохранилище, воды

последнего слились с озером Зайсан. Крупный научно-образовательный центр республики: Алтайский филиал АН Республики Казахстан с научноисследовательскими и проектными институтами горно-металлургической промышленности, 14 высших учебных заведений (17 тыс студентов). Среди достопримечательностей города — Троицкая церковь (единственное, что уцелело от Усть-Каменногорской крепости), Усть-Каменогорский русский театр драмы имени Джамбула (бывший Народный дом; в составе театра казахская труппа и детский кукольный театр), Краеведческий музей, Этногpафический музей (бывшее городское училище), Областной этнографический музей (бывшее Маpиинское училище), дома золотопpомышленников Меновщикова (ныне областная типогpафия) и Валитова (ныне Алтайский отдел Института геологических наук имени К. П. Сатпаева).[6]

Омск - город в России, административный центр Омской области. Население - 1,129 млн. человек в границах муниципального образования (2-е место в Сибири, 8-е место в РФ) и 1,240 млн. человек в агломерации (11-е). Омск - крупный транспортный узел: железные и шоссейные дороги, Транссибирская магистраль, речной порт и аэропорт. В Омске расположен крупнейший в России (и третий в Европе) нефтеперерабатывающий комбинат (ныне принадлежит OАO «Газпром нефть»). Омск - крупный центр машиностроения, металлургии, лёгкой, полиграфической, химической и нефтехимической промышленности. Многие из объектов ВПК появились в Омске в годы Второй мировой войны.

Население и трудовые ресурсы: по данным на 2009 год население области составляет 2 014 135 чел. Плотность населения - 14,3 чел./км², удельный вес городского населения - 69,3 %. Примерно половина населения области, 1,1 млн чел., живёт в административном центре - г. Омске, на юге области.

Большая часть остального населения живет вдоль главных транспортных осей: транссибирской железнодорожной магистрали, пересекающей область с запада на восток, и реки Иртыш, текущей с юга на север.[6]

#### <span id="page-11-0"></span>**2.2 Выбор трассы ВОЛП на участке г. Усть-Каменогорск г.Омск**

Трассу для прокладки ВОК выбирают исходя из следующих условий:

- минимальной длины между данными оконечными пунктами;
- выполнения наименьшего объёма работ при строительстве;
- удобства эксплуатации сооружений и надёжности их работы;
- возможности максимального применения средств механизации.

При выборе направления трассы ВОК учитывается наличие существующих подземных коммуникаций (газопроводов, водопроводов, нефтепроводов, кабелей связи, высоковольтных кабелей и так далее).

Участок прокладки ВОК выбирается, как правило, вдоль автомобильных дорог общегосударственного и республиканского значения, а при их отсутствии - вдоль автомобильных дорог областного и местного значения или, в отдельных случаях, вдоль железных дорог и продуктопроводов. При отсутствии автомобильных и железных дорог, трассы ВОК, при соответствующем обосновании, должны проходить по землям несельскохозяйственного назначения или по сельскохозяйственным угодьям худшего качества или лесным массивам, в обход возможных затоплений, обвалов, промоин, оползней почвы, в обход зон, с большой плотностью поселения грызунов. ВОК может быть также подвешен на опорах ЛЭП, либо на опорах электрифицированной сети железных дорог, либо на существующих опорах ВЛС.[2]

Рассматривая варианты выбора трассы по картографическим материалам, приведённым в [4], можно выбрать единственно возможный вариант прокладки ОК:

Вдоль дороги областного значения (в полосе отвода) протяженность трассы составит 967 км.

Вариант, который предполагает подвеску ОК на опорах контактной сети, линий электропередач или существующих опорах ВЛС, неприемлем по двум причинам. Первое, на картографических материалах не отмечены существующие ЛЭП и ВЛС в данном направлении, и второе, в силу климатических условий, а именно, нависание снега на проводах, оледенение, что приводит к частым обрывам не только ВЛС, но и ЛЭП.

Вариант прокладки ОК вдоль автомобильной дороги областного значения предполагает максимальное использование механизированной прокладки и максимальный доступ при эксплуатации. В связи с этим, предполагается проложить кабель в полосе отвода автомобильной дороги г. Усть-Каменогорск г.Омск в соответствии с [5]. По всей длине кабельная магистраль будет иметь пересечения с водными преградами, пересечения с автомобильными дорогами, имеющими твёрдое покрытие. На территории города волоконно-оптический кабель предполагается проложить существующих кабельных канализациях и коллекторах. Так как плотность населения невелика и большинство населённых пунктов располагаются вдоль дороги, то установку промежуточного оборудования можно производить на «попутных» АТС, а так же предусмотреть развитие инфраструктуры путём выделения каналов в промежуточных пунктах.

Характеристика трассы приведена в таблице 2.1

Расчёт необходимого количества прокладываемого волоконнооптического кабеля с учётом запаса на неровности местности, выкладки кабеля в котлованах, колодцах и др. приведён в таблице 2.2.

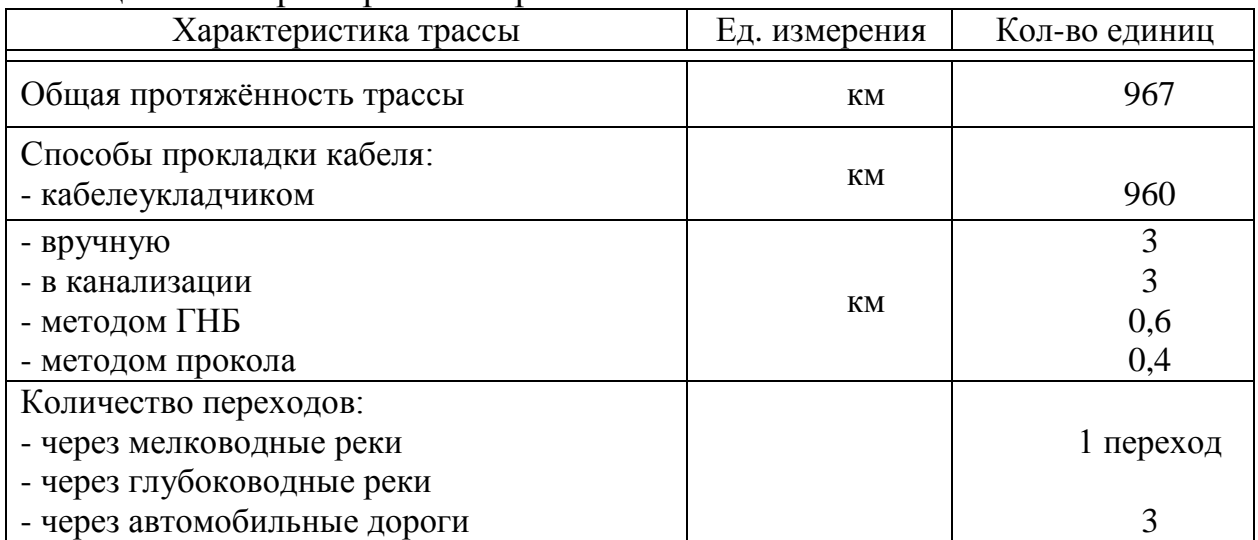

## Таблица 2.1 – Характеристика трассы

## Таблица 2.2 – Расход волоконно-оптического кабеля

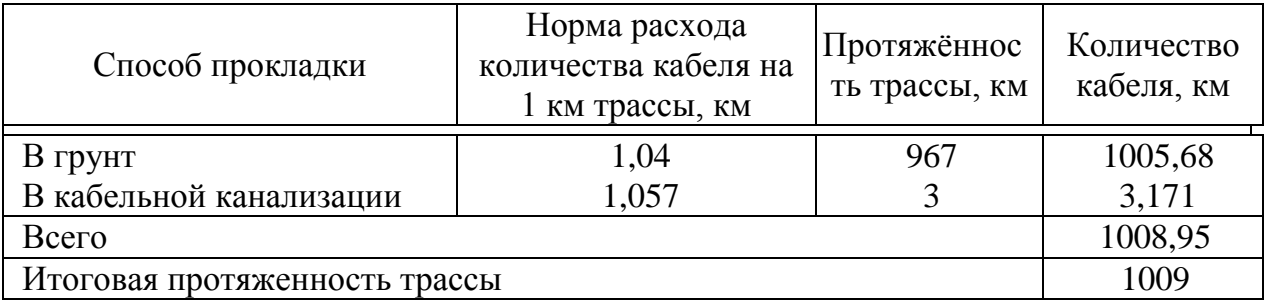

#### Ситуационная схема трассы приведена на рисунке 2.1.

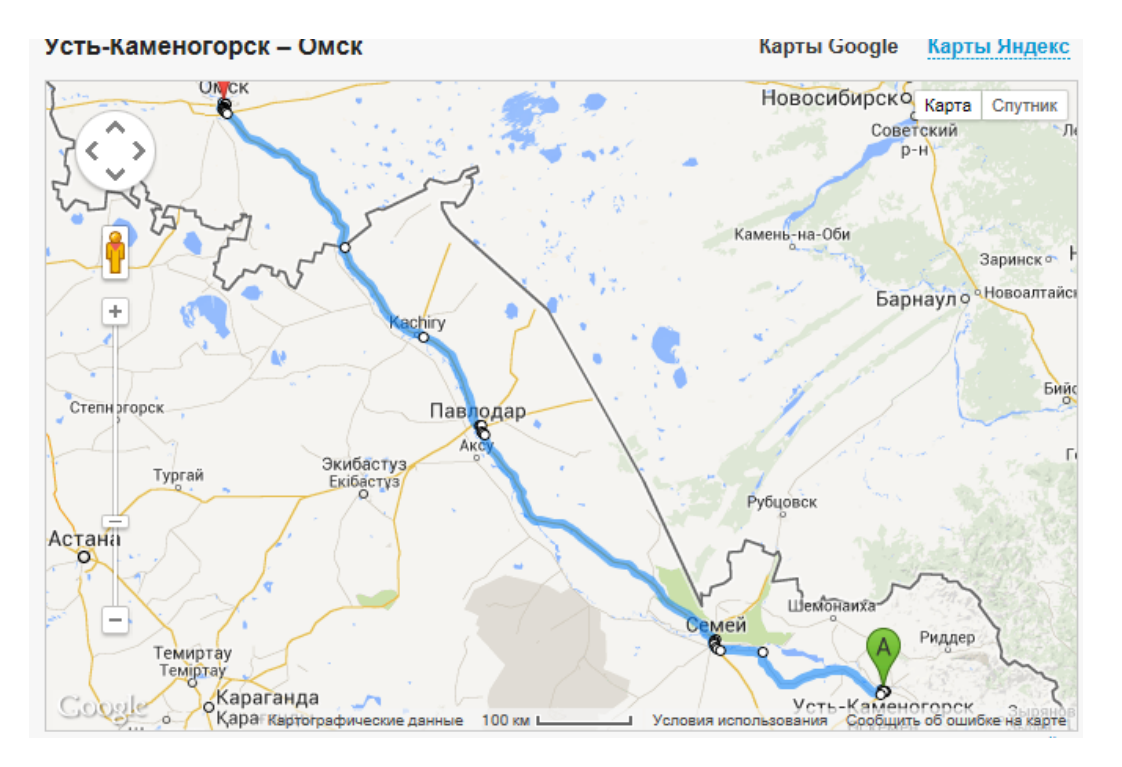

Рисунок 2.1- Схема трассы

#### <span id="page-14-0"></span> $3<sup>1</sup>$ Выбор аппаратуры

#### 3.1 Анализ промышленных систем волнового уплотнения

<span id="page-14-1"></span>По данным анализа рынка технологий WDM, приведённого в [7], в конце  $90-x$ ГОДОВ прошлого века ШЛО активное развитие телекоммуникационного рынка во всем мире. Основной причиной этого роста развитие Интернета построение стремительное  $\boldsymbol{\mathit{H}}$ больших стало корпоративных сетей. Именно в то время телекоммуникационные компании вложили очень значительные средства  $\mathbf{B}$ развитие всей телекоммуникационной инфраструктуры. Все ожидания оправдались и в результате были построены сети, которые обеспечивают продолжающееся и в настоящее время развитие телекоммуникационного рынка.

Сокращение операторами связи расходов на телекоммуникационное оборудование, в результате некоторого насыщения, послужило причиной бурного роста новой технологии в секторе оптических транспортных сетей технологии плотного волнового мультиплексирования (Dense Wave Division  $MulTiplexing)$  — DWDM.

Достоинства DWDM очевидны. Эта технология позволяет получить наиболее универсальный и рентабельный способ увеличения полосы пропускания волоконно-оптических каналов в сотни раз.

Пропускную способность оптических линий на основе систем DWDM можно наращивать, постепенно добавляя по мере развития сети в уже существующее оборудование новые оптические каналы.

Мультиплексоры WDM в настоящее время разделяют по числу каналов и шагу частотного плана на три типа:

обычные WDM:  $\overline{\phantom{0}}$ 

 $\equiv$ плотные WDM (DWDM);

высокоплотные WDM - HDWDM (High Dense Wavelength Division Multiplexing).

При этом, в соответствии с канальным или частотным планом, принята следующая классификация систем WDM, которая приведена в таблице 3.1[7]

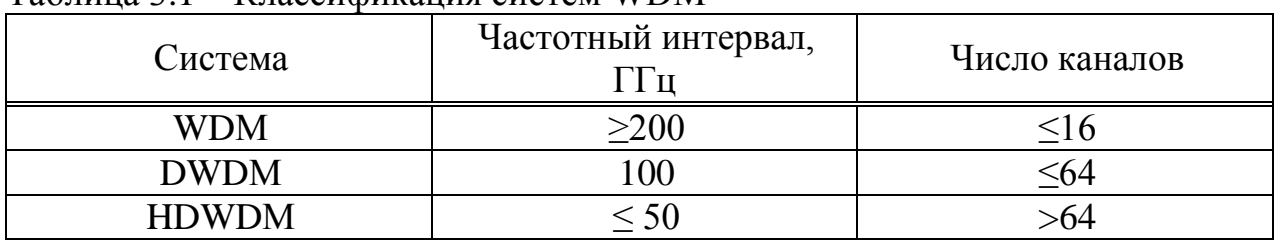

#### Таблина 3.1 – Классификания систем WDM

В этой классификации число каналов для каждого класса систем WDM достаточно условно, но частотный интервал между каналами имеет

значение. Для высокоплотных систем существенное спектрального уплотнения (HDWDM) он может достигать в некоторых случаях и 25 ГГц.

Сравнение систем WDM различных производителей показывает, что практически все они имеют примерно сходные качественные характеристики и одинаковую конфигурацию, строятся по однотипной структурной схеме, возможность обеспечивать чтобы была совместимость оборудования. Наблюлается обшая тенленция нарашивания числа каналов при одновременном повышении скорости передачи в каждом из них.

Наиболее широко на российском рынке представлено оборудование **WDM** следующих компаний.

 $\frac{1}{2}$ AlcaTel-LucenT объелиненная франко-американская компания представляет на рынке семейство продуктов OPTINEX, WaveSTar OLS и мультисервисную платформу MeTropolis MSX для операторов связи. Основные решения этой компании модель AlcaTel 1640 WM, обеспечивающая мультиплексирование до 80 оптических каналов, WaveSTar OLS 80G с поддержкой до 16 оптических каналов в диапазоне 1550 нм, WaveSTar OLS 400G до 80 оптических каналов, WaveSTar OLS 1.6T - до 160 каналов. По данным журнала «LAN» [8] и материалов, представленных в [9].

NorTel NeTworks - оборудование этой компании одно из самых популярных в мире, но в России еще не получило широкого распространения. Компания NorTel NeTworks выпускает оборудование DWDM OPTera Long Haul 1600, обеспечивающее высокую пропускную способность, и ОРТега МеТго 5000, предназначенное для создания скоростных сетей масштаба города. По данным журнала «LAN» [8].

SieMens - в области DWDM компания SieMens предлагает широкий выбор оборудования для магистральных, региональных и городских сетей. Например, модель MTS2, созданная для магистральных сетей большой емкости и большой пропускной способности, способна передать до 640 каналов по 2,5 Гбит/с на расстояние свыше 1000 км. Для решения менее грандиозных задач можно воспользоваться оборудованием класса WL с поддержкой всего 8 или 16 оптических каналов. По данным журнала «LAN»  $[8]$ .

Huawei Technologies - для применения на магистральных сетях этой компанией разработано семейство ОрТіХ, кула входит оборудование ОрТіх BWS 1600G, способное мультиплексировать до 192 оптических каналов; ОрТіХ МеТгоб100/6040, которое может прозрачно передавать весь диапазон сервисных интерфейсов на скоростях от 16 Мбит/с до 10 Гбит/с, поддерживает все протоколы, включая STM-1/4/16/64, OC-3/12/48/192, FasT ETherneT, GigabiT ETherneT, 10GE, LAN, ATM, ESCON, FICON, Fiber channel и видео сервисов, способное мультиплексировать до 40 оптических каналов; OpTiX BWS 1600S, обеспечивающее передачу на расстояние в 10000 км и другие. По данным материалов, представленных в [10].

NEC - подмосковный завод научного приборостроения Российской академии наук совместно с японской компанией NEC выпускает серию мультиплексоров WDM. Среди них - система SpecTralWave  $40/80$ , разработанная для реализации магистрального узла, способного обеспечить гибкую и поэтапную организацию системы DWDM. По данным материалов, представленных в [11].

ECI TelecoM - выпустила серию универсальных мультиплексоров XDM, в котором на одной платформе интегрированы функции мультиплексирования DWDM, кросс-коммутации, маршрутизатора IP, коммутатора ATM и мультиплексоров SDH. В настоящее время потребителям предлагаются три модели: шлюз доступа из цифровых сетей в сети DWDM XDM 500, мультисервисный коммутатор оптической городской сети XDM 1000, многофункциональный интеллектуальный коммутатор XDM 2000. Все устройства способны манипулировать потоками от E1 до STM-64. По данным материалов, представленных в [12].

ZTE - предлагает устройство ZXWM-32, позволяющее передавать от 2 до 40 несущих на максимальное расстояние до 130-140 км (суммарная скорость передачи до 400 Гбит/с). По данным журнала «LAN» [8].

Из приведенных выше компаний выберем Huawei Technologies, как хорошо зарекомендовавшей себя на рынке и наиболее экономичной. [9]

#### <span id="page-16-0"></span> $3.2$ Технические требования к основным узлам аппаратуры **DWDM**

## 3.2.1 Общие технические требования к аппаратуре

<span id="page-16-1"></span>Аппаратура волоконно-оптической системы передачи со спектральным разделением (ВОСП-СР), в соответствии с ГОСТ 26599 предназначена для передачи, в одном или двух противоположных направлениях, нескольких сигналов по одному волокну оптического кабеля с использованием источников излучения с различными длинами волн для передачи каждого сигнала.

Аппаратура предназначена для работы в следующих спектральных диапазонах длин волн, условно определяемых как:

коротковолновый (S-диапазон) от 1460 нм до 1529 нм;  $\frac{1}{2}$ 

основной (С-диапазон) от 1529 нм до 1560 нм, в соответствии с  $\equiv$  $G.692;$ 

длинноволновый (L-диапазон) от 1560 нм до 1625 нм;  $\equiv$ 

или на отдельных участках этих диапазонов.

Аппаратура по месту размещения в оптическом тракте должна быть выполнена как аппаратура оконечного, усилительного или транзитного пункта ВОЛП. Аппаратура в каждом из этих пунктов должна выполнять функции сетевого элемента (СЭ).

Аппаратура оконечного пункта может включать:

оптические усилители передачи (ОУПд);

- оптические усилители приема (ОУПр);
- компенсаторы дисперсии (КД);
- оптические мультиплексоры (ОМ);
- оптические демультиплексоры (ОД);

 транспондеры (Тп) и/или передатчики/приемники ВОСП для передачи/приема цифровых сигналов различных форматов (STМ-N, ATМ, IP, Ethernet Gbit и т.д.).

В аппаратуре должны быть предусмотрены функции контроля управления, аварийной сигнализации и служебной связи.

Аппаратура должна позволять выполнение мероприятий по техническому обслуживанию, обеспечению надежности и безопасности при эксплуатации ВОЛП в соответствии с ГОСТ.[5]

#### <span id="page-17-0"></span>**3.3 Расчет количества каналов и выбор аппаратуры волнового уплотнения**

Число каналов для участка «Усть-Каменогорск Омск» рассчитывается, исходя из численности населения, проживающего в этих пунктах. Численность может быть определена на основании статистических данных последней переписи населения. Обычно перепись населения производится один раз в пять лет, поэтому важно учитывать прирост населения. Воспользуемся данными переписи 2009 г : в г. Омск- 605500 чел., в г. Усть-Каменогорск - 350503 чел.

Таким образом, определяется количество населения в этих пунктах, а также окрестностях с учетом среднего прироста:

$$
H_{\tau} = H_0 + (1 + \frac{\Delta H}{100})^{\tau} \text{ V.}
$$
 (3.1)

где  $H_0$  – число жителей на время проведения переписи населения, чел.;

Н – средний годовой прирост населения в данной местности, %, (принимается (2-3)%);

t – период, определяемый как разность между назначенным годом перспективного проектирования и годом проведения переписи населения, год.

Год перспективного проектирования принимается на  $5\div 10$  лет вперед по сравнению с текущим годом. Если в проекте принять 10 лет вперед то:

$$
t = 10 + (t_n - t_0) \tag{3.2}
$$

где,  $T_n$  – год составления проекта;  $T_n = 2014$  год,

 $T_{o}$  – год, к которому относятся данные  $H_{o}$ :  $T_{o}$  = 2009 год,

 $T = 10 + (2014 - 2009) = 10 + 5 = 15$  JeT.

По формуле (3.1) рассчитаем численность населения в городе Омск -

 $H_{t_n}$ , в городе Усть-Каменогорск -  $H_{t_n}$ ;

$$
H_{\text{ta}} = 605500 \cdot (1 + \frac{3}{100})^{15} = 915873 \text{ y.}
$$

$$
H_{\text{ty}} = 350503 \quad (1 + \frac{3}{100})^{15} = 530167 \text{ v.}
$$

Учитывая то обстоятельство, что телефонные каналы в междугородной превалирующее значение, предварительно необходимо связи имеют определить количество телефонных каналов между заданными пунктами. Для расчета количества телефонных каналов можно воспользоваться приближенной формулой:

$$
n_{\text{m}\phi} = \alpha \quad K_{\text{T}} \quad y \frac{T_a}{T_a + T_y} + \beta; \tag{3.3}
$$

где, а и  $\beta$  - постоянные коэффициенты, соответствующие фиксированнойдоступности и заданным потерям; обычно потери задаются равными 5%, тогда a=1,3;  $\beta$  = 5,6;

у - удельная нагрузка, то есть средняя нагрузка, создаваемая одним абонентом,  $y = 0.15$ Эрл.;

 $K<sub>T</sub>$  - коэффициент тяготения, колеблется в широких пределах от 0.1 до 12 %. В проекте принимаем  $K_T = 12$  %, т.е.  $K_T = 0.12$ ;

М<sub>а</sub> и М<sub>у</sub> - количество абонентов, обслуживаемых тем или иным оконечным пунктом, определяется в зависимости от численности населения, проживающего в зоне обслуживания.

Принимая средний коэффициент оснащенности населения телефонными аппаратами равные 0,3, определим количество:

$$
M = 0.3 \cdot H_t, \tag{3.4}
$$

 $M_a = 0.3 \cdot H_{ta} = 0.3 \cdot 915873 = 274762$  чел.,

$$
M_v = 0.3 \cdot H_{tv} = 0.3 \cdot 530167 = 159051
$$

Теперь по формуле (3.3) находим п<sub>тлф</sub> на участке:

$$
n_{\text{m}\phi} = 1,3 \quad 0,12 \quad 0,15 \quad \frac{274762}{274762 + 159051} + 5,6 = 2106.
$$

Учитывая, что первичный цифровой канал 2Мбит/с состоит из 30 стандартных каналов, получим:

30 2106 = 71 х 2 Мбит/с потоков или 2130 каналов.

По кабельной линии передачи организуются каналы других видов связи, а также учитываются транзитные каналы.

Общее число каналов определим по данной системе:

$$
N=N_{\text{trap}}+N_{\text{B}}+N_{\text{rp}}\,,\tag{3.5}
$$

где, Nв – число каналов ТЧ для передачи сигналов вещания, под вещание отводится 1 х 2 Мбит/с поток;

Nтр – число транзитных каналов. В число транзитных каналов входят каналы связи областных центров с районными центрами, а также каналы для связи Казахстана с ближним и дальним зарубежьем. Для связи областных центров с районными предусматривается 63 х 2Мбит/с потоков.

Итого, для связи на данном направлении необходимо:

71 х 2 Мбит/с + 63 х 2 Мбит/с = 134х2 Мбит/с потоков.

Кроме этого, учитывая, что магистраль является частью Восточной ВОЛС и будет обеспечивать транзитные соединения, необходимо дополнительно:

380 х 2 Мбит/с потоков; тогда имеем:

$$
N = 134 + 1 + 380 = 525 \times 2 \text{ M} \cdot \text{6} \cdot \text{m} \cdot \text{m} \cdot \text{m}
$$

Таким образом, учитывая необходимую потребность, на магистрали «Омск-Усть-Каменогорск» требуется 525 х 2 Мбит/с потока. Проведем еще один анализ.

STМ-1 имеет 63 х двух мегабитных потоков или 1890 каналов, STМ-4 вмещает 63 х 4 = 252 х 2 Мбит/с потока, 7560 каналов. Это не удовлетворяет нашим потребностям, следующая в иерархии система передачи - STМ-16, которая вмещает 63 х 16 = 1008 х 2Мбит/с потока или 30240 каналов, следующая STМ-64, которая вмещает 63 х 64 = 4032 х 2 Мбит/с потока или 8064 каналов. Для наших целей остановимся на STМ-16.

#### <span id="page-19-0"></span>**3.3.1 Структурная схема и архитектура оборудования системы OptiX BWS 1600G**

На основании анализа промышленных систем волнового уплотнения, технических требований к основным узлам аппаратуры WDМ, а так же соотношения цены и качества выбираем оборудование фирмы Huаwеi Теchnologiеs Со, хорошо зарекомендовавшей себя на казахстанском рынке.

Система OpТiX BWS 1600G DWDМ – разновидность мультисервисного оборудования DWDМ большой емкости и большого расстояния передачи. Она была разработана на основе развитых и усовершенствованных технологий. Система нашла свое применение во многих магистральных транспортных сетях национального и междугородного уровней. OpТiX BWS 1600G входит в линейку оборудования OpТiX и обладает гибкой конфигурацией и совместимостью. Система OpТiX BWS 1600G способна с легкостью перейти от использования 40 длин волн к 80, 120 и даже к 160. Технология расширенного C-диапазона может увеличить емкость еще на 20%, до 192 длин волн. [4]

OpТiX BWS 1600G поддерживает плавное наращивание количества длин волн. Используя эту особенность, оператор может создать магистральную сеть в несколько этапов, в соответствии с текущими требованиями.

OpТiX BWS 1600G поддерживает услуги SDH/SONЕТ со всеми битовыми скоростями, услугу POS, услуги передачи данных GЕ/10GЕ/40G и прочие услуги с битовыми скоростями передачи от 34 Мбит/с до 2,7 Гбит/с. В результате система может конвергировать несколько сервисов с разных каналов в один спектральный канал, сохраняя ресурсы длин волн. В то же время, поддерживается обратное мультиплексирование сигналов 40G с разделением на 4 спектральных канала по 10G.

OpТiX BWS 1600G поддерживает двунаправленную передачу синхросигналов высокой точности. Оборудование может вводить, выводить или прозрачно пропускать синхросигналы на любом узле. Оно предоставляет множество режимов защиты и предоставляет новое решение передачи синхросигналов.

Структурная схема оборудования системы OpТiX BWS 1600G при мультиплексировании до 40 длин волн представлена на рисунке 3.2, а при мультиплексировании свыше 40 длин волн - на рисунке 3.3.

На передающем конце, оптический передатчик (рисунок 3.2) содержит канальные приемопередатчики (транспондеры), которые преобразуют длину волны SТМ-N (или АТМ) в длины волн спектра каналов. На выходе транспондера образуется канальный сигнал, спектр которого соответствует скорости передачи SТМ-N. Канальные сигналы объединяются с помощью оптического мультиплексора, на выходе которого образуется групповой сигнал. Групповой сигнал усиливается оконечным оптическим усилителем ОА (бустером). Оптический тракт содержит линейные усилители, компенсирующие затухание. Вместо любого из усилителей может быть включен мультиплексор ввода/вывода. На приемном конце содержится предварительный оптический усилитель (ОА), усиливающий линейный сигнал, демультиплексор (OD), распределяющий групповой сигнал на канальные сигналы, приемные транспондеры, преобразующие длины волн, соответствующие канальному плану системы WDМ, в длину волны, соответствующую SТМ-N (или АТМ). Оптический служебный канал (OSC)

25

вводится и выводится как в оптическом передатчике и приемнике, так и в линейных усилителях и мультиплексорах ввода/вывода.[4]

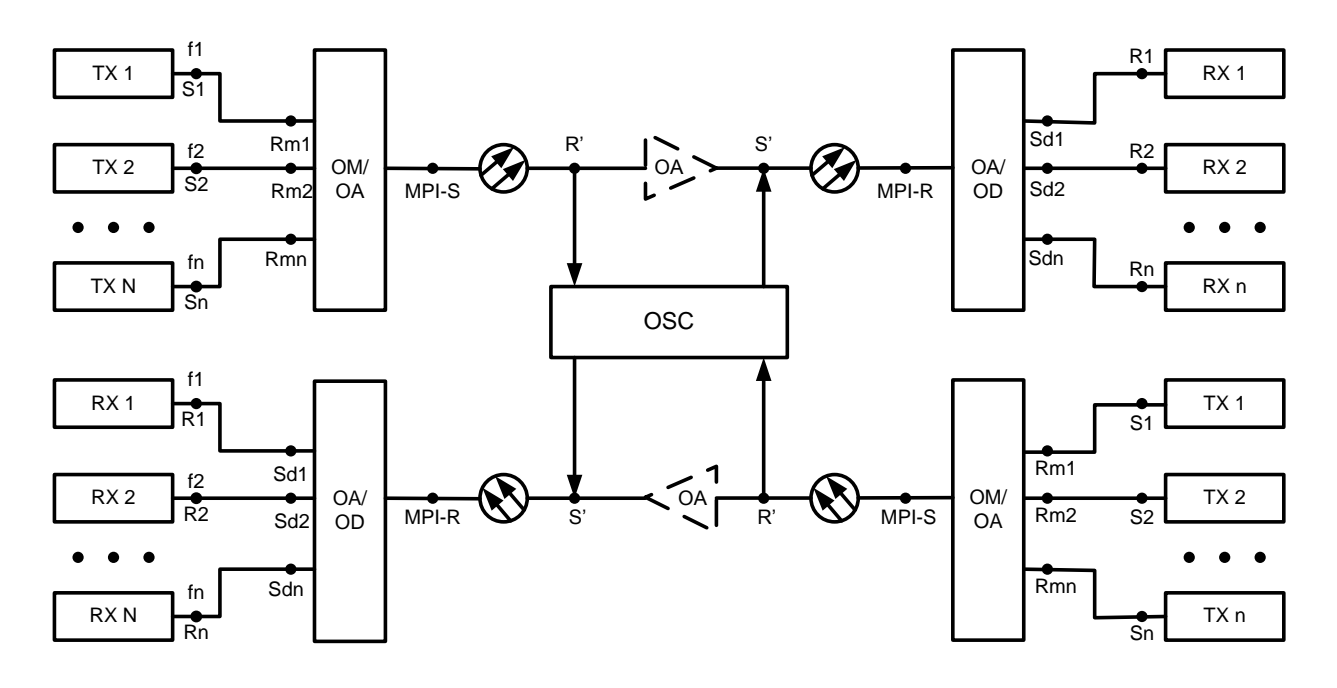

Рисунок 3.1 – Структурная схема оборудования системы OptiX BWS 1600G

На рисунке 3.1 приняты следующие обозначения:

TX –передающий транспондер;

RX1 – приёмный транспондер;

OМ/OA – блок оптического мультиплексирования/оптического усиления;

OA/OD – блок предварительного оптического усиления/оптического демультиплексирования;

OA – оптический линейный усилитель;

OSC – оптический служебный канал;

S1...Sn – эталонные точки на ОВ у выходных оптических разъёмов (ОР) передатчиков для каналов 1...n;

RМ1...RМn – эталонные точки на ОВ непосредственно перед входным ОР блока оптического мультиплексирования/оптического усиления для каналов 1...n;

МPI-S (интерфейс основного тракта в точке передатчика) – эталонная точка на ОВ сразу за выходным ОР блока OМ/OA;

S' – эталонная точка сразу за выходным ОР линейного оптического усилителя;

R' – эталонная непосредственно перед входным ОР линейного оптического усилителя;

МPI-R (интерфейс основного тракта в точке приёмника) – эталонная точка на ОВ непосредственно перед входным ОР блока OА/OD;

Sd1...Sdn – эталонные точки у выходных ОР блока OА/OD для каналов 1...n;

R1...Rn – эталонные точки у входных ОР приёмников для каналов 1...n, соответственно.

Так как проектируемая внутризоновая ВОЛП г. Усть-Каменогорск г.Омск является частью магистральной цифровой сети, по которой пойдёт междугородный и международный трафик, то система OpТiX BWS 1600G будет использована в качестве оптических мультиплексоров ввода/вывода (OАDМ) и оптических линейных усилителей (OLА).

Оптический мультиплексор ввода/вывода, представленный на рисунке 3.2 используется для ввода/вывода до 16 каналов из основного тракта путем каскадирования плат МR2 (используется как OАDМ и каждая плата способна обрабатывать до 2-х каналов услуг), остальные каналы (транзитные), претерпевая усиление, проходят через станцию. Выполняет функции оптического усиления и функции ввода/вывода, может осуществлять уравнивание мощности для вновь добавленных каналов и других каналов в линии, с целью обеспечить уравнивание мощности разных каналов в основном потоке. Состоит из следующих функциональных элементов: блоков оптического усиления (OАU и OBU), блока оптического мультиплексора с функцией вставки/выделения (МR2), блоков компенсации дисперсии (DCМ), блоков оптического транспондера (OТU), блоков оптического интерфейса (FIU), каналов управления (SC2/ТC2), блок связи и управления (SCC).

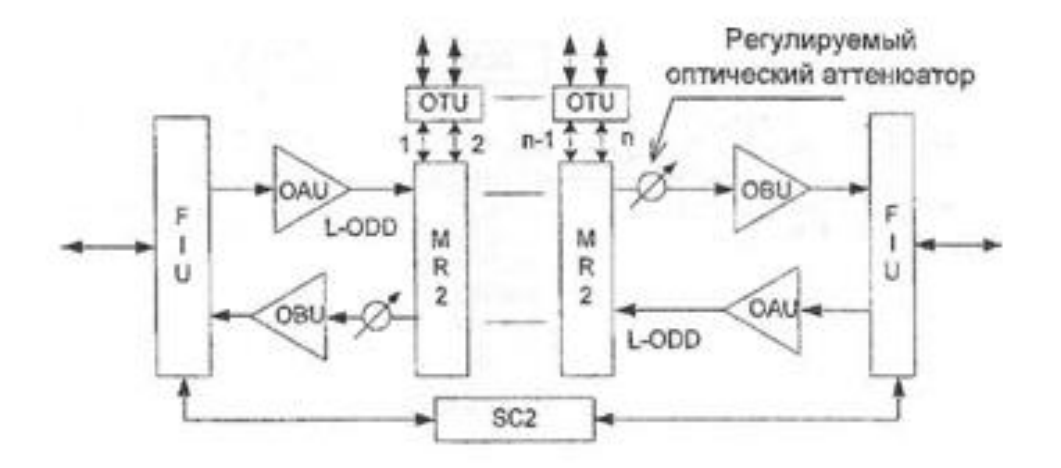

Рисунок 3.2 - Структурная схема OADМ

#### **3.3.2 Характеристики 16-канальной системы OptiX BWS 1600G**

<span id="page-22-0"></span>Система OptiX BWS 1600G–V имеет максимальную пропускную способность 100 Гбит/с, максимальное количество каналов 40, при скорости в каждом канале 2.5 Гбит/с, по материалам изложенным в [13].

Частотный план каналов 16-канальной системы OptiX BWS 1600G приведен в таблице 3.2, все частоты выделены из С-диапазона, с частотным разнесением 100 ГГц.

| $100$ $100$    | <b>REVISIONS</b> IN THE RELEASED VIVI UNDER OPERAL DIN DI TOUVO |                           |
|----------------|-----------------------------------------------------------------|---------------------------|
| № канала       | Частота, ТГц                                                    | Длина волны в вакууме, нм |
|                | 192,1                                                           | 1560,61                   |
| $\overline{2}$ | 192,2                                                           | 1559,79                   |
| 3              | 192,3                                                           | 1558,98                   |
| $\overline{4}$ | 192,4                                                           | 1558,17                   |
| 5              | 192,5                                                           | 1557,36                   |
| 6              | 192,6                                                           | 1556,55                   |
| 7              | 192,7                                                           | 1555,75                   |
| 8              | 192,8                                                           | 1554,94                   |
| 9              | 192,9                                                           | 1554,13                   |
| 10             | 193,0                                                           | 1553,33                   |
| 11             | 193,1                                                           | 1552,52                   |
| 12             | 193,2                                                           | 1551,72                   |
| 13             | 193,3                                                           | 1550,92                   |
| 14             | 193,4                                                           | 1550,12                   |
| 15             | 193,5                                                           | 1549,32                   |
| 16             | 193,6                                                           | 1548,51                   |

Таблица 3.2 – Частотный план каналов системы OptiX BWS 1600G

Варианты конфигурации секций оборудования OptiX BWS 1600G приведены в таблице 3.3

Таблица 3.3 – Варианты конфигурации секции для 16-ти канальной системы OptiX BWS 1600G

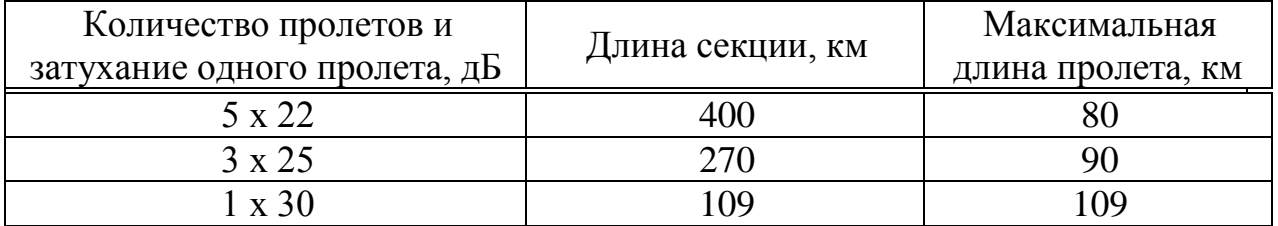

Оптический канал управления (OSC).

В системе OptiX BWS 1600G может использоваться оптический канал управления (OSC). Вместе с программным обеспечением системы управления (NМ) канал OSC позволяет удаленно оперировать системой и конфигурировать услуги с любого сетевого узла. [13]

Параметры оптических интерфейсов МРI-S, S*'* , МРI-R, R*'* приведены в таблице 3.4.

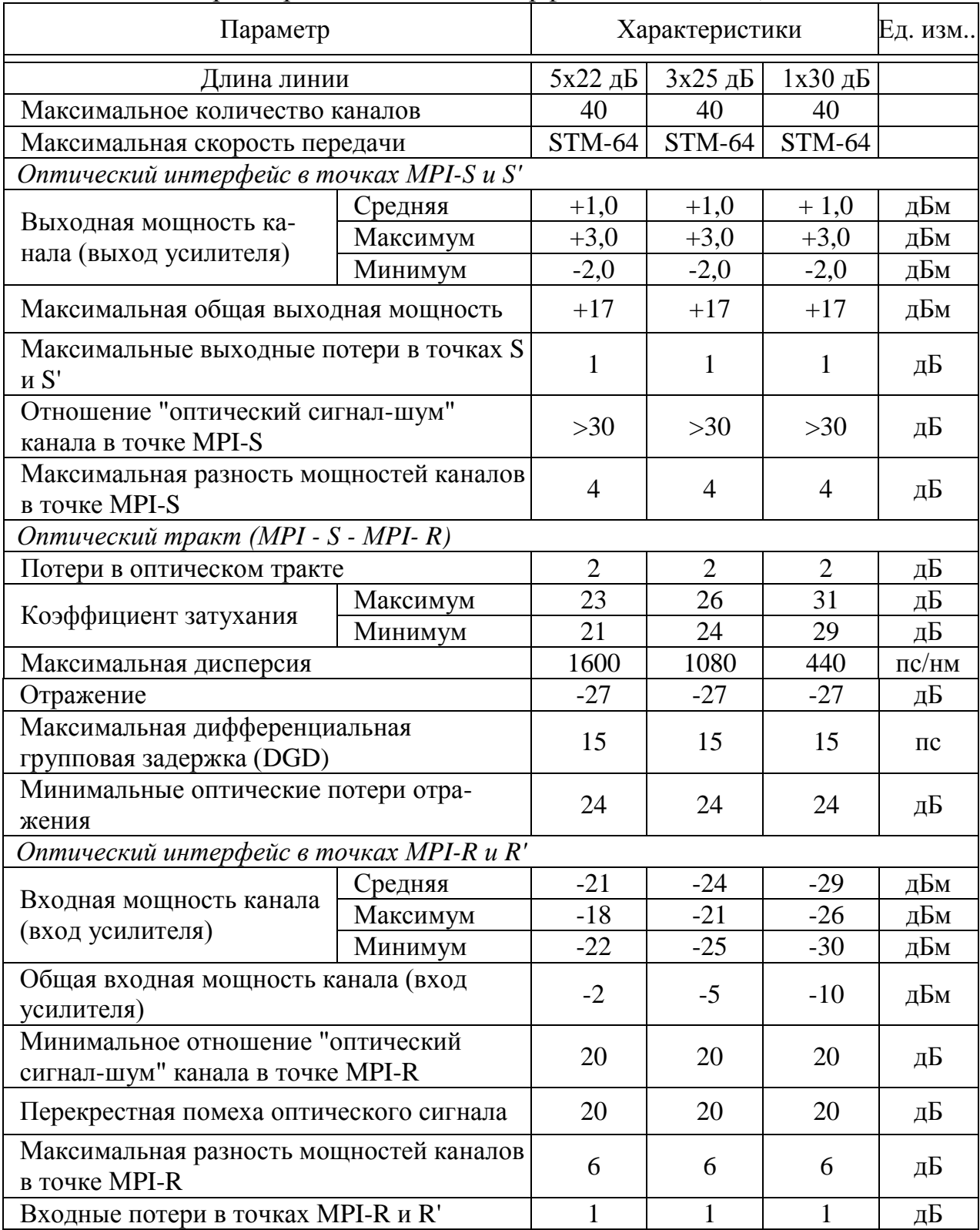

# Таблица 3.4 – Параметры оптических интерфейсов МРI-S, S*'* , МРI-R, R*'.*

| Параметры                                                                            | Рабочие характеристики | Ед.                   |                  |       |
|--------------------------------------------------------------------------------------|------------------------|-----------------------|------------------|-------|
|                                                                                      | $23 \mu$ Б             | $28 \,\mathrm{\mu}$ Б | 33 дБ            | ИЗМ   |
| Диапазон рабочих длин волн                                                           | 1535-1561              | 1535-<br>1561         | $1535 -$<br>1561 | HM    |
| Диапазон полной входной мощности                                                     | $-32 \div -3$          | $-32 \div -3$         | $-32 \div -3$    | дБм   |
| Диапазон входной мощности одного<br>канала                                           | $-32 \div -19$         | $-32 \div -19$        | $-32 \div 19$    | дБм   |
| Коэффициент шума (NF, Noise figure)                                                  | <6                     | <6                    | <6               | дБ    |
| Входное отражение                                                                    | $< -40$                | $< -40$               | $< -40$          | дБ    |
| Выходное отражение                                                                   | $< -40$                | $< -40$               | $< -40$          | дБ    |
| Утечка накачки на входе                                                              | $< -30$                | $< -30$               | $< -30$          | дБм   |
| Максимальный коэффициент отражения,<br>допустимый на входе                           | $-27$                  | $-27$                 | $-27$            | дБ    |
| Максимальный коэффициент отражения,<br>допустимый на выходе                          | $-27$                  | $-27$                 | $-27$            | дБ    |
| Максимальная общая выходная мощность                                                 | 20                     | 20                    | 20               | дБм   |
| Время реакции усиления при встав-<br>ке/выделении канала (устойчивое со-<br>стояние) | $<$ 10                 | $<$ 10                | <10              | MC    |
| Коэффициент усиления канала                                                          | $21 - 26$              | $26 - 31$             | $31 - 36$        | дБ    |
| Пределы затухания VOA                                                                | $11 - 17$              | $6 - 11$              | 1                | дБ    |
| Неравномерность амплитудно-частотной<br>характеристики                               | $\leq$ 2               | $\leq$ 2              | $\leq$ 2         | дБ    |
| Наклон характеристики многоканального<br>усиления                                    | $\leq$ 2               | $\leq$ 2              | $\leq$ 2         | дБ/дБ |
| Потери, зависящие от поляризации (PDL,<br>Polarization dependent loss)               | < 0.5                  | < 0.5                 | < 0.5            | дБ    |

Таблица 3.5 – Параметры оптического усилителя ОАU

#### **3.3.3 Конфигурация системы OptiX BWS 1600G**

<span id="page-25-0"></span>Систему OpТiX BWS 1600G можно реализовать в виде 4-х типов оборудования: оптический терминальный мультиплексор/демультиплексор (ОТМ), оптический линейный усилитель (OLА), оптический мультиплексор ввода/вывода (OАDМ) и оборудование электрической регенерации (RЕG).

Для проектируемой ВОЛП выбраны два типа оборудования: оптический мультиплексор ввода/вывода (ОАDМ) и оптический линейный усилитель (OLА). Типы плат 16-канальной системы OpТiX BWS 1600G для ОАDМ и OLА представлены в таблице 3.6[13]

Структура программного обеспечения системы OptiX BWS 1600G представлена на рисунке 3.3. На рисунке все модули имеют программное обеспечение плавного процессора, кроме модулей «Система сетевого управлення» и «ПО плат».

| Название        |                                                       |  |  |  |  |
|-----------------|-------------------------------------------------------|--|--|--|--|
| платы           | Описание платы                                        |  |  |  |  |
| MR <sub>2</sub> | 2-х канальный блок ввода/вывода                       |  |  |  |  |
| <b>OLP</b>      | Блок резервирования оптической линии.                 |  |  |  |  |
| <b>SCC</b>      | Блок связи и управления системой. Включает функцию    |  |  |  |  |
|                 | обработки заголовка и линии служебной связи.          |  |  |  |  |
|                 | Блок связи и управления системой для подстатива       |  |  |  |  |
| <b>SCE</b>      | расширения. Реализует функции, аналогичные SCC за     |  |  |  |  |
|                 | исключением функции линии                             |  |  |  |  |
|                 | служебной связи.                                      |  |  |  |  |
| VA4             | Варьируемый оптический аттеню атор                    |  |  |  |  |
|                 | Блок двунаправленного оптического контрольного канала |  |  |  |  |
|                 | и передачи синхронизации. Передает и принимает кон-   |  |  |  |  |
| TC <sub>2</sub> | трольную информацию, включая служебную и данные       |  |  |  |  |
|                 | NM. Также обеспечивает 3 канала передачи тактовых     |  |  |  |  |
|                 | синхросигналов, достигая общей скорости 8 Мбит/с на   |  |  |  |  |
|                 | 1510 нм.                                              |  |  |  |  |
| <b>FIU</b>      | Блок интерфейса оптического волокна.                  |  |  |  |  |
| <b>OAU</b>      | Блок оптического усилителя.                           |  |  |  |  |
| <b>OBU</b>      | Блок оптического усилителя большой мощности           |  |  |  |  |
| <b>HUB</b>      | Концентратор                                          |  |  |  |  |

Таблица 3.6 – Типы плат 16-канальной системы OptiX BWS 1600G

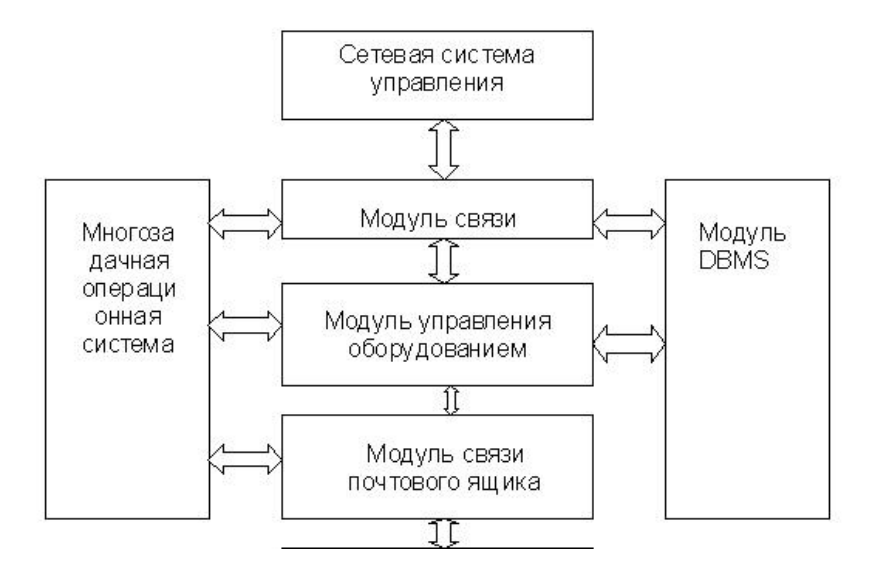

Рисунок 3.3 - Программное обеспечение системы OptiX BWS 1600G

Блок связи и управления SCC может обеспечить функции связи и управления для элементов оборудования сети DWDМ:

 связь с платами элементов сети, конфигурирование плат и сбора информации о работе и аварийном состоянии;

связь с сетевыми элементами с помощью канала DCC и управления всей сетью:

обеспечение интерфейсов F и Q для связи с системой сетевого управления в соответствии с рекомендациями ITU-T G783.

С помощью платы OLP происходит переключение трафика на резервное волокно.

Механическая структура системы OptiX BWS 1600G включает в себя: статив, подстатив, плату, блок вентиляции, полку блока электропитания, оптический кросс ОDF. В стативе могут быть размещены различные подстативы.

#### <span id="page-27-0"></span> $3.4$ Выбор и описание аппаратуры синхронной цифровой иерархии

Для наиболее полного соответствия параметров сети аппаратуру SDH выбираем того же производителя что и Оборудование DWDM, а именно, оборудование OptiX 2500+ фирмы Huawei Technologies, представленное на рисунке 3.4.

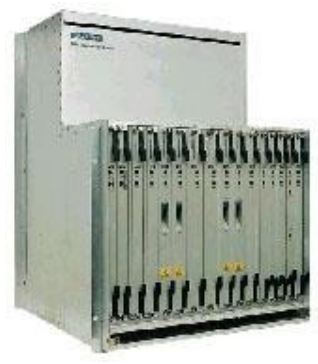

Рисунок 3.4 – Внешний вид OptiX 2500+

Система ОрТіХ 2500+ [14] представляет собой мультисервисную систему оптической передачи уровня STM-16, разработанную компанией Huawei Technologies с целью поддержки ATM/IP и других широкополосных услуг. Оборудование имеет высокоемкую матрицу кросс-коммутации и имеет возможность мультисистемной конфигурации. Система выполняет передачу всевозможных видов услуг на единой платформе, реализуя конвергенцию этих услуг на уровне обработки АТМ/IP. Оборудование способно осуществить гибкое распределение трафика и широкополосное управление. Оно применимо в сетях различного уровня, и на сегодняшний день нашло наибольшее применение на внутризоновых сетях и сравнительно сложных местных сетях с высокими требованиями, предъявляемыми к ним.

Технические параметры «OptiX 2500+»:

- интерфейсы SDH: STM 1 (O/E), STM 4 (O), STM 16 (O);  $\equiv$
- интерфейсы РDH: E1.T1, E3, T3:

емкость доступа 96 STМ – 1;

 система обеспечивает серии оптических интерфейсов STМ-16 на основе оптоволокна G.652, включая S-16.1, L-16.1 и L-16.2. Используя дополнительный блок EDFA, система предоставляет оптические интерфейсы V-16.2, U-16.2, в системе предусмотрена поддержка оптического интерфейса стандартной длины волны в соответствии с рекомендациями G.692, для непосредственного подключения к системе DWDМ (окрашенные интерфейсы);

 оборудование может обеспечить передачу без переприемов на дистанцию до 640 км при помощи оптической системы передачи DWDМ;

прямой доступ интерфейса PDH;

 возможность передавать услуги ATМ и IP непосредственно по сети передачи SDH;

 различные вспомогательные интерфейсы: три 2-х проводных интерфейса служебной связи, один сонаправленный интерфейс передачи данных 64 кбит/с в соответствии с рекомендациями ITU-T G.703, четыре асинхронных интерфейсов передачи данных RS-232C/RS-422;

мощная производительность обработки ЕСС: до 20-каналов;

 методы защиты электрических интерфейсов: 1:8 для плат интерфейсов PDH, таких как Е1, Т1, ЕЗ и ТЗ, и защиту уровня оборудования 1:7 для плат электрических интерфейсов SDH STМ-1.

Выбранное технологическое оборудование удобно в эксплуатации, по техническим нормам соответствует стандартам и рекомендациям ITU– T. Гибкость конфигурации позволяет использовать интегрированную систему WDМ и обеспечить меньшие капитальные затраты при дальнейшем расширении сети. [11]

#### <span id="page-28-0"></span>**3.5 Комплектация оборудования**

#### **3.5.1 Комплектация оборудования OptiX BWS 1600G**

<span id="page-28-1"></span>На станциях в г. Усть-Каменогорск и в г. Омск будет размещена 16 канальная система, обеспечивающая ввод/вывод четырех каналов в обоих пункта, конфигурация которой представлена на рисунке 3.5.

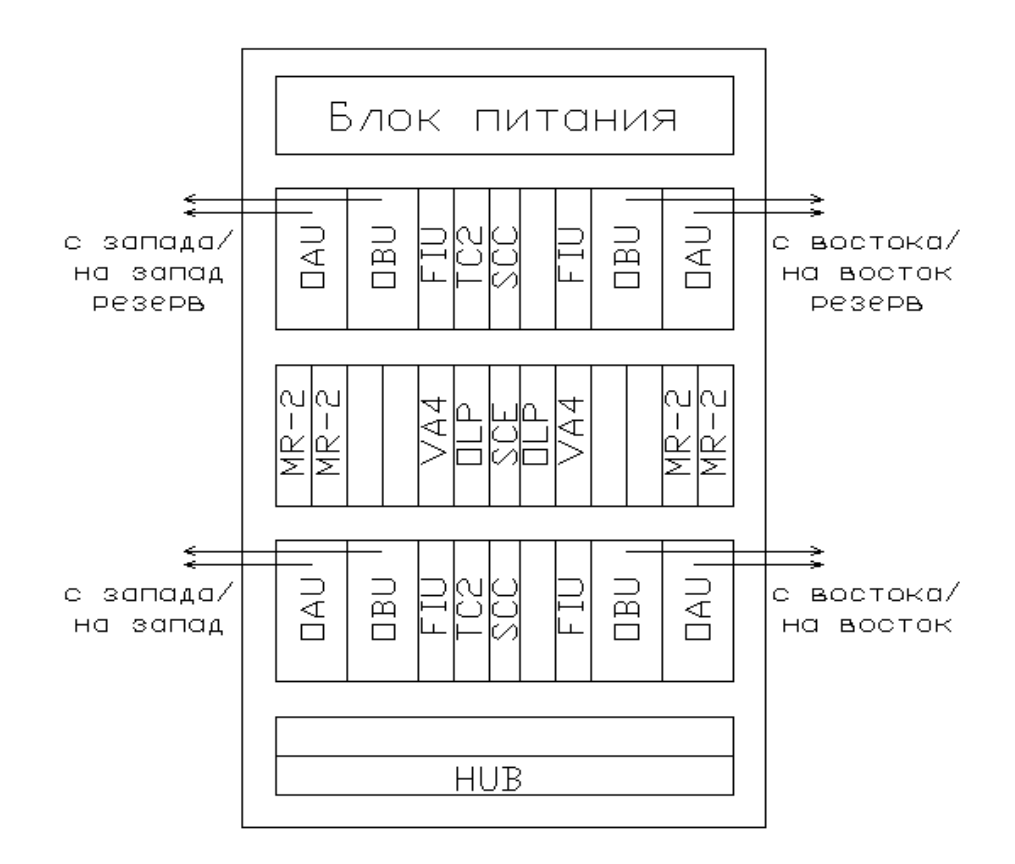

Рисунок 3.5 – Комплектация стативов на оконечных станциях

#### **3.5.2 Комплектация оборудования OptiX 2500+**

<span id="page-29-0"></span>На станциях в г. Усть-каменогорск и в г. Омск предусмотрена установка одного статива оптического терминального мультиплексора (ОТМ) SDH OptiX 2500+, содержащего четыре платы S16, а также основной набор плат (электропитания, управления, контроллер и т.д.).

#### <span id="page-29-1"></span>**4. Выбор оптического кабеля и защитной пластмассовой трубы**

#### **4.1 Технические требования к оптическим кабелям**

<span id="page-29-2"></span>В соответствии с «Правилами применения оптических кабелей связи, пассивных оптических устройств и устройств для сварки оптических волокон», оптические кабели связи (ОКС) должны удовлетворять нижеперечисленным требованиям, представленным в таблице 4.1.

Таблица 4.1 – Характеристики оптических волокон

|                                                       | Тип ОВ                   |                                |                            |                |              |                                                                      |                |
|-------------------------------------------------------|--------------------------|--------------------------------|----------------------------|----------------|--------------|----------------------------------------------------------------------|----------------|
| Характеристика                                        | M <sub>5</sub>           | M6                             | E2                         | E <sub>3</sub> | E4           | E <sub>5</sub>                                                       | E <sub>6</sub> |
| Геометрические характеристики                         |                          |                                |                            |                |              |                                                                      |                |
| Диаметр<br>сердцевины, мкм                            | $50\pm3$                 | $62,5 \pm 3$                   |                            |                |              |                                                                      |                |
| Погрешность<br>концентричности<br>сердцевины, мкм     | $\leq$ 3                 | $\leq$ 3                       | $\leq 0.8$                 | $\leq 0.8$     | $\leq 0.8$   | $\leq 0.8$                                                           | $\leq 0.8$     |
| Диаметр оболочки,<br><b>MKM</b>                       | $125 \pm 1$              | $125 \pm 1$                    | $125 \pm 1$                | $125 \pm 1$    | $125 \pm 1$  | $125 \pm 1$                                                          | $125 \pm 1$    |
| Некруглость<br>оболочки, %                            | $\leq$ 2                 | $\leq$ 2                       | $\leq$ 2                   | $\leq$ 2       | $\leq$ 2     | $\leq$ 2                                                             | $\leq$ 2       |
| Диаметр покрытия,<br><b>MKM</b>                       |                          | 250±15 250±15                  | $250 \pm 15$               | $250 \pm 15$   | $250 \pm 15$ | $250 \pm 15$                                                         | $250 \pm 15$   |
| Передаточные характеристики                           |                          |                                |                            |                |              |                                                                      |                |
| Диаметр модового<br>поля, мкм:<br>$\lambda = 1310$ нм |                          |                                | $(9,0 - 9,5)$<br>$\pm 0.7$ |                |              |                                                                      |                |
| $\lambda = 1550$ HM                                   |                          |                                |                            | 0,7            |              | $(7,8 - 8,5) \pm 10,5 \pm 0.7$ $(8 - 11) \pm 0.7$ $(8 - 11) \pm 0.7$ |                |
| Длина волны отсечки<br>в ОК, $\lambda cc$ , нм        |                          |                                | $\leq$ 1270                | $\leq 1270$    | $\leq 1530$  | $\leq 1480$                                                          | $\leq 1450$    |
| Числовая апертура                                     | 0,200                    | 0,275<br>$\pm 0.015 \pm 0.015$ |                            |                |              |                                                                      |                |
| Коэффициент<br>широкополосности,<br><b>МГц</b> •км    | $\geq$ 500               | $\geq 500$                     |                            |                |              |                                                                      |                |
| $\lambda = 1300$ HM                                   |                          |                                |                            |                |              |                                                                      |                |
| Коэффициент<br>затухания<br>на<br>опорной<br>длине    |                          |                                |                            |                |              |                                                                      |                |
| волны, дБ/км:<br>$\lambda$ = 850 HM                   | $\leq 3.0$<br>$\leq 0.7$ | $\leq 3.0$<br>$\leq 0.8$       |                            |                |              |                                                                      |                |
| $\lambda = 1300$ нм                                   |                          |                                | $\leq 0.36$                |                |              |                                                                      |                |
| $\lambda = 1310$ HM                                   |                          |                                | $\leq 0.22$                | $\leq 0.22$    | $\leq$ ,20   |                                                                      |                |
| $\lambda = 1550$ HM                                   |                          |                                |                            | —              |              | $\leq$ ,22                                                           | $\leq$ ,22     |
| $\lambda = 1625$ HM                                   |                          |                                | $\leq 0.35$                |                |              | $\leq$ ,25                                                           | $\leq$ ,25     |
| $\lambda = 1383$ HM                                   |                          |                                |                            |                |              |                                                                      |                |
| $\lambda = 1460$ HM                                   |                          |                                |                            |                |              |                                                                      | $\leq$ ,40     |

| проодижение тадлицы т.п           |  |            |              |            |                 |            |
|-----------------------------------|--|------------|--------------|------------|-----------------|------------|
| Коэффициент                       |  |            |              |            |                 |            |
| хроматической                     |  |            |              |            |                 |            |
| дисперсии, пс/нм-км:              |  |            |              |            |                 |            |
| $\lambda = (1285 - 1330)$ HM      |  | $\leq 3.5$ |              |            |                 |            |
| $\lambda = (1525 - 1575)$ HM      |  | $\leq 18$  | $\leq 3.5$   | $\leq 20$  |                 |            |
| $\lambda = (1530 - 1565)$ HM      |  |            |              |            | $\pm (0,1-0,0)$ | $1,0-14,0$ |
| Наклон                            |  |            |              |            |                 |            |
| дисперсионной                     |  |            |              |            |                 |            |
| характеристики<br>B               |  |            |              |            |                 |            |
| области<br>ДЛИНЫ                  |  |            |              |            |                 |            |
| нулевой<br>волны                  |  |            |              |            |                 |            |
| дисперсии,                        |  |            |              |            |                 |            |
| пс/нм2-км:                        |  | ≤0,093     |              |            |                 |            |
| $\lambda = (1285 - 1330)$ HM      |  |            | $\leq 0.085$ | $\leq$ ,06 |                 |            |
| $\lambda = (1525 - 1575)$ HM      |  |            |              |            |                 |            |
| Коэффициент                       |  |            |              |            |                 |            |
| поляризационной                   |  |            |              |            |                 |            |
| модовой                           |  | $\leq 0.2$ |              |            | $\leq 0.2$      | $\leq 0.2$ |
| дисперсии, пс/км <sup>1/2</sup> : |  |            |              |            |                 |            |
| Затухание                         |  |            |              |            |                 |            |
| отражения, дБ                     |  | $\geq$ 50  | $\geq 50$    | $\geq 50$  | $\geq 50$       | $\geq 50$  |
| Прирост                           |  |            |              |            |                 |            |
| затухания<br>из-за                |  |            |              |            |                 |            |
| макроизгибов                      |  |            |              |            |                 |            |
| (100)<br>ВИТКОВ<br>$\times$       |  |            |              |            |                 |            |
| $\varnothing$ 60 мм), дБ:         |  | $\leq 0.5$ | $\leq 0.5$   | $\leq 0.5$ | $\leq 0.5$      | $\leq 0.5$ |
| $\lambda = 1550$ HM/1625          |  |            |              |            |                 |            |
| HM                                |  |            |              |            |                 |            |

*Продолжение таблицы 4.1*

В таблице 4.1 приняты следующие обозначения типов волокон:

 М5 - многомодовые ОВ для применения на длинах волн 850 нм и 1300 нм с соотношением размеров сердцевина/оболочка 50/125 мкм;

 М6 - многомодовые ОВ для применения на длинах волн 850 нм и 1300 нм с соотношением размеров сердцевина/оболочка 62,5/125 мкм;

 Е2 - одномодовое ОВ с нулевой дисперсией на длине волны 1310 нм;

 Е3 - одномодовое ОВ со смещенной в область 1550 нм длиной волны нулевой дисперсии;

 Е4 - одномодовое ОВ с нулевой дисперсией на длине волны 1310 нм и минимизированным затуханием на длине волны 1550 нм;

 Е5 - одномодовое ОВ с ненулевой дисперсией, смещенной в область длин волн 1550 нм;

 Е6 - одномодовое ОВ с ненулевой дисперсией для широкополосной оптической передачи.

Конструкция, габаритные размеры и масса ОК должны соответствовать технической документации.

ОВ и элементы их группирования в ОК должны различаться расцветкой, обеспечивающей однозначность их идентификации.

ОК должны быть устойчивы к механическим воздействиям.

ОК при эксплуатации должны быть устойчивы к воздействию пониженной и повышенной температур рабочей среды.

ОК для прокладки через водные преграды должны быть устойчивы к внешнему гидростатическому давлению значением не менее 0,7 МПа.

ОК для прокладки в грунт должны быть устойчивы к воздействию грызунов.

ОК наружной прокладки должны иметь защиту от продольного распространения воды.

Водоблокирующие материалы ОК должны быть совместимыми с материалами конструкции ОК, не оказывать влияния на ОВ, легко удаляться при монтаже, не вызывать коррозию конструктивных элементов ОК.

Гидрофобный заполнитель ОК не должен иметь каплепадения при температуре 70° С.

Наружные оболочки ОК, предназначенных для прокладки в грунт, должны иметь толщину стенки не менее 2 мм.

#### <span id="page-32-0"></span>**4.2 Выбор марки оптического кабеля и защитной пластмассовой трубы**

При прокладке оптического кабеля в скальных грунтах, в грунтах с мерзлотными явлениями, на переходах через судоходные реки используются оптический кабель с наиболее высокими значениями допускаемого растягивающего усилия [16].

Для подземной прокладки, альтернативы которой во многих случаях не существует, традиционные конструкции бронированных кабелей не удовлетворяют специфическим требованиям ВОК. Ведь использование надежных защитных покровов увеличивает диаметр кабелей и соответственно уменьшает их строительную длину, а жесткое положение в грунте при повреждениях приводит к необходимости устройства вставок с двумя соединениями в нарушенных волокнах. Следовательно, необходимо обеспечить подвижность волокон относительно защитных элементов подземного кабеля. Есть методика создания как бы разборного кабеля, когда защитные элементы прокладываются и монтируются отдельно, а затем в них вводятся и свободно располагаются оптические волокна. Таким образом, в защитную трубку затягивается простейший по конструкции ВОК [17].

Альтернативой прокладке бронированных оптических кабелей является прокладка оптического кабеля в защитных пластмассовых трубах (ЗПТ).

С учётом выше сказанного выбираем оптический кабель для прокладки в специальных трубах ОКЛ-01-6-24-10/125-0,36/0,22-3,5/18-2,7, производитель – копания ЗАО «Самарская оптическая кабельная компания».

Кабель ОКЛ, изображен на рисунке 4.1.

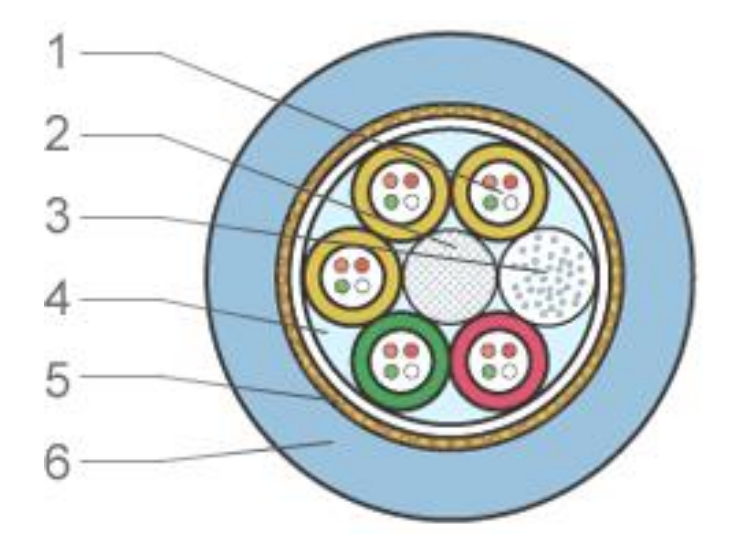

Рисунок 4.1 – Конструкция оптического кабеля типа ОКЛ

На рисунке 4.1 - приняты следующие обозначения:

1) Оптические волокна свободно уложены в полимерных трубках (оптические модули), заполненных тиксотропным гелем по всей длине;

2) Центральный силовой элемент (ЦСЭ), диэлектрический стеклопластиковый пруток (или стальной трос в ПЭ оболочке), вокруг которого скручены оптические модули;

3) Кордели (при необходимости) — сплошные ПЭ стержни для устойчивости конструкции;

4) Поясная изоляция — лавсановая лента, наложенная поверх скрутки;

5) Гидрофобный гель — заполняет пустоты скрутки по всей длине;

6) Повив силовых элементов, в виде нити с высоким модулем упругости;

7) Наружная оболочка выполнена из композиции полиэтилена. Кабель ОКЛ имеет следующие характеристики:

1) Механические;

- а) растягивающая нагрузка, Н см, не менее 2700;
- б) раздавливающая нагрузка, Н/10 см, не менее 3000;
- в) радиус изгиба при монтаже (эксплуатации), мм 196(147).
- 2) Диаметр кабеля, мм 9,8;
- 3) Вес кабеля, кг/км 80;
- 4) Расчетная жесткость кабеля,  $H \times M^2$ , не менее 0,7;

5) Коэффициент трения (в ЗПТ), не более 0,1;

6) Строительная длина кабеля, км 1-6.

Современное оптическое волокно, используемое в оптических кабелях связи, обладает даже при работе с сегодняшней аппаратурой емкостью в десятки миллионов телефонных разговоров или тысячи ТВ цифровых каналов одновременно. Секрет такой емкости – в способности кварцевого стекла, используемого для оптического волокна, переносить оптические сигналы в огромной полосе частот, охватывающей десятки терагерц.

Самарская оптическая кабельная компания использует в производстве кабеля волокно фирмы "Corning Inc."(США), мирового лидера в этой области.

Стандартное одномодовое волокно (тип G.652). Это наиболее ходовой тип волокна, используется в мире с 1988 года в магистральных и зоновых волоконно-оптических системах. Параметры (потери и дисперсия) этого волокна оптимизированы на длину волны 1310 нм (минимум хроматической дисперсии), оно может использоваться и в диапазоне длин волн 1525...1565 нм, где имеет место абсолютный минимум потерь в волокне.

Одномодовое волокно со смещенной нулевой дисперсией (тип G.653). Называется так потому, что абсолютный минимум хроматической дисперсии путем выбора специальной формы профиля показателя преломления смещен в диапазон длин волн около 1550 нм абсолютного минимума потерь в волокне. Волокно G.653 оптимизировано для высокоскоростной передачи на одной длине волны и имеет ограниченные возможности для передачи на нескольких длинах волн. Использовалось при строительстве магистральных линий связи в Японии, Италии, США и других странах с 1985 года.

Одномодовое волокно со смещенной в область длин волн  $\lambda = 1550$  нм ненулевой дисперсией (тип G.655). Волокно оптимизировано для высокоскоростной передачи информации на нескольких длинах волн в диапазоне λ = 1550 нм. Волокно G.655 разработано для волоконно-оптических систем со спектральным уплотнением каналов - DWDМ-систем.

В стандартных одномодовых волокнах (G.652) определяющей является хроматическая дисперсия, которая выбрана международным союзом связистов (INU) в качестве критерия для классификации одномодовых оптических волокон.

Сравнивая стандартное волокно (G.652) и волокно с ненулевой дисперсией (G.655) по параметрам, в частности, по хроматической дисперсии, которая существенно влияет на длину участка регенерации, приходим к выводу: применение волокна (G.655) увеличивает длину усилительного участка, и, соответственно, сводит применение линейных оптических усилителей к минимуму.

#### Таблица 4.4 – Технические параметры оптических волокон фирмы «CORNING Inc.».

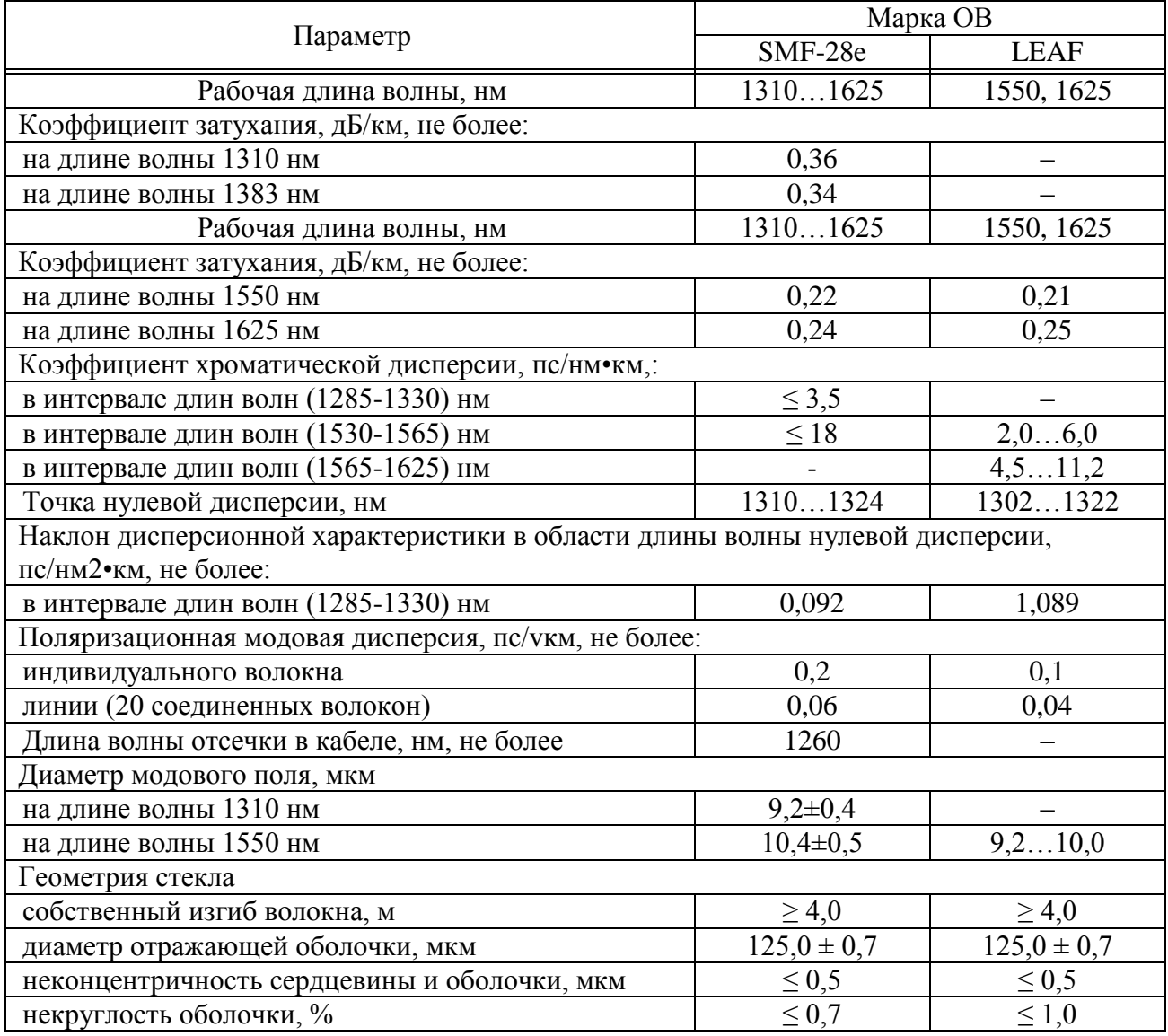

Для строительства трассы ВОЛП на участке г.Усть-Каменогорск г.Омск будет использоваться защитная пластмассовая трубка "SILICORE" 32/26 и оптический кабель ОКЛ-01-6-24-10/125-0,36/0,22-3,5/18-2,7 с 20 волокнами LEAF (предназначенными для системы DWDМ) и восемью волокнами SМF-28e (предназначенными для систем SDH местных операторов связи).[16]

#### <span id="page-35-0"></span>**5 Разработка схемы организации связи и схемы синхронизации проектируемой ВОСП**

## <span id="page-35-1"></span>**5.1 Основные принципы размещения пролётов согласно МСЭ-Т G.692**

Приведем рекомендации по размещению пролётов для четырех, восьми, шестнадцати, тридцати двух и более канальных ВОСП - DWDМ, при
скоростях передачи в каналах, соответствующих STМ-4, STМ-16, STМ-64. Рекомендуется N-канальную систему постепенно дополнять необходимым числом каналов по мере развития оптической волновой сети. На сети могут использоваться волокна G.652, G.653, G.655.

Параметры оптического тракта определяются прикладными кодами.

Спецификация прикладных кодов линейных многоволновых трактов WDМ, DWDМ.

Обозначение: nWx – yz, где

n – максимальное число волновых каналов;

W – обозначение длины участка ретрансляции без промежуточных волоконно-оптических усилителей ВОУ (L, V или U), длины участков указаны в таблице 5.1;

х – максимальное число усилительных участков;

у – скорость передачи в обозначениях STМ-N (для STМ-4 y = 4, для STM-16  $y = 16$ , для STM-64  $y = 64$ );

z – тип волокна (последняя цифра в номере рекомендации, например, для ОВ G.652  $z = 2$ , для ОВ G.655  $z = 5$ ).

| 100<br>$\sim$ 0.07 $\mu$     |            |                 |  |  |
|------------------------------|------------|-----------------|--|--|
|                              |            |                 |  |  |
| 80<br>КM                     | 120 км     | $60 \text{ km}$ |  |  |
| ົ<br>$\pi\Gamma$<br>$22 \mu$ | $33 \mu$ Б | дБ              |  |  |

Таблица 5.1 – Затухания максимальных длин пролётов (G.692)

В результате суммирования оптических цифровых сигналов ВОСП - DWDМ на входе оптического тракта в интерфейсе МPI-S образуется аналоговый сигнал, который в процессе распространения по линии претерпевает линейные искажения: амплитудночастотные (АЧИ) и фазочастотные (ФЧИ). Усилители в главном оптическом тракте должны размещаться так, чтобы форма сигнала на выходе оптического тракта в интерфейсе МPI-R совпадала с формой сигнала на входе главного оптического тракта в интерфейсе МPI-S, а оптическое отношение сигнал/помеха (OSNR) в интерфейсе МPI-R соответствовало заданной норме.

Согласно [13], формы сигналов на входе главного оптического тракта совпадают при выполнении условий неискажённой передачи (5.1) и (5.2):

$$
|W(i\omega)| = const \t{,} \t(5.1)
$$

$$
\varphi(i\omega) = 0 \tag{5.2}
$$

где  $|W(u\omega)|$  – модуль коэффициента передачи;

 $\varphi(u\omega)$  – фаза коэффициента передачи.

Условие (5.1) выполняется, если затухание постоянно, а условие (5.2), если отсутствует дисперсия групповых скоростей.

Рассмотрим принципы размещения усилителей, в секции ВОСП - DWDМ.

Размещая оптические усилители в секции нужно стремиться к тому, чтобы затухания всех пролётов были одинаковыми и компенсировались одинаковым усилением EDFA.

С учётом хроматической дисперсии и дисперсии поляризации моды рекомендуется средняя расчетная величина дисперсии  $D = 20$  пс/(нм $\times$ км). Для волокна G.652 при типах пролётов L, V, U дисперсию необходимо компенсировать. Однако, компенсаторы дисперсии компенсируют лишь хроматическую дисперсию. Дисперсия поляризации моды накапливается от пролёта к пролёту, ограничивая максимальную длину секции.

В таблице 5.2 приведены максимально возможные величины дисперсии для волокна SМF.

Таблица 5.2 – Максимальная дисперсия для волокна G.652

| Прикладной код                       |     |      |      | $nV3-v.2$ | $nL5-v.2$ | $nV5-v.2$ | $nL8-v.2$ |
|--------------------------------------|-----|------|------|-----------|-----------|-----------|-----------|
| Максимальная<br>дисперсия<br>(пс/нм) | 600 | 2400 | 3200 | 7200      | 8000      | 12000     | 12800     |

Для волокон типа NZDSF и передачи сигналов в каждом канале уровне STМ-16 и выше, проверку правильности размещения пролётов по дисперсии следует производить по формуле (5.3):

$$
L_{\text{Max D}} = \frac{1}{16 * B^2 * \beta_2},\tag{5.3}
$$

где, L<sub>Max D</sub> – максимальная длина участка по дисперсии;

В – скорость передачи;

– дисперсия групповых скоростей.

Полученное значение максимальной длинны участка по дисперсии следует сравнить с участком некомпенсированной, с помощью NZDSF волокна дисперсии.

Длина проектируемой трассы ВОСП «г. Усть-Каменогорск г. Омск» составляет 1009 км.

В соответствии с техническими данными аппаратуры OptiX BWS 1600G секция может состоять из пролетов длиной до 120 км. Максимальная длинна такой секции будет равно 400 км.

Так как оптические усилители необходимо размещать в населенных пунктах, то ВОСП «г. Усть-Каменогорск г. Омск» будет разбита на двенадцать участков. Одину секцию на участке г. Усть-Каменогорск г.Семипалатинск расчет приведем, а остальные рассчитываются по аналогии, поэтому результаты просто представим в таблице 5.3 :

г. Усть-Каменогорск– с. Георгиевка, протяженность 69 км;

с. Георгиевка – с. Шар, протяженность 71 км;

с. Шар – г. Семипалатинск, протяженность 80 км.

Используемой оптическое волокно LEAF® имеет затухание 0,21 дБ, значит, затухания пролетов, с учетом только потерь в кабеле будут равны:

> $\alpha_{\text{m1}} = 0.21 \times 69 = 14.49 \,\text{dB}$  $\alpha_{\text{ID.1}} = 0.21 \times 71 = 14.91 \,\text{dB}$  $\hat{\alpha}_{\text{no.1}} = 0.21 \times 80 = 16.80 \,\text{\AA}$

Для расчета диаграммы уровней километрическое затухание в соответствии с рекомендацией МСЭ-Т G.692 принято равным 0.275 дБ/км.

Таким образом, затухание пролетов составит:

 $\alpha_{\text{np.1}} = 0.275 \times 69 = 18.975 \,\text{µb}$  $\alpha_{\text{m1}} = 0.275 \times 71 = 19.525 \,\text{dB}$  $\alpha_{\text{m},1} = 0.275 \times 80 = 22.000 \,\text{dB}$ 

Так как в оборудование OpТiX BWS 1600G при организации защиты линии «1+1» (с помощью блоков OLP) недопустимо применение усилителей Рамана, то в проектируемой ВОСП будут применяться усилители ЕDFА. Минимальное усиление такого усилителя OLА OpТiX BWS 1600G составляет 21 дБ, шаг регулировки усиления 1 дБ. Отсюда видно, что затухание пролетов один и два не достаточное, для компенсации таким усилителем (сигнал превысит порог насыщения, что недопустимо), поэтому необходимо использовать аттенюаторы. Переменный аттенюатор в оборудовании OpТiX BWS 1600G имеет диапазон затухания от 2 дБ до 20 дБ, с шагом 0.5 дБ.

В первом пролете необходимо включить аттенюатор на 2.5 дБ, а во втором на 2 дБ. Таким образом, затухание пролетов составит:

$$
\alpha_{\text{np.1}} = 18.975 + 2.5 = 21.475 \,\text{dB}
$$
\n
$$
\alpha_{\text{np.1}} = 19.525 + 2 = 21.525 \,\text{dB}
$$
\n
$$
\alpha_{\text{np.1}} = 0.275 \times 80 = 22.000 \,\text{dB}
$$

Оптический тракт ВОСП - DWDМ г. Усть-Каменогорск г.Семипалатинск представлен на рисунке 5.1.

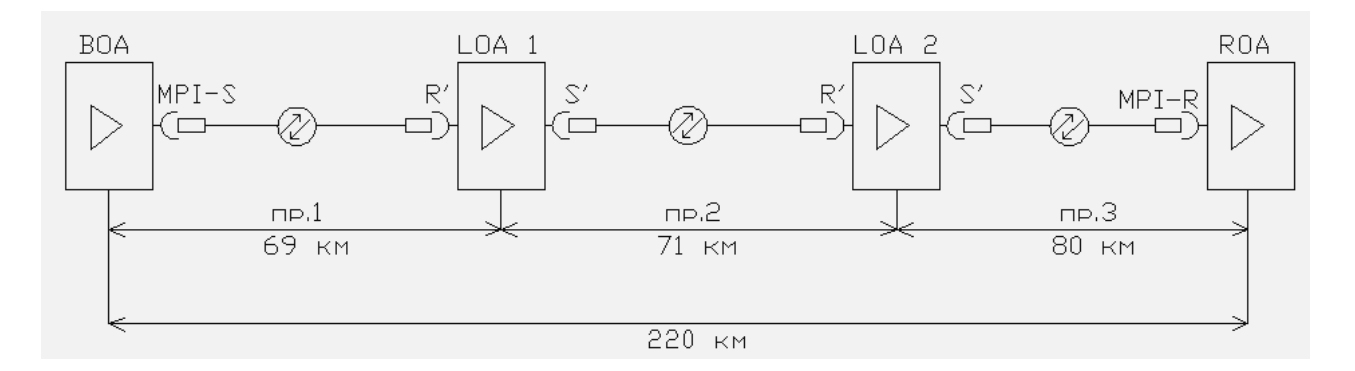

Рисунок 5.1 – Оптический тракт ВОСП - DWDМ г. . Усть-Каменогорск г.Семипалатинск

## **5.2 Проверка правильности размещения пролетов и секций**

Правильность размещения пролетов и секция можно оценить, рассчитав оптическое отношение сигнал/помеха (OSNR) и сравнив его с нормативным значением. В соответствии с рекомендацией МСЭ-Т G.692 нормативное значение OSNR в интерфейсе МPI-R при передаче в каждом канале сигнала уровня SТМ-16 должно быть не менее 18 дБ.

Оптическое отношение сигнал/помеха (OSNR) вычисляется в интерфейсе МPI-R для одного канала N-канальной ВОСП -DWDМ.

Для расчета OSNR сначала вычислим среднюю мощность сигнала и помехи в интерфейсе МPI-R.

Расчет средней мощности канального сигнала в интерфейсе МPI-R.

Средняя мощность канального сигнала на выходе бустера (в интерфейсе МPI-S) будет равна:

$$
p_{\text{ch Mpi-s}} = p_{\text{Max Mpi-s}} - 10 \text{lgM} - \Delta p,\tag{5.4}
$$

где р<sub>мах Mpi-s</sub> - уровень максимальной средней мощности группового сигнала в интерфейсе МPI-S, лимитируемый лазерной безопасностью и допустимой нелинейностью ОВ;

- число каналов;

 - эксплуатационный запас, обеспечивающий необходимое значение OSNR в интерфейсе МPI-R к концу срока эксплуатации.

В нашем случае  $p_{Max Mpi-s}$ =17 дБм;  $M=16$ ;  $\Delta p = 2$  дБ.

 $p_{ch MPI-S} = p_{Max MPI-S} - 10lgM - \Delta p = 17 - 10lg16 - 2 = 2,96 \text{ µFm}$ 

Мощность канального сигнала на входе линейного усилителя LOA1 будет равна:

$$
p_{ch\ R1} = p_{ch\ MPI-S} - \alpha_{np.1} \tag{5.5}
$$

где  $\alpha_{\text{no.1}} = 21,475$  дБ - затухание пролета, рассчитанное выше.

$$
p_{ch\ R1} = p_{ch\ MPI-S} = 2.96 - 21.475 = -18.515
$$

Мощность канального сигнала на выходе линейного усилителя LOA1, имеющего усиление  $g_{L,0A1} = 21$  дБ, будет равна:

$$
p_{ch\,S1} = p_{ch\,R1} + g_{LOA1} = -18,515 + 21 = 2,485 \,\text{dBM}
$$

Мощность канального сигнала на входе линейного усилителя LOA2 будет равна:

$$
p_{ch\ R2} = p_{ch\ S1} - \alpha_{np.2} = 2{,}485 - 21{,}525 = -19{,}04 \text{ }\text{dBM}
$$

Мощность канального сигнала на выходе линейного усилителя LOA2, имеющего усиление  $g_{LOA2} = 22$  дБ, будет равна:

$$
p_{ch\ S2} = p_{ch\ R2} + g_{LOA2} = -19.04 + 22 = 2.96 \text{ }\mu\text{Fm}
$$

Мощность канального сигнала на входе предварительного усилителя РOA будет равна:

$$
p_{ch MPI-R} = p_{ch S2} - \alpha_{ID.3} = 2.96 - 22 = -19.04 \,\mathrm{\mu EM}
$$

Расчет мощности помех в интерфейсе МPI-R.

Мощность помех, создаваемых усилителем, найдем по формуле:

$$
P_{\text{ASE}} = 2hf \frac{\eta_{sp}}{\eta_{\text{KB}}} (10^{0.1g} - 1)\Delta f, \tag{5.6}
$$

где h-постоянная Планка;

 - нормированная частота частотного плана волновых каналов 193.1 ТГЦ;

 $\eta_{sp}$ - коэффициент спонтанного излучения (примем  $\eta_{sp} = 1$ );  $\eta_{KB}$ - внутренняя квантовая эффективность (примем  $\eta_{KB} = 1$ );

 - коэффициент усиления усилителя (в дБ); -ширина спектра канала на уровне 0,5 мощности излучения.

Рассчитаем мощность помех, создаваемую каждым усилителем. Мощность помех, создаваемых бустером, будет равна:

$$
P_{\text{ASE MPI-S}} = 2hf \frac{\eta_{\text{sp}}^2}{\eta_{\text{KB}}} (10^{0.1g} - 1)\Delta f =
$$
  
= 2 × 6,626 × 10<sup>-34</sup> × 193,1 × 10<sup>12</sup> ×  $\frac{1}{1}$  × (10<sup>0.1\*21</sup> – 1) × 12,5 × 10<sup>9</sup> =  
= 3,99 × 10<sup>-4</sup> mBr

Мощность помех, создаваемых LOA1, будет равна:

$$
P_{\text{ASE LOA1}} = 2hf \frac{\eta_{sp}}{\eta_{\text{KB}}} (10^{0.1g} - 1)\Delta f =
$$
  
= 2 × 6,626 × 10<sup>-34</sup> × 193,1 × 10<sup>12</sup> ×  $\frac{1}{1}$  × (10<sup>0.1×21</sup> – 1) × 12,5 × 10<sup>9</sup> =  
= 3,99 × 10<sup>-4</sup> mBr

Мощность помех, создаваемых LOA2, будет равна:

$$
P_{\text{ASE LOA2}} = 2hf \frac{\eta_{sp}}{\eta_{\text{KB}}} (10^{0.1g} - 1)\Delta f =
$$
  
= 2 × 6,626 × 10<sup>-34</sup> × 193,1 × 10<sup>12</sup> ×  $\frac{1}{1}$  × (10<sup>0.1×22</sup> – 1) × 12,5 × 10<sup>9</sup> =  
= 5,04 × 10<sup>-4</sup> mBr

Переведем полученное значение мощности помех на выходе бустера в дБ

$$
p_{ASE\,MPI-S} = 10lg \frac{P_{ASE\,MPI-S}}{1mBr} = 10\,lg(3.99 \times 10^{-4}) = -33.99\,\text{dBm}
$$

Тогда мощность помех на входе линейного усилителя LOA1 по формуле:

$$
p_{ASE R1} = p_{ASE MPI-S} - α_{np.1} = -33.99 - 21,475 = -55,465 μFABM
$$
  
\n
$$
P_{ASE R1} = 10^{0.1 p_{ASE R1}} = 10^{0.1 \times (-55,465)} = 2,84 \times 10^{-6} μBr
$$

Рассчитаем мощность помех на выходе линейного усилителя LOA1, с учетом того, что мощность помех накапливается в каждом последующем усилителе:

$$
P_{\text{ASE S1}} = P_{\text{ASE R1}} \times 10^{0.1g} + P_{\text{ASE LOA1}},
$$

где  $P_{\text{ASE LOA1}} = 3.99 \times 10^{-4}$  мВт рассчитано ранее.

Тогда:

 $P_{ASE S1} = P_{ASE R1} 10^{0.1g} + P_{ASE LO A1} = 2.84 \times 10^{-6} \times 10^{0.1 \times 21} + 3.99 \times 10^{-4} =$ =  $0.76 \times 10^{-3}$  MBT  $p_{\text{ASE S1}} = 10 \lg \frac{r_{\text{ASE S1}}}{r_{\text{IMBr}}} = 10 \lg(0.76 \times 10^{-3}) = -31.19 \text{ }\mu\text{Bm}$ 

Мощность помех на входе линейного усилителя LOA2 будет равна:

$$
p_{\text{ASE R2}} = p_{\text{ASE S1}} - \alpha_{\text{np.2}} = -31,19 - 21,525 = -52,715 \text{ dBm}
$$
  

$$
P_{\text{ASE R2}} = 10^{0.1 \text{p}_{\text{ASE R2}}} = 10^{0.1 \times (-52,715)} = 5,35 \times 10^{-6} \text{ mBr}
$$

Рассчитаем мощность помех на выходе линейного усилителя LOA2:

$$
P_{\text{ASE S2}} = P_{\text{ASE R2}} \times 10^{0.1g} + P_{\text{ASE LOA2}} = 5,35 \times 10^{-6} \times 10^{0.1 \times 22} + 5,04 \times 10^{-4}
$$
  
= 1,35 × 10<sup>-3</sup> mBr  

$$
p_{\text{ASE S2}} = 10 \text{lg} \frac{P_{\text{ASE S2}}}{1 \text{mBr}} = 10 \text{lg}(1,35 \times 10^{-3}) = -28,70 \text{ µBm}
$$

Рассчитаем мощность помех на входе предварительного усилителя:

$$
p_{ASE\,MPI-R'} = p_{ASE\,S2} - \alpha_{np.3} = -28,70 - 22 = -50,70 \text{ dBm}
$$
  

$$
P_{ASE\,MPI-R'} = 10^{0.1p_{ASE\,MPI-R'}} = 10^{0.1 \times (-50,70)} = 8,51 \times 10^{-6} \text{ mBr}
$$

С учетом помех из-за нулевых флуктуаций вакуума мощность помех в интерфейсе МPI-R будет равна:

$$
P_{\text{ASE MPI-R}} = P_{\text{ASE MPI-R'}} + P_{\text{H}\phi_{\text{B}}},
$$
  
\n
$$
P_{\text{H}\phi_{\text{B}}} = h f \Delta f_{\text{ch}} = 6.626 \times 10^{-34} \times 193.1 \times 10^{12} \times 12.5 \times 10^{9} =
$$
  
\n
$$
= 1.6 \times 10^{-6} \text{ mBr}
$$

Тогда

$$
P_{\text{ASE MPI-R}} = P_{\text{ASE MPI-R'}} + P_{\text{H}\phi_B} = 8.51 \times 10^{-6} + 1.6 \times 10^{-6} =
$$
  
= 10.11 × 10<sup>-6</sup> mBr

Переведем полученное значение в дБм

$$
p_{ASE\,MPI-R} = 10lg \frac{P_{ASE\,MPI-R}}{1mBr} = 10\,lg(10.11 \times 10^{-6}) = -49.95\,\text{dBm}
$$

Расчет OSNR в контрольных точках

Рассчитаем отношение сигнал шум на входе и выходе всех усилителей по формуле:

$$
OSNR = p_{ch} - p_{ASE}
$$
 (5.7)

 $OSNR_{MPI-R} = p_{ch MPI-R} - p_{ASE MPI-R} = 2.96 + 33.99 = 36.95 \,\text{dB}$  $OSNR_{R1} = p_{ch R1} - p_{ASE R1} = -18,515 + 55,465 = 36,95 \text{ }\text{\AA}$  $OSNR_{S1} = p_{ch S1} - p_{ASE S1} = 2,485 + 31,19 = 33,675 \text{ }\text{\AA}$  $OSNR_{R2} = p_{ch R2} - p_{ASE R2} = -19.04 + 52.715 = 33.675 \,\text{dB}$  $OSNR_{S2} = p_{ch S2} - p_{ASE S2} = 2.96 + 28.70 = 31.66$   $\overline{AB}$  $OSNR_{MPI-S} = p_{ch MPI-S} - p_{ASE MPI-S} = -19,04 + 49,95 = 30,91 \,\text{dB}$ 

Результаты расчёта сведем в таблицу 5.3.

Таблица 5.3 – Результаты расчёта мощности сигнала, мощности помехи, OSNR

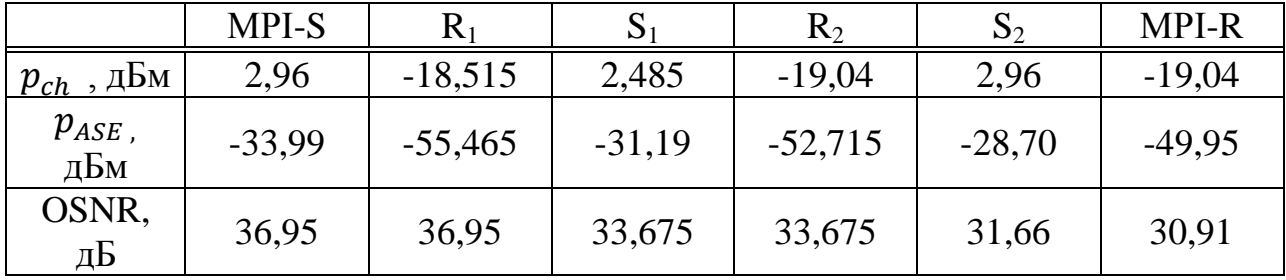

Диаграмма уровней по произведенным расчетам представлена на рисунке 5.2

Расчет других участков производится по аналогичным формулам поэтому результаты сведем в таблицу

Таблица 5.4 - Затухание сигнала в тракте

| Участок                      | Расстояние, км | Рвх,дБ | Рвых,дБ |
|------------------------------|----------------|--------|---------|
| Усть-Каменогорск- Георгиевка | 69             | 36,95  | 33,99   |
| Георгиевка -Шар              | 71             | 36,95  | 31,19   |
| Шар- Семипалатинск           | 80             | 33,67  | 28,7    |
| Семипалатинск-Аксу           | 85             | 31,66  | 26,04   |
| Аксу-НРП1                    | 90             | 30,91  | 27,52   |
| НРП1-НРП2                    | 76             | 34,42  | 30,5    |
| НРП2- Павлодар               | 100            | 32,06  | 21,21   |
| Павлодар-Актогай             | 100            | 32,06  | 21,21   |
| Актогай-НРПЗ                 | 85             | 33,66  | 26,04   |
| НРПЗ-Нововаршавка            | 97             | 32,04  | 24,3    |
| Нововаршавка-Северное        | 72             | 36     | 31,5    |
| Северное - Омск              | 84             | 33,66  | 26,04   |

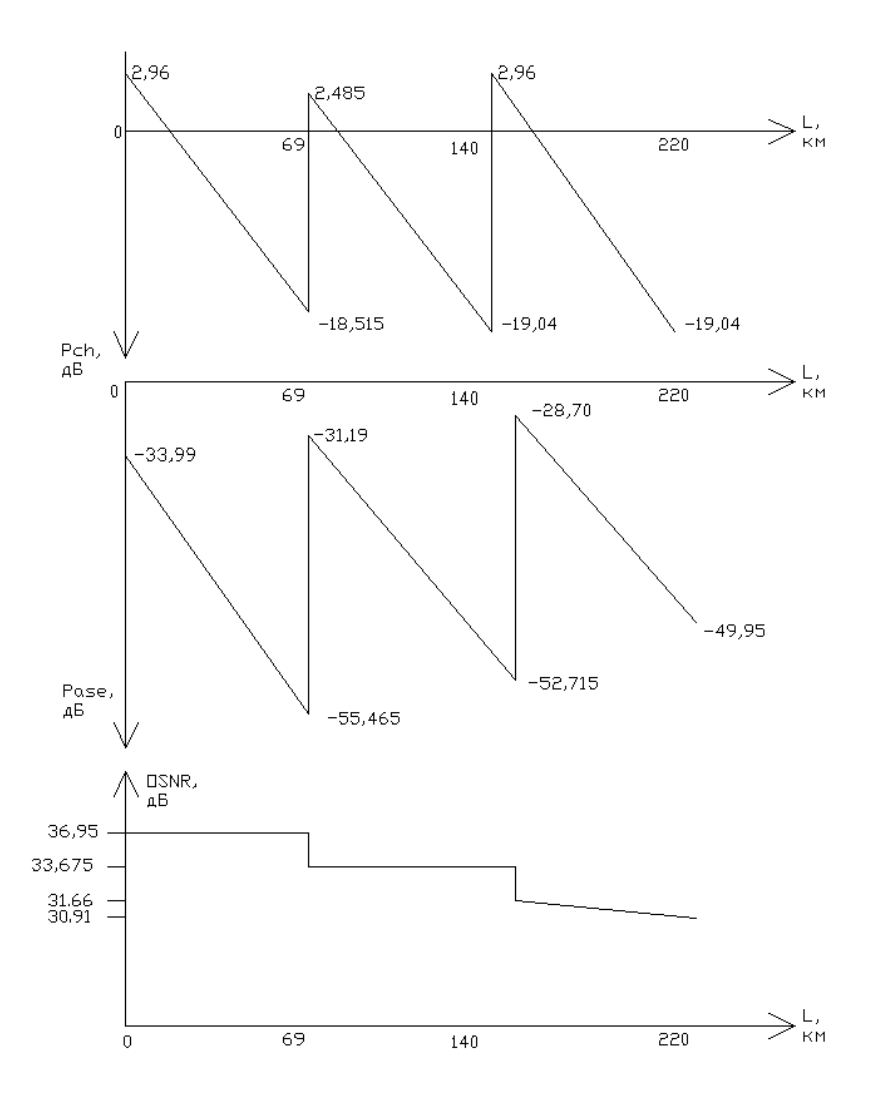

Рисунок 5.2 – Диаграмма уровней

Вывод: По произведенным расчетам видно, что разбиение трассы на пролеты и секции произведено правильно, так как OSNR в точках МPI-R минимальное 21,21 дБ , это удовлетворяет норме (больше 18 дБ).

### **5.3 Расчет дисперсии в канале**

Определим максимально допустимую длину участка по дисперсии, учитывая, что проектируемая сеть работает на уровне STМ-16, по формуле:

$$
L_{\text{Max D}} = \frac{1}{16 \times B^2 \times \beta_2} \tag{5.8}
$$

где, В=2.5 Гбит/с - скорость передачи информации;

 $\beta_2$  - дисперсия групповых скоростей, определяемая по формуле:

$$
\beta_2 = D_{xp} \cdot \left( -\frac{\lambda^2}{2\pi c} \right) ,\qquad (5.9)
$$

где,  $D_{xp} = 6$  пс/(нм×км) – хроматическая дисперсия;  $\lambda = 1550$  HM;  $c = 3 \times 10^8$  м/с.

$$
\beta_2 = D_{xp} \cdot \left( -\frac{\lambda^2}{2\pi c} \right) = 6 \frac{\pi c}{H M \cdot KM} \cdot \left( -\frac{(1550 \text{ H}M)^2}{2 \cdot 3,14 \cdot 3 \cdot 10^8 \frac{\text{M}}{\text{c}}} \right) \approx 7,65 \frac{\pi c^2}{KM}
$$

Тогда:

$$
L_{\text{Max }D} = \frac{1}{16 \cdot B^2 \cdot \beta_2} = \frac{1}{16 \cdot (2.5 \cdot 10^9 \frac{\text{GHT}}{\text{C}})^2 \cdot 7,65 \frac{\text{TC}^2}{\text{KM}}} = 1307,2 \text{ km}
$$

Максимальная длина участка по дисперсии больше, чем длина проектируемой трассы, следовательно, можно не компенсировать дисперсию.

#### **5.4 Расчет параметров усилителей EDFA**

Ниже определяются ключевые параметры, характеризующие EDFA: мощность насыщения, коэффициент усиления, мощность усиленного спонтанного излучения и шум-фактор.

Мощность насыщения  $P_{out, sut}$  (saturation output power) - определяет максимальную выходную мощность усилителя. Большее значение мощности позволяет увеличивать расстояние безретрансляционного участка. Этот параметр варьируется в зависимости от модели оптического усилителя. У мощных EDFA он может превосходить 36 дБм .

Коэффициент усиления G (gain) определяется из соотношения

$$
G = P_{S \text{ out}} / P_{S \text{ in}},\tag{5.10}
$$

где P<sub>S out</sub> и P<sub>S in</sub> - мощности (полезных) сигналов на входе и выходе усилителя, а логарифмический эквивалент определяется по формуле

$$
g = 10 \lg G (AB). \tag{5.11}
$$

Мощность усиленного спонтанного излучения ASE (aМplified spontaneous eМission).

В отсутствии входного сигнала ЕDFА является источником спонтанного излучения фотонов. Спектр излучения зависит от формы энергетической зоны атомов эрбия и от статистического распределения заселенностей уровней зоны. Спонтанно образованные фотоны, распространяясь по волокну, а активной зоне усилителя ЕDFА, тиражируются, в результате чего создаются вторичные фотоны на той же длине волны, с той же фазой, поляризацией и направлением распространения. Результирующий спектр спонтанных фотонов называется усиленным спонтанным излучение. Его мощность нормируется в расчете на 1 Гц и имеет размерность Вт/Гц. Если на вход усилителя подается сигнал, от лазера, то определенная доля энергетических переходов, ранее работавшая на усиленное спонтанное излучение, начинает происходить под действием сигнала от лазера, усиливая входной сигнал. Таким образом происходит не только усиление полезного входного сигнала, но и ослабление АSЕ. При подаче на вход мультиплексного сигнала происходит дальнейший отток мощности от АSЕ в пользу усиливаемых мультиплексных каналов. Обычно усилители работают в режиме насыщения по отношению к сигналу на выходе. Это создает естественное выравнивание уровней сигналов в каналах, что крайне желательно особенно для протяженных линиях с большим числом последовательных усилителей. Если лазер, предшествующий усилителю, генерирует излучение в спектральном окне  $\Delta v$  ( $\Delta v = c \Delta \lambda / \lambda^2$ , где с- скорость света), и соответственно в этом же окне пропускает сигнал фильтр в приемном оптоэлектронном модуле, то вклад в мощность шума на выходе благодаря усиленному спонтанному излучению будет равен АSЕ = АSЕ×Δλ.Таким образом, оптические линии с каскадом ЕDFА проявляют себя лучше, когда мультиплексный сигнал представлен более узкими в спектральном отношении отдельными каналами. Использование узкополосных фильтров непосредственно перед приемным оптоэлектронным модулем, настроенных на рабочую длину волны, также помогает уменьшить уровень шума от усиленного спонтанного излучения.

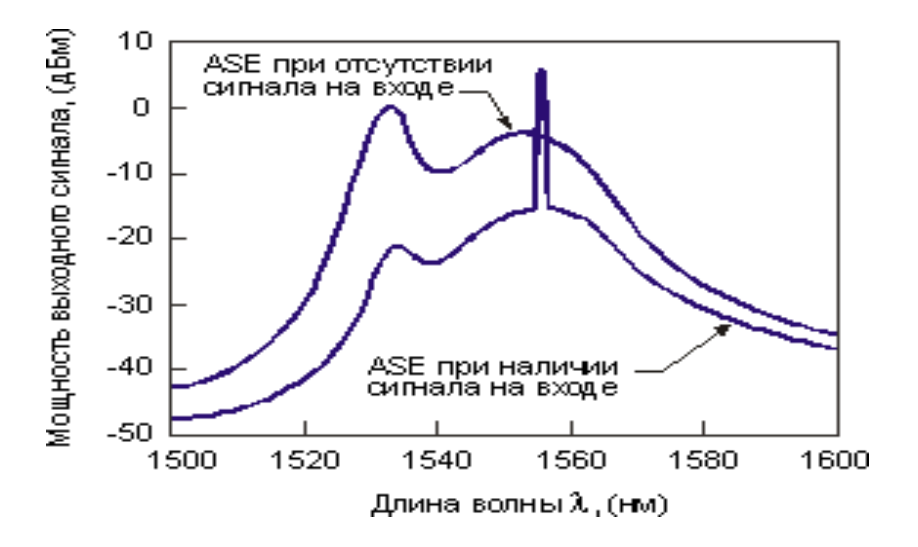

Рисунок 5.3 – Выходной спектр EDFA, снятый спектральным анализатором (ASE спектральная плотность шума)

Большие собственные временные постоянные EDFA - постоянная времени перехода в метастабильное состояние ~1 мкс, время жизни метастабильного состояния ~10 мкс каскада оптических усилителей. Мощность усиленного спонтанного излучения связана к коэффициентом

усиления формулой:

$$
ASE = hv \cdot \frac{n_{sp}}{\eta} (G - 1), \tag{5.12}
$$

где h- постоянная планка, равная 6,6252 х  $10^{-34}$   $\rm Br\times c^2$  ,

у- частота (Гц), соответствующая длине волны диз диапазона 1530-1560 нм (ν=c/λ),

с- скорость света, равная 2.9979 х  $10^8$  м/с),

n<sub>sp</sub> - коэффициент спонтанной эмиссии, η- квантовая эффективность. В идеальном случае  $n_{sp} = \eta = 1 \pi p \mu$  G >> 1 отнесенная ко входу мощность усиленного спонтанного излучения идеального квантового усилителя ASE<sub>id</sub>/G просто равна hv, что при  $\lambda$ = 1550 нм составляет 1.28 х 10<sup>-19</sup> Вт/Гц в расчете на спектральную полосу 1 Гц.

Размеру окна анализатора в 0,8 нм соответствует спектральное окно в 100 ГГц, что определяет приведенную к входу величину эффективной мощности усиленного спонтанного излучения  $1.28 \times 10^{-8}$  Вт или -48.9 дБм).

Шум-фактор NF (noise figure) определяется как отношение сигнал/шум на входе  $(SNR_{in})$  к отношению сигнал/шум на выходе  $(SNR_{out})$ [4].

$$
NF = \frac{P_{S\text{ in}}}{P_{N\text{ in}}} / \frac{P_{S\text{ out}}}{P_{N\text{ out}}},
$$
\n(5.13)

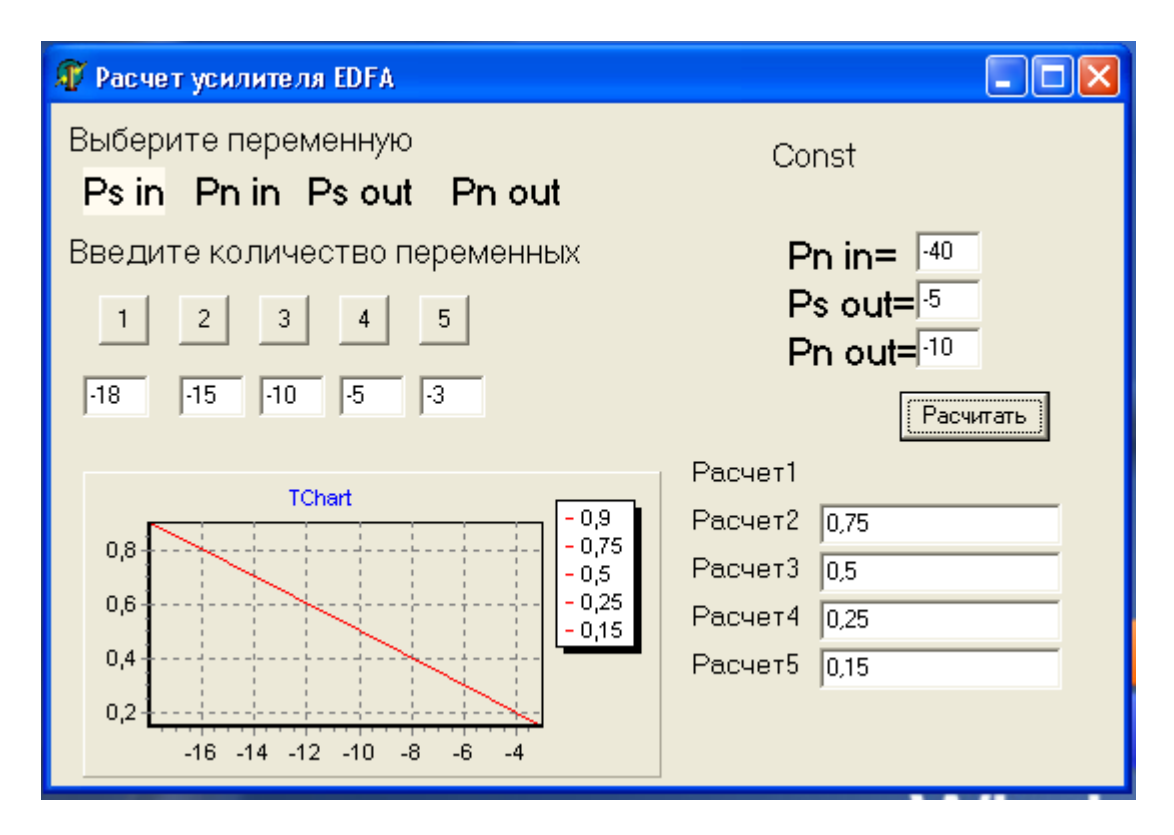

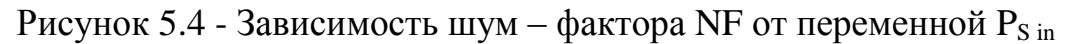

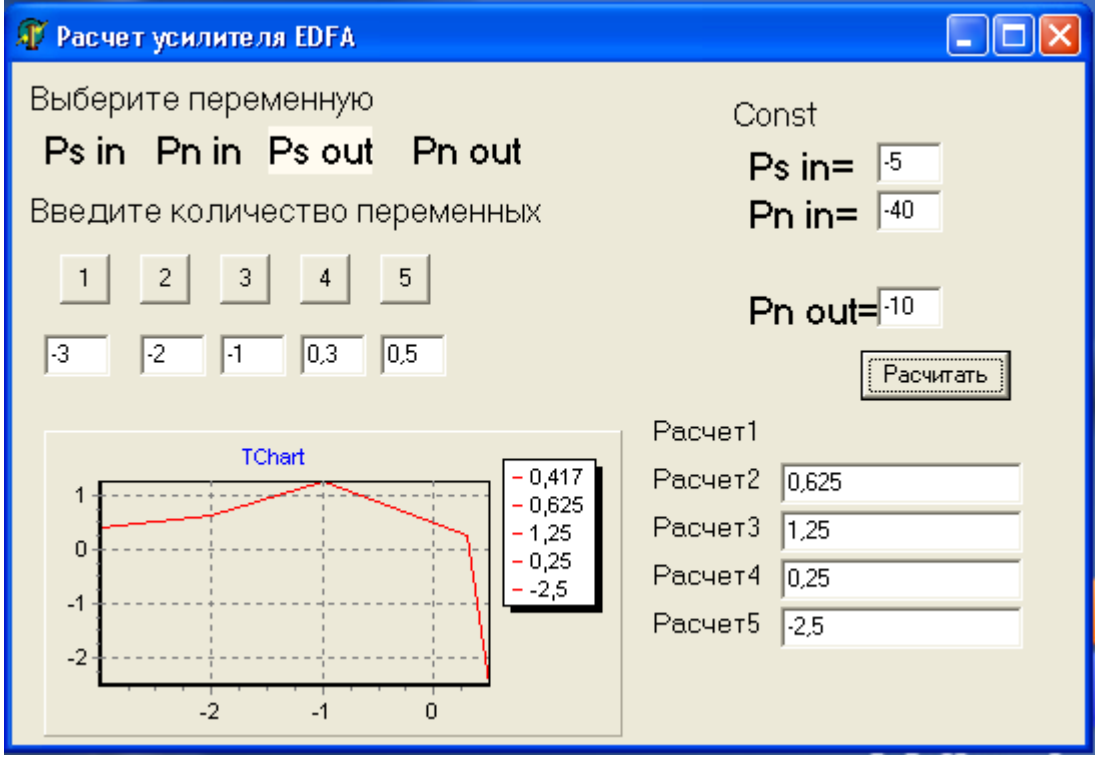

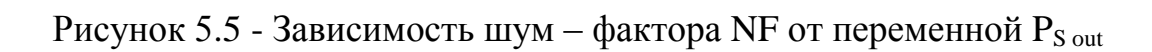

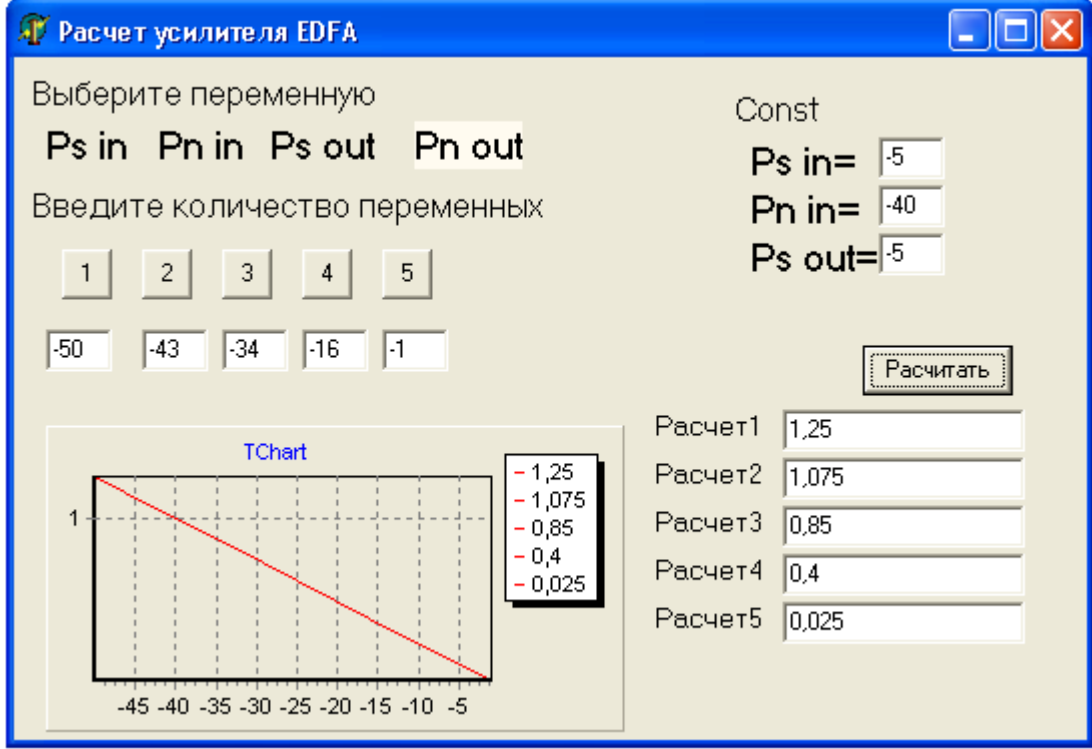

Рисунок 5.6 - Зависимость шум – фактора NF от переменной  $P_{n \text{ in }}$ 

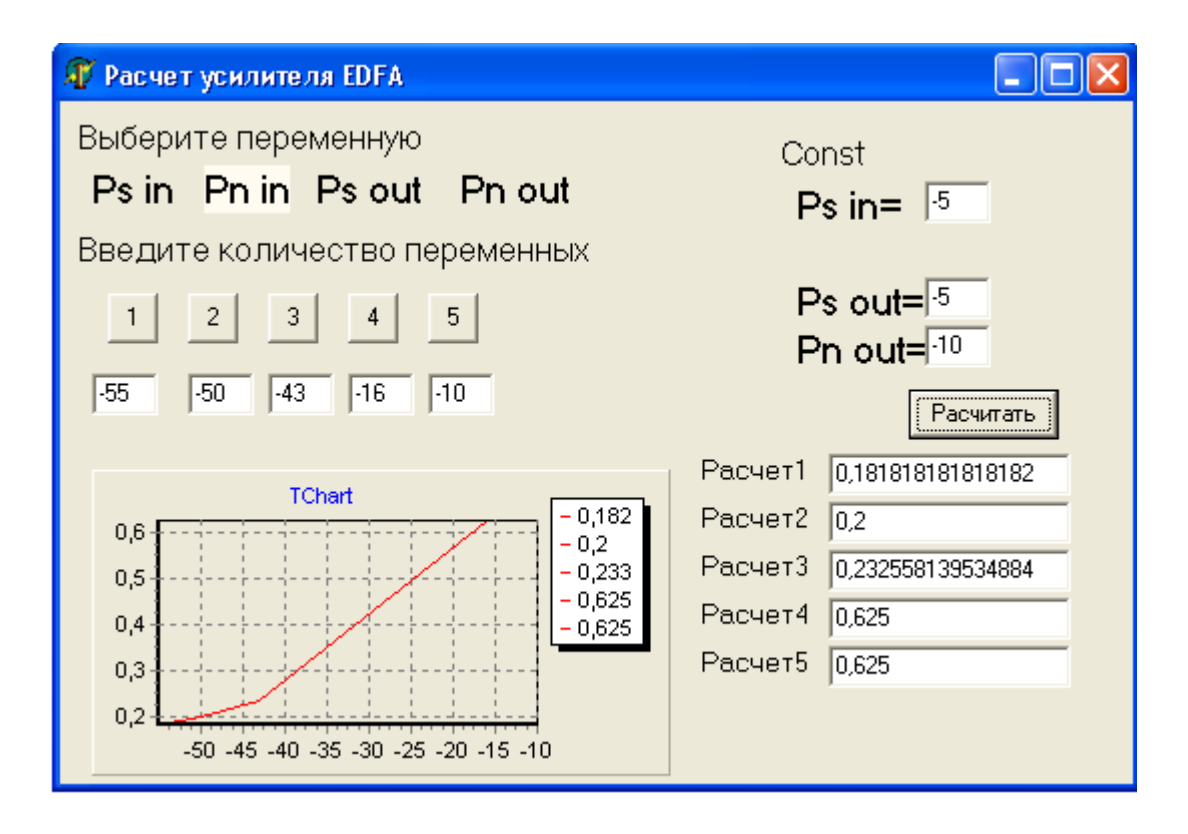

Рисунок 5.7 - Зависимость шум – фактора NF от переменной  $P_{\text{n out}}$ 

Важно отметить, что мощность шума на входе является квантовоограниченной минимальной величиной и определяется нулевыми флуктуациями вакуума  $P_{\text{N} \text{in}} = h \vee \Delta \vee M$ ощность шума на выходе состоит из суммы мощности усиленного спонтанного излучения  $ASE_{\text{av}}$ и мощности шума нулевых флуктуаций вакуума, которые проходят через усилитель без изменения:  $P_{\text{Nout}} = \text{ASE}_{av} + h \vee \Delta v$ . Если учесть, что  $P_{\text{Sout}}/P_{\text{Sin}} = G$ , то шум-фактор можно выразить через коэффициент усиления и мощность усиленного спонтанного излучения:  $NF = \frac{1}{6}$  $\frac{1}{G}\left(1+\frac{A}{I}\right)$  $rac{15L}{hv}$ ).

#### **5.5 Схема организации связи**

Для организации связи на проектируемом тракте г. Усть-Каменогорск г.Омск использована топология сети «точка-точка» с двенадцатью пролетами протяженностью 1009 тыс км.

Под резервированием по схеме «1+1» понимается резервирование линии с помощью двух волокон, выделенных в другом кабеле.

В качестве оборудования спектрального уплотнения на проектируемой сети предполагается использовать OptiX BWS 1600G, а в качестве оборудования SDH – мультиплексор ввода-вывода уровня STМ-16 OptiX 2500+, что позволяет исключить использование транспондеров между оборудованием SDH и мультиплексором DWDМ.

Спецификация оптического тракта 16L3-16 5:

16 – спектральное уплотнение 16-ти каналов,

L – максимальное расстояние без усилителя 120 км,

 $16 -$ уровень сети STM-16,

20 - одномодовых волокон со смещенной в область длин волн  $\lambda = 1550$ нм ненулевой дисперсией (тип G.655).

В качестве среды распространения оптического сигнала выбран кабель ОКЛ-01-6-24-10/125-0,36/0,22-3,5/18-2,7 для прокладки в специальных трубах "SILICORE" 32/26.

Согласно частотному плану аппаратуры OptiX BWS 1600G будут задействованы следующие частоты:

 $\lambda_1 = 1560,61$  нм;  $\lambda_2 = 1559,79$  нм;  $\lambda_3 = 1558,98$  нм;  $\lambda_4 = 1558,17$  нм. Схема организации связи изображена на рисунке 5.8.

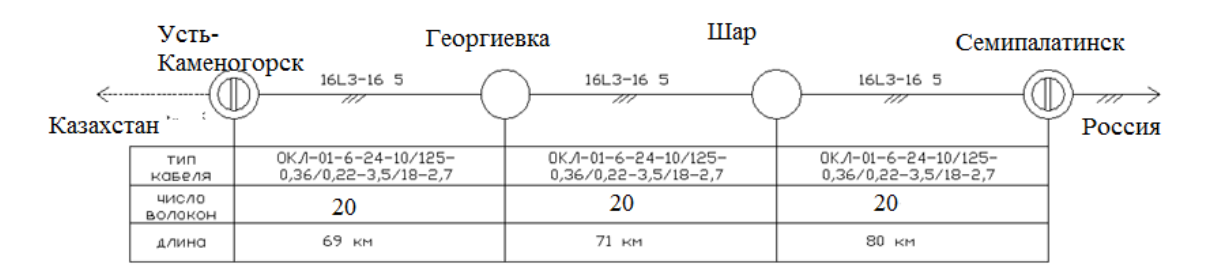

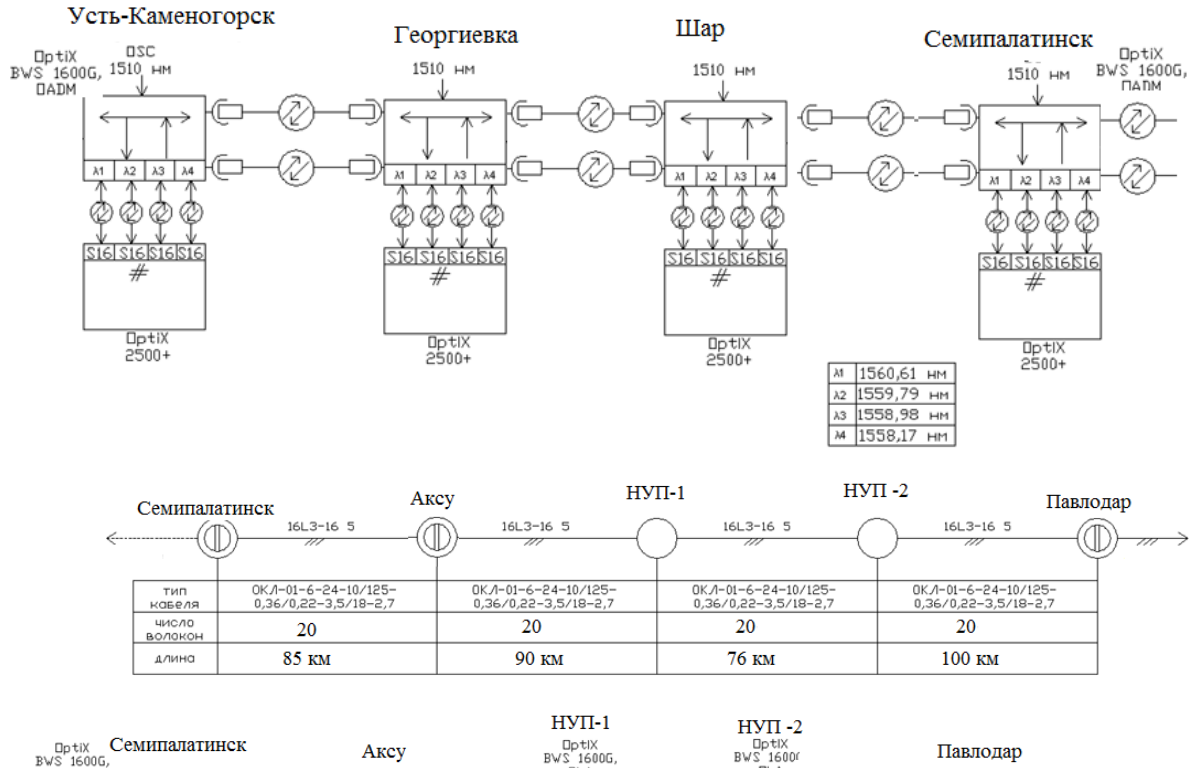

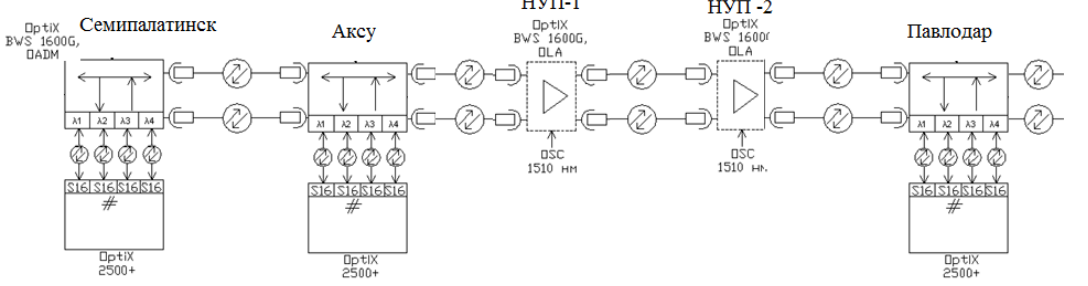

Рисунок 5.8 – Схема организации связи Усть-Каменогорск Павлодар

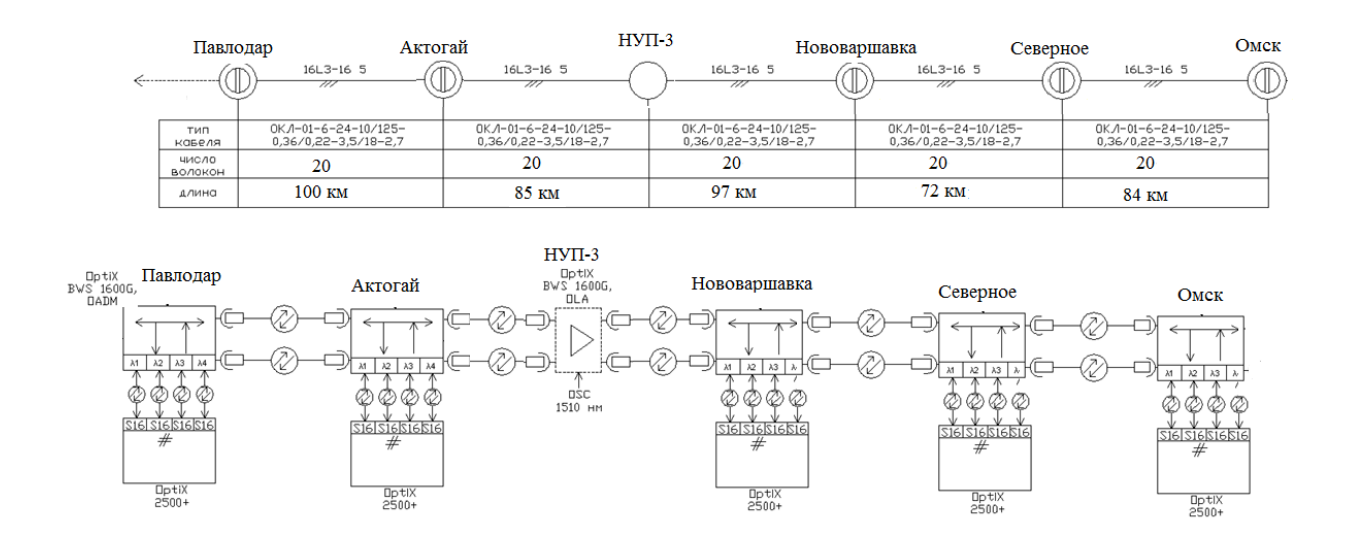

Рисунок 5.9 -Схема организации связи Павлодар –Омск.

#### **6 Измерения, проводимые на всех этапах строительства**

#### **6.1 Измерения на кабельной площадке**

На кабельной площадке является обязательным измерение затухания.

Затухание ОВ измеряется в стопроцентном объеме проверяемой партии ОК, если при внешнем осмотре не выявлены повреждения кабеля и барабана. Как правило, регламент входного контроля ОК предусматривает проведение измерений методом обрыва.

Перед измерением затухания ОВ необходимо предварительно просветить любым источником света (например, переносной электрической лампой, фонарем). Если какие-либо ОВ не просвечиваются, то измерение затухания необходимо начинать с этих волокон. Если кабель имеет какиелибо повреждения или отклонения, выявленные при внешнем осмотре на кабельной площадке, то измерения затухания данной длины не производят. Вопрос о применении этого кабеля решается заказчиком.

При методе обрыва определяется световая мощность в двух точках световода:  $L_1$  и  $L_2$ . Обычно точка  $L_2$  находится на дальнем конце световода, а точка  $L_1$  – очень близко к его началу. При проведении измерений световая мощность Р сначала измеряется на конце в точке  $L_2$  (км), а затем в точке  $L_1$ (км), причем световод должен быть обрезан в точке  $L_1$ , но при этом не должны изменяться условия ввода между источником света (передатчиком) и световодом. Затем коэффициент затухания α (дБ/км) световода рассчитывается по формуле

$$
\alpha = \frac{10}{L_2 - L_1} \lg \frac{P(L_2)}{P(L_1)}
$$
(6.1)

При этом измерения следует производить в такой последовательности:

 оба конца кабеля освободить от защитных оболочек: верхний — на расстоянии не менее 1 м, нижний — на расстоянии не менее 0,5 м;

 концы каждого ОВ освободить на длине (10... 50) мм от защитного покрытия, сколоть волокна;

 после скола проверить торцы ОВ, которые должны быть ровными и перпендикулярными оси волокна;

 выходной конец ОВ подключить к приемнику излучения с помощью адаптера;

 закрепив входной конец ОВ в юстировочном устройстве, произвести его юстировку визуально и по максимуму сигнала на выходе приемника излучения, после чего положение входного конца ОВ зафиксировать;

 измерить выходную мощность на конце ОВ не менее 3 раз, при этом делать новые сколы на длине (0,5 — 3) см. Результаты измерений могут отличаться не более чем на 0,1 дБм. Рассчитать среднее значение выходной мощности (Рвых);

 не изменяя положение ОВ в юстировочном устройстве, обломить измеряемое волокно кабеля на расстоянии (1±0,2) м от входного торца и измерить не менее 3 раз входную мощность и аналогично мощность излучения на выходе. Рассчитать среднее значение входной мощности  $(P_{\text{ex}})$ ;

 рассчитать коэффициент затухания измеряемого ОВ в соответствии с формулой (6.1).

Полученные результаты измерений должны быть не более предельных значений на данную марку ОК. В случае получения больших значений решение по использованию отбракованных барабанов принимает заказчик.

Метод обрыва дает оценку затухания ОВ, но в отличие от метода обратного рассеяния не позволяет оценить изменение затухания вдоль ОВ. Соответственно методом обрыва нельзя выявить слабые места ОВ, в которых возможно развитие дефектов. Поэтому при входном контроле желательно также просматривать характеристики обратного рассеяния ОВ, используя оптический рефлектометр.

При методе обратного рассеяния свет вводится и выводится на одном конце волоконного световода. Дополнительно можно получить информацию о процессе затухания вдоль световода.

В основу метода положено Рэлеевское рассеяние. В то время как основная часть рассеиваемой мощности распространяется в направлении вперед, небольшая ее часть рассеивается назад к передатчику. Эта мощность обратного рассеяния по мере прохождения назад по волоконному световоду также претерпевает затухание. Оставшаяся часть мощности при помощи направленного ответвителя, расположенного перед световодом, выводится и измеряется. По этой световой мощности обратного рассеяния и времени прохождения по световоду можно построить кривую, изображенную на

рисунке 6.1, на которой наглядно видно затухание по всей длине световода,

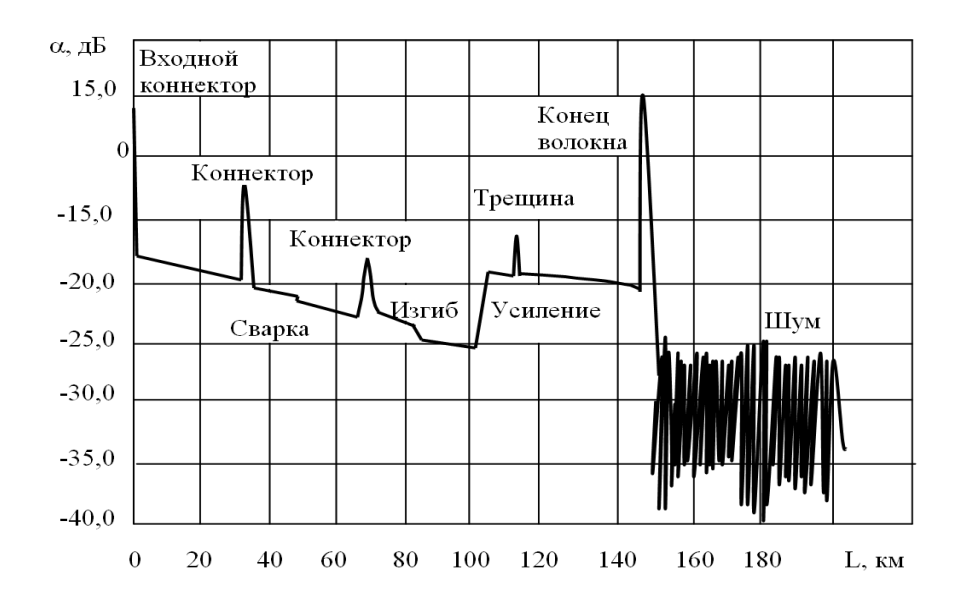

Рисунок 6.1 – Типовая рефлектограмма ВОЛП

Если коэффициент затухания и коэффициент обратного рассеяния остаются постоянными по всей длине световода, то кривая убывает от начала световода экспоненциально. Из-за скачка показателя преломления в начале и конце световода относительно большая часть световой мощности рассеивается обратно в этих местах, что обуславливает наличие пиков в начале и конце кривой. По разности времени  $\Delta T$  между этими двумя пиками, скорости света в вакууме  $c_0$  и групповому показателю преломления  $n_g$  в стекле сердцевины можно рассчитать длину волоконного световода:

$$
L = \frac{\Delta t}{2} \frac{c_0}{n_g},\tag{6.2}
$$

где L – длина волоконного световода, км;

Δt – разность времени между пиками начального и конечного импульсов, с;

n<sup>g</sup> – действительный групповой показатель преломления стекла сердцевины;

 $c_0$  – скорость света в вакууме 300 000 км/с.

Коэффициент затухания для любого участка световода между точками  $L_1$  и  $L_2$  подсчитывается по формуле

$$
\alpha = \frac{5}{L_2 - L_1} \lg \frac{P(L_2)}{P(L_1)}, \text{[IB/km]} \tag{6.3}
$$

Вследствие того что свет проходит вперед и назад, здесь используется коэффициент 5 вместо коэффициента 10, используемого в аналогичном уравнении для метода светопропускания. Эта формула справедлива для случая, когда мощности  $P(L_1)$  и  $P(L_2)$  выражены в абсолютных единицах, то есть в мВт или мкВт.

Дальнейшим усовершенствованием методики измерения является калибровка вертикальной шкалы непосредственно в единицах вносимых потерь. При этом затухание  $\alpha$  для любого участка между точками  $L_1$  и  $L_2$ подсчитывается по формуле

$$
\alpha_{\sigma \delta u} = \alpha (L_2) - \alpha (L_1) \qquad [AB] \tag{6.4}
$$

Соответственно километрические (погонные) затухания рассчитываются по формуле:

$$
\alpha = \frac{\alpha(L_2) - \alpha(L_1)}{L_2 - L_1} \qquad \qquad [\text{AB/kM}] \tag{6.5}
$$

При этом, учитывая наличие «мертвой зоны» на начальном участке характеристики (100 ..300) м, в обязательном порядке необходимо контролировать характеристики обратного рассеяния ОВ с концов А и Б ОК. Однако, поскольку оптический рефлектометр позволяет измерять затухание ОВ, то при входном контроле можно ограничиться применением только этого измерительного прибора, измеряя затухание ОВ методом обратного рассеяния.

При осуществлении входного контроля затухания ОВ методом обратного рассеяния может быть рекомендован следующий порядок проведения измерений:

 подготовить оба конца кабеля к выполнению измерений (так же, как было описано выше для случая входного контроля методом обрыва);

 на конце кабеля А исследуемое ОВ подключить через юстировочное устройство к оптическому рефлектометру;

 измерить оценки затухания: — затухание участка ОВ между точкой 1, расположенной на расстоянии (200.. 400) м от начала ОВ (точки подключения рефлектометра), и точкой 2, расположенной на расстоянии (200.. 400) м от конца ОВ, - затухание участка ОВ между точкой 2 и концом ОВ;

 повторить измерения с конца Б кабеля и получить соответствующие оценки затухания;

 рассчитать оценку затухания исследуемого ОВ строительной длины кабеля, полученные с конца А и с конца Б;

рассчитать коэффициент затухания ОВ по формуле (6.5).

В случае обрыва ОВ или превышения их километрического затухания

по сравнению с установленной для данного кабеля нормой более чем на 0,1 дБм должен быть составлен акт. Решение по использованию отбракованных барабанов принимает заказчик. В заключение необходимо отметить, что существенные отклонения ОВ, полученные в результате измерений оценок коэффициента затухания, от паспортных данных как в большую, так и меньшую сторону должны вызывать подозрение либо на некорректность измерений, либо на повреждение исследуемого волокна.

Для проведения измерений будет использоваться измерительная платформа фирмы JDSU серии МTS-8000, имеющая следующие особенности:

 одновременное совмещение в одном приборе рефлектометра, оптического тестера, оптического телефона, измерителя оптической мощности, локатора визуальных дефектов, оптического микроскопа, анализатора спектра DWDМ, OTDR , CD и PМD модули;

 минирефлектометр с характеристиками: 43 дБ динамический диапазон;

 $-1$ м мертвая зона;

прочный, надежный, пыле и влагозащищенный, легкий.

Модифицируемая конструкция оптического рефлектометра МТS-8000 позволяет пользователям сформировать инструментарий для своих реальных условий сети, приобретая только те функции и диапазон действия, которые им действительно нужны. Эта платформа обеспечивает максимальную расширяемость, управляемость, соотношение цена/качество и гибкость. По мере изменения технологий оптических сетей компании легко могут модернизировать МТS-8000. Это исключает необходимость приобретения ими совершенно новых приборов, в случае, если испытанию подлежит более одной технологии; снижает время и деньги на обучение. Технические специалисты быстро и легко установят надлежащие модули для проведения всех измерений от удаленной станции до центрального офиса. Комбинация сменного блока рефлектометра с измерительной платформой МТS-8000 предлагает легкий, носимый и прочный полевой прибор, удовлетворяющий всем требованиям измерений OТDR. Оптический рефлектометр играет решающую роль при оценке ВОЛП. Он позволяет выполнять измерение затухания оптического волокна, коэффициента затухания, отражения, затухания в месте сварки/соединителя и места повреждения как функцию от расстояния волокна.

Измерительная платформа МTS-8000 представлена на рисунке 6.2

60

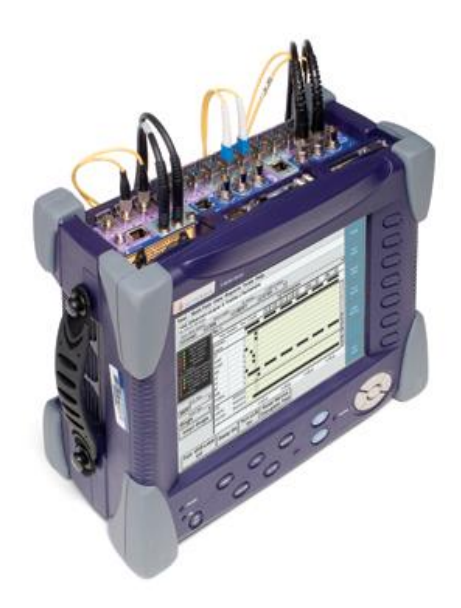

Рисунок 6.2 – Измерительная платформа МTS-8000

На сегодняшний день существует широкий спектр сменных блоков рефлектометра, которые могут быть заменены в полевых условиях. Эти блоки предназначены для измерения на кабельных участках средней длины (DR), длинных (HD) и очень длинных (VHD), на любой длине волны 1310/1480/1550/1625 нм, обеспечивая высочайшую точность, скорость и надежность при строительстве и эксплуатационном обслуживании волоконнооптических сетей.

Серия сменных блоков рефлектометров компании JDSU является максимально конкурентной среди производителей и обеспечивает наилучшие характеристики по сравнению со всеми полевыми OТDR, представленными на рынке. Автоматизация и быстрота процесса измерения обеспечивают внушительную экономию времени для компаний, осуществляющих приемочные испытания и поиск мест неисправностей в волоконно-оптических сетях. Для совершенствования модульного принципа среди наших платформ все сменные блоки МТS-5100е/5200е могут быть установлены в тестовую платформу МТS-8000.

Основные характеристики рефлектометра:

 полевой вариант оптического рефлектометра МTS-8000 с одним слотом для двух сменных модулей;

 ударопрочный, влагозащищенный корпус, до 16 часов работы в полевых условиях. Возможность формирования протокола измерений, используя компьютерное программное обеспечение FiberTrace и FiberCable;

высокое разрешение (до 128.000 точек построения);

 полное сканирование динамического диапазона менее чем за 30 секунд;

минимальная мертвая зона по событию 1 м;

высокий динамический диапазон 50 дБ на 1550 нм;

автоматизация процесса измерения;

 проверка соединителей с помощью VFL и видео-микроскопа (опция);

 встроенное переговорное устройство позволяет осуществлять связь по оптическому волокну с возможностью передачи данных.

Полный анализ волокна включает измерение хроматической дисперсии, поляризационной модовой дисперсии и возможность анализа спектра на измерительной платформе МTS-8000.

## **6.1.1 Измерения в процессе прокладки оптического кабеля**

Основная цель измерений в процессе прокладки ОК — контроль прикладываемых к нему механических нагрузок. Естественно, что выбор способа контроля зависит от способа прокладки кабеля.

В случае задувки ОК в ЗПТ технологической картой предусматривается постоянный контроль прикладываемых к кабелю нагрузок по результатам измерений уровня мощности оптического сигнала, распространяющегося в ОВ в процессе прокладки. Поэтому после проведения входного контроля барабан с кабелем перед вывозом на трассу должен быть подготовлен к измерениям. Подготовка производится следующим образом:

 на кабельной площадке в удобном для работы положении устанавливают расшитый барабан с ОК (установка барабана на щеку не допускается);

 освобождают закрепленный на щеке барабана верхний (А) и нижний (Б) концы ОК, разделывают их и подготавливают к сварке шлейфа на ОВ;

 устанавливают сварочный аппарат и производят сварку ОВ согласно схеме шлейфа. Место сварки защищают с помощью гильз;

 оптические волокна укладывают и крепят к центральному силовому элементу;

 на концы кабеля надевают полиэтиленовые пакеты и закрепляют их;

 нижний конец кабеля выкладывают на внешней стороне щеки барабана и закрепляют металлическими пластинами. Верхний конец защищают металлическим желобом, закрепляют на внутренней стороне щеки барабана;

барабан «зашивают», после чего он готов к отправке на трассу.

Уменьшение уровня оптической мощности, контролируемого в процессе прокладки ОК, говорит об увеличении затухания ОВ вследствие прикладываемых к кабелю механических усилий.

62

#### **6.1.2 Измерения в процессе монтажа оптического кабеля**

Измерения в процессе монтажа ОК производятся с целью оценки качества выполнения неразъемных соединений ОВ при сращивании строительных длин. Измерения рекомендуется проводить оптическим рефлектометром методом обратного рассеяния.

Следует отметить, что в ряде устройств для сварки ОВ предусмотрена возможность грубой пороговой оценки затухания стыка ОВ (типа «удовлетворяет» или «не удовлетворяет»). Обычно она показывает, больше или меньше нормы контролируемое затухание. Если больше, то соединение должно быть выполнено заново, если меньше, то необходимо уточнить оценку с помощью оптического рефлектометра.

Нормативно-техническая документация регламентирует при оценке затухания, стыков ОВ проведение измерений с двух концов кабеля (А и Б) и определение результатов измерений или среднеалгебраическое значения результатов двух измерений в направлениях А—Б и Б—А по формуле:

$$
\alpha_{\rm c} = (\alpha_{\rm AB} - \alpha_{\rm BA})/2,\tag{6.6}
$$

где  $\alpha_c$  — результат измерения затухания на стыке;

 $\alpha_{AB}$ ,  $\alpha_{BA}$  результаты измерения соответственно в направлении А–Б и Б–А.

Значение  $\alpha_c$  не должно превышать нормируемого для данного типа ОК допустимого значения затухания стыка ОВ. Результаты измерений затухания стыков ОВ заносятся в паспорт на смонтированную муфту.

#### **6.2 Основные понятия и параметры надёжности**

Основными показателями надёжности являются следующие параметры:

коэффициент готовности  $(K_r)$  – вероятность того, что объект технической эксплуатации (ОТЭ) окажется в работоспособном состоянии в произвольный момент времени, кроме планируемых периодов, в течение которых использование объекта по назначению не предусматривается;

коэффициент неготовности или коэффициент простоя  $(K_n)$  вероятность того, что система окажется в неработоспособном состоянии в произвольный момент времени, кроме планируемых периодов. Коэффициент простоя ОТЭ однозначно связан с коэффициентом готовности

$$
K_{\rm n}=1-K_{\rm r} \tag{6.7}
$$

и характеризует безотказность (через  $\lambda_0$ ) и ремонтопригодность (через Тв);

средняя наработка на отказ - отношение суммарной наработки ОТЭ

к математическому ожиданию числа его отказов в течение этой наработки;

наработка - продолжительность или объем работы ОТЭ;

 $-$  интенсивность отказов  $(\lambda_0)$  - условная плотность вероятности возникновения отказа ОТЭ, определяемая при условии, что до рассматриваемого момента времени отказ не возник;

среднее время восстановления  $(T_B)$  - математическое ожидание времени восстановления работоспособного состояния ОТЭ после отказа;

среднее время между отказами  $(T_0)$ .

## **6.3 Основные факторы, влияющие на надёжность**

Надежность ВОЛП зависит от различных конструктивнопроизводственных и эксплуатационных факторов [20]. К первым относят факторы, связанные с разработкой, проектированием и изготовлением ОК и других вспомогательных изделий и устройств, входящих в состав ВОЛП. Ко вторым – все факторы, влияющие на надежность ОК в процессе его прокладки, монтажа и последующей эксплуатации. В связи с этим, интерес представляют вопросы организации системы технической эксплуатации (СТЭ) ВОЛП, как наиболее длительного периода ее использования.

Оценочный расчет показателей качества и надежности, рекомендованный в нормативных документах и выполняемый на стадии проектирования для магистралей ВОЛП первичной сети при различной протяженности тракта ВОЛП, приведен в таблице 6.1.

Протяженность до 200 км – местная первичная сеть, до 1500 км – зоновая первичная сеть, до 12500 км – магистральная первичная сеть.

| Показатель                                          |       | Канал ТЧ или ОЦК<br>на сети PDH |                  | Канал ОЦК на сети<br><b>SDH</b>                                                                                 |       |                  | Оборудование<br>линейного тракта |                 |       |
|-----------------------------------------------------|-------|---------------------------------|------------------|----------------------------------------------------------------------------------------------------|-------|------------------|----------------------------------|-----------------|-------|
| Протяжённость<br>ВОЛП.<br>тракта<br>км, не более    | 200   | 1500                            | 1250<br>$\theta$ | 200                                                                                                    | 1500  | 1250<br>$\theta$ | 200                              | 150<br>$\theta$ | 12500 |
| Коэффициент<br>готовности,<br>He<br>менее           | 0,997 | 0.99                            | 0,92             | 0,9994                                                                                                    | 0.998 | 0,982            | 0.9987                           | 0.99            | 0,92  |
| Среднее<br>время<br>между отказами,<br>ч., не менее | 400   | 111,4                           | 12,54            | 7000                                                                                                    | 2050  | 230              | 2500                             | 350             | 40    |
| Время<br>восстановления,<br>ч., не более            |       | 1,1                             |                  |                                                                                                    | 4,24  |                  |                                  | $10-16*$        |       |
| Примечание:                                         |       |                                 |                  | the contract of the contract of the contract of the contract of the contract of the contract of the contract of |       |                  |                                  |                 |       |

Таблица 6.1 – Оценочный расчет показателей качества

\* - Зависит от многих факторов, самый сложный (технически) и болезненный (с точки зрения экономики) вопрос, реальные значения приведены ниже.

Самое заметное влияние на коэффициент готовности оказывает время восстановления  $T_{cp.s.}$ , которое, в свою очередь, складывается из четырех составляющих:

- среднего времени обнаружения неисправности t<sub>ср.о</sub>.;

 среднего времени определения характера и места повреждения  $t_{cp. u3M.}$ 

- среднего времени ремонта t<sub>ср.рем</sub>.;

 в случае повреждения кабельной линии к этим составляющим добавляется время, необходимое для прибытия аварийной бригады на место повреждения линии  $\rm t_{cp.rp.}$ 

Первые два слагаемых могут быть определены очень быстро в результате постоянного мониторинга ВОЛП. Вторые два – зависят от многих факторов, например, таких, как:

сколько ремонтных бригад находится в распоряжении;

какими приборами и инструментами они оснащены;

на чем бригады поедут к месту повреждения;

за какое время бригады прибудут к месту повреждения.

Эти затраты входят в затраты на эксплуатацию ВОЛП, которые, в свою очередь, должны быть соизмеримы с теми доходами, которые приносит эта ВОЛП.

В результате, эффективность СТЭ будет определяться следующими основными факторами в структуре времени восстановления: организацией мониторинга ВОЛП и наиболее сложной, как в организационном плане, так и в плане реализации, задачей устранения повреждений.

В настоящее время существует большое разнообразие систем мониторинга, которые в той или иной степени решают эту задачу, например, система RFТS. Однако на практике, особенно на внутризоновых ВОЛП, все сводится к организации мониторинга простейшего вида, поскольку широкополосный доступ отсутствует и, соответственно, нет возможности обмена большими объемами информации. Кроме того, реализация систем типа RFТS требует значительных затрат. Эти затраты оправданы в случае мониторинга мощных структур сети, таких как магистральные, междугородные и международные линии. Поэтому, при простейшей организации мониторинга используют различные рефлектометры. Это относится, прежде всего, к обычным, внутризоновым линиям, где затраты на мониторинг в полном объеме приведут к тому, что стоимость трафика в регионе возрастет в несколько раз. Следует отметить, что протяженность таких линий (в том числе ВОЛП) в несколько раз превышает протяженность мощных ВОЛП, а по объему трафика существенно уступает. В такой ситуации и начинают возникать проблемы – как оптимизировать систему эксплуатации и обеспечить необходимые показатели надежности.

65

Анализ этих проблем и их решение зависят от многих факторов. Прежде всего, это затраты на проведение ремонтно-восстановительных работ, которые непосредственно связаны с простоем ВОЛП и потерями трафика. Этот фактор определяет оснащенность ремонтных бригад оборудованием, измерительной техникой и транспортом.

Для того чтобы оценить потребности СТЭ в количестве ресурсов, привлекаемых в случаях ремонта ВОЛП, целесообразно проанализировать статистику повреждений и реальные значения коэффициента готовности.

Основные причины повреждений ВОЛП следующие:

- по вине сторонних организаций (в том числе хищение кабеля),
- стихийные бедствия,
- нарушения правил технической эксплуатации,

 факторы, связанные с деградацией прочностных характеристик оптического волокна.

На рисунке 6.3 представлено распределение по видам повреждений ВОЛП за последние несколько лет наблюдений при протяженности линий около 2000 км. Продолжительность повреждений в часах за соответствующий год и среднее время восстановления одного повреждения представлены на рисунке 6.4 [20].

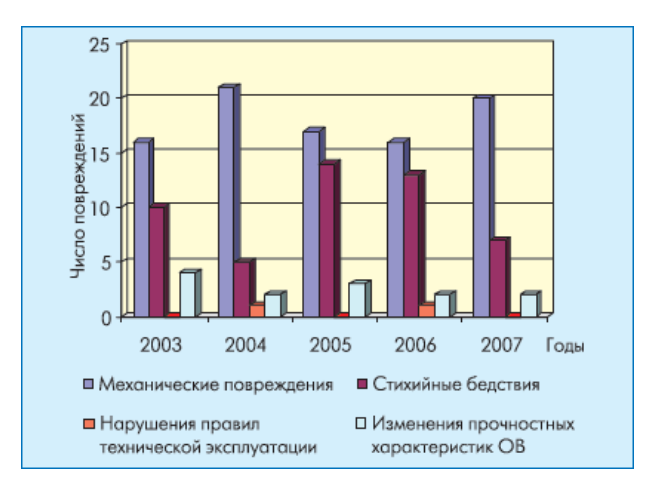

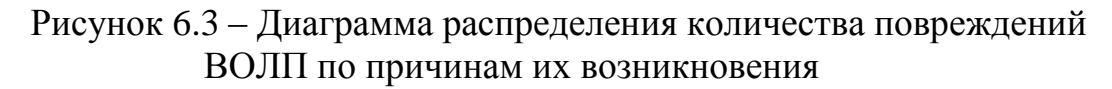

Приведенная статистика позволяет сделать вывод, что преобладающим видом повреждений ВОЛП являются повреждения механического характера, которые требуют от службы эксплуатации применения самых разнообразных мер по их устранению.

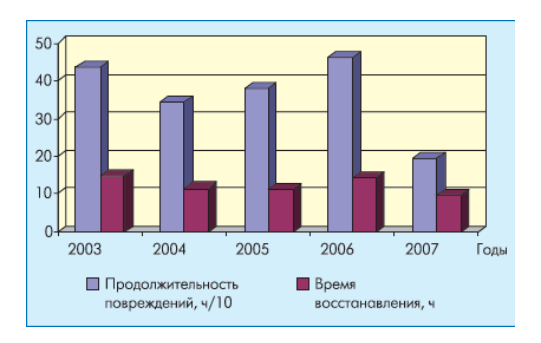

Рисунок 6.4 – Диаграмма средней продолжительности повреждений и времени восстановления ВОЛП

Расчет коэффициентов готовности по статистическим данным, приведенным на диаграммах, позволяет судить о качестве работы СТЭ. Например, для оборудования линейного тракта протяженностью до 200 км  $K_{200} = 0.992$ , на внутризоновой первичной сети с протяженностью ВОЛП до 1500 км  $K_{1500} = 0.986$ , на магистральной первичной сети с протяженностью ВОЛП до 1250 км  $K_{12500} = 0,862$ .

Сравнивая расчетные средние значения коэффициентов готовности с рекомендованными и полученными на основе анализа статистической модели, можно сделать вывод, что реальные значения коэффициентов готовности далеки от рекомендуемых. Следовательно, поиск путей повышения эффективности работы СТЭ – актуальная задача, требующая решения.

## **6.4 Расчёт показателей надёжности**

Требуемые показатели качества и надежности для местной первичной сети (МСП), внутризоновой первичной сети (ВзПС) и магистральной первичной сети (СМП) взаимоувязанной сети связи с максимальной протяженностью  $L_M$  (без резервирования) приведены в таблицах 6.2, 6.3, 6.4.

| Показатель<br>надежности             | Канал ТЧ или ОЦК<br>независимо от<br>применяемой системы<br>передачи | Канал ОЦК на<br>перспективной<br>цифровой сети | AЛT               |
|--------------------------------------|----------------------------------------------------------------------|------------------------------------------------|-------------------|
| Коэффициент                          | > 0.997                                                              | > 0,9994                                       | 0,9987            |
| Среднее время<br>между отказами, час | >400                                                                 | >7000                                          | >2500             |
| Время<br>восстановления, час         | <1,1                                                                 | $<$ 4,24                                       | CM.<br>примечание |

Таблица 6.2 – Показатели надежности для МСП,  $L_M$  = 200 км

| Показатель надежности                | Канал ТЧ или ОЦК<br>независимо от<br>применяемой системы<br>передачи | Канал ОЦК на<br>перспективной<br>цифровой сети | AЛT               |
|--------------------------------------|----------------------------------------------------------------------|------------------------------------------------|-------------------|
| Коэффициент<br><b>ГОТОВНОСТИ</b>     | >0.99                                                                | > 0,998                                        | 0,99              |
| Среднее время между<br>отказами, час | >111,4                                                               | >2050                                          | >350              |
| Время восстановления,<br>час         | <1.1                                                                 | $<$ 4,24                                       | CM.<br>примечание |

Таблица 6.3 – Показатели надежности для,  $L_M = 1009$  км

#### Таблица 6.4 – Показатели надежности выше,  $L_M = 1009$ км

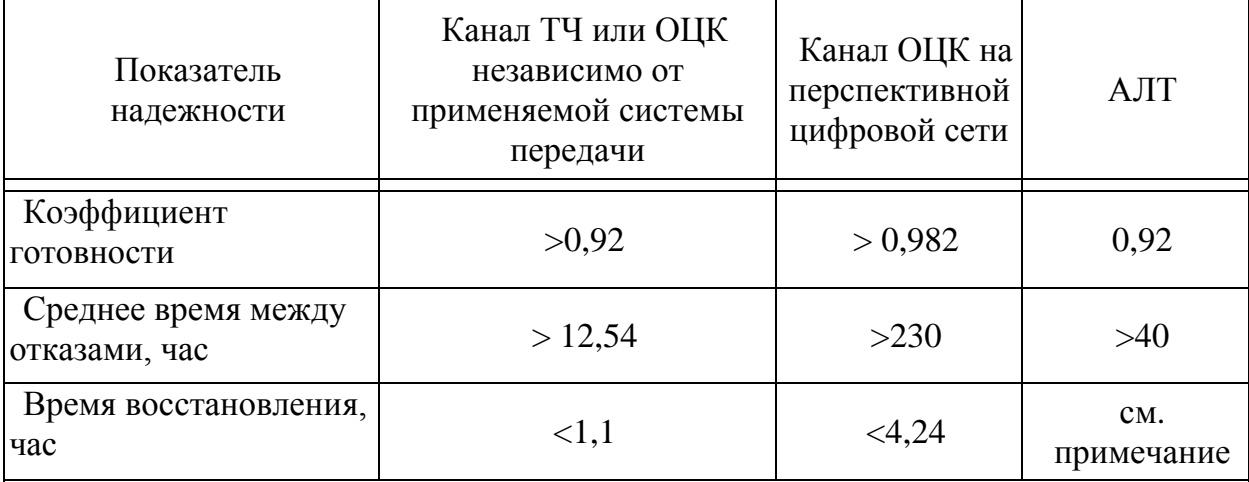

П р и м е ч а н и е:

Для оборудования линейных трактов на МСП, ВзПС и СМП должно быть: время восстановления НРП -  $T_{\text{B HDI}}$  < 2,5 час (в том числе время подъезда - 2 часа);

время восстановления ОРП, ОП - Т<sub>в орп</sub> < 0,5 час;

время восстановления ОК –  $T_{\text{B ok}}$  < 10 час (в том числе время подъезда 3,5 часа).

Интенсивность отказов ОК за 1 час на длине трассы ВОЛП L определяется как:

$$
\lambda_{ok} = \frac{\mu \cdot L}{8760 \cdot 100},\tag{6.8}
$$

где, µ- среднее число (плотность) отказов ОК за счёт внешних повреждений на 100 км;

8760 – количество часов в году;

L – длина проектируемой магистрали.

При существующей на эксплуатации стратегии восстановления,

начинающегося с момента обнаружения отказа (аварии), коэффициент простоя (неготовности) определяется по широко известной формуле:

$$
K_{n}^{a} = \frac{\lambda_{0} \cdot T_{e}}{1 + \lambda_{0} \cdot T_{e}} = \frac{T_{e}}{T_{0} + T_{e}},
$$
\n(6.9)

где, Т<sup>в</sup> – время восстановления,

 $T<sub>0</sub>$  – среднее время между отказами.

а коэффициент готовности:

$$
K_z = 1 - K_n = 1 - \frac{T_e}{T_0 + T_e}.
$$
\n(6.10)

При длине канала (магистрали) L не равным  $L_M$  среднее время между отказами определится как:

$$
T_0(L) = T_0 \frac{L_M}{L}.
$$
\n(6.11)

Для последовательного соединения по надежности элементов системы передачи (например, участков магистрали или отдельных видов оборудования), суммарный коэффициент простоя равен:

$$
K_{\rm n} = K_{\rm n1} + K_{\rm n2} + \dots \tag{6.12}
$$

где  $K_{n1}$ ,  $K_{n2}$ , ... - коэффициенты простоя отдельных элементов системы передачи (например, аппаратуры и кабеля), определяемые в соответствии с выражением (7.3).

Данные для расчета надёжности проектируемой ВОЛП приведены в таблице 6.5

Таблица 6.5 Технические условия для ВОЛП, L<sub>M</sub>=1500 км

| Показатель надёжности                                           | AJIT   |
|-----------------------------------------------------------------|--------|
| $\overline{K}$ Коэффициент готовности $(K_{\Gamma})$ , не менее | 0,985  |
| Среднее время между отказами $(T_0)$ , час, не менее            | 340,5  |
| Среднее время восстановления $(T_B)$ , час, не более            | 5.2    |
| Плотность повреждений (µ), не более                             | 0.1823 |

Расчёт интенсивности отказов оборудования ОП и НРП за 1 час:

$$
\lambda_{\text{OII}} = \frac{0,1823}{8760} = 2,08 \cdot 10^{-5}.
$$

Расчёт интенсивности отказов ОК за 1 час на длине трассы ВОЛП L=220 км (таблица 2.2 раздел 2) по (6.8):

$$
\lambda_{ok} = \frac{0,1823 \cdot 220}{8760 \cdot 100} = 4,58 \cdot 10^{-5}.
$$

Расчёт среднего времени восстановления НРП при скорости движения V  $= 60$  км/ч, наибольшей длине пролёта  $L_{II} = 80$  км и времени восстановления работы НРП  $T_{\text{B HPI}} = 0.5$  часа:

$$
T_B = \frac{L_{\rm H}}{V} + T_{\rm BHPII},\tag{6.13}
$$

$$
T_{B1} = \frac{80}{60} + 0,5 = 1,83
$$
 q.

Расчёт среднего времени восстановления ОК при скорости движения V  $= 60$  км/ч, длине участка ВОЛП, равно удалённого от ОП, L = 80 км и времени восстановления ОК  $T_{B,OK} = 2.5$  часа:

$$
T_{B2} = \frac{L_{BOMII}}{V} + T_{BOK} ,
$$
\n(6.14)\n
$$
T_{B2} = \frac{80}{60} + 2,5 = 3,83 \text{ y.}
$$

Среднее время между отказами при длине магистрали  $L = 220$  км  $T_0$ =340,5 часов (таблица 7.5), L<sub>M</sub>=1500 км:

$$
T_{0\,\text{BOMII}} = 340,5 \cdot \frac{1500}{220} = 2324,6 \, \text{y}.
$$

Среднее нормативное время между отказами при длине магистрали  $L =$ 220 км, Т<sub>0</sub>=350 часов (таблица 7.5) и L<sub>M</sub>=1400 км:

$$
T_{0\mathrm{H}} = 350 \cdot \frac{1400}{220} = 2227.3 \mathrm{q}.
$$

Расчёт коэффициента простоя оборудования ОП по (6.9):

$$
K_n^a = \frac{2,08 \cdot 10^{-5} \cdot 0,5}{1 + 2,08 \cdot 10^{-5} \cdot 0,5} = 1,04 \cdot 10^{-5}.
$$

 $\overline{z}$ 

Расчёт коэффициента простоя оборудования НРП по (6.9):

$$
K_n^a = \frac{2,08 \cdot 10^{-5} \cdot 1,83}{1 + 2,08 \cdot 10^{-5} \cdot 1,83} = 3,8 \cdot 10^{-5}.
$$

Расчёт коэффициента простоя ОК по (6.9):

$$
K_n^a = \frac{4,58 \cdot 10^{-5} \cdot 3,83}{1 + 4,58 \cdot 10^{-5} \cdot 3,83} = 1,75 \cdot 10^{-4}.
$$

Коэффициент простоя системы DWDМ по (6.12):

 $K_{\text{II}} = 2.0, 104 \cdot 10^{-4} + 0, 38 \cdot 10^{-4} + 2 \cdot 1, 75 \cdot 10^{-4} = 4,088 \cdot 10^{-4}$ .

Коэффициент готовности системы DWDМ по (6.10):

 $K_{\Gamma} = 1 - 0,0004088 = 0,9995912.$ 

Результаты расчётов надёжности ВОЛП и норм представлены в таблице 6.6.

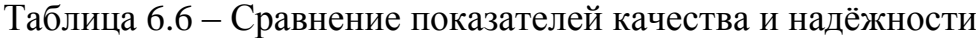

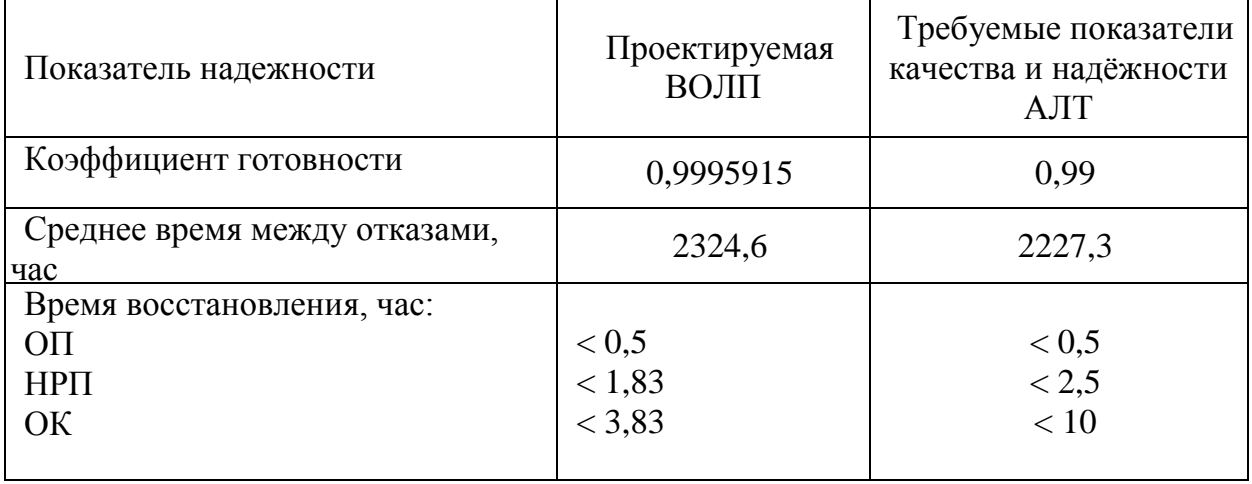

Проектируемая ВОЛП г. Усть-Каменогорск г.Омск удовлетворяет требованиям надёжности.

## **6.5 Технология строительства ВОЛП**

### **6.5.1 Основные положения по прокладки оптического кабеля в защитной пластмассовой трубе, используемые инструменты**

В последние годы за рубежом и в России внедряется способ прокладки оптических кабелей связи в защитных пластмассовых трубах (ЗПТ), изготовленных из полиэтилена высокой плотности (ПВП), прокладываемых в грунте.

Важной особенностью этих труб является то, что на их внутреннюю поверхность нанесен антифрикционный слой твердой смазки, обладающей низким коэффициентом трения, что позволяет прокладывать в смонтированных участках труб кабели связи электрические и оптические строительными длинами большой длины - от 2000 м до 6000 м.

Согласно «Инструкции по прокладке и монтажу оптического кабеля в ПВП трубках "SILICORE"», М.: 1998 г., применение ЗПТ имеет свои преимущества:

 минимизация затрат времени и средств при развитии сети на данном направлении (исключение большого объема земляных работ, оплаты права прохода и землеотвода и т.п.);

 применение ОК без бронепокровов, что обеспечивает унификацию его конструкции и снижение стоимости;

увеличение строительной длины ОК;

 уменьшение количества муфт и снижение потерь в сростках, т.е. повышение надежности линии в целом;

 возможность одновременного или последовательного создания линий, относящихся к разным сетям - магистральной, внутризоновой, ведомственной, коммерческой, местной и т.д.;

 более рациональное использование финансовых ресурсов за счет сдвига по времени затрат на приобретение ОК к окончанию строительства линии;

возможность сдачи в аренду свободных ЗПТ.

Применение метода ЗПТ в ходе строительства обеспечивает:

унификация технологий, используемых в ходе строительства;

увеличение длительности сезона прокладки ОК;

 минимизация повреждений ОК при прокладке - исключаются случайные рывки ОК, не требуется перемотка ОК на переходах и пересечениях;

 увеличение скорости строительства в районах, насыщенных коммуникациями.

Эксплуатационные преимущества применения ЗПТ заключаются в следующем:

сокращение времени аварийно-восстановительных работ за счет

возможности быстрой замены строительной длины ОК;

 возможность контроля состояния трассы путем оценки целостности ЗПТ;

 уменьшение затрат времени при реконструкции или развитии сети на данном направлении;

повышение стойкости линии к грозовым воздействиям.

# **6.5.2 Прокладка защитных пластмассовых трубок кабелеукладчиком**

При строительстве трассы ВОЛП на участке г. Усть-Каменогорск г.Омск трубки будут прокладываться кабелеукладчиком, так как на трасе нет множества пересечений с коммуникационными сооружениями или другими препятствиями и не затруднено применение бестраншейных кабелеукладчиков (трубоукладчиков). Прокладка кабелеукладчиком является наиболее экономичным методом прокладки непосредственно в грунт, обеспечивающим наиболее высокую степень механизации и скорость прокладки.

Прокладка трубок с помощью кабелеукладчика предусматривает обеспечение плавного прохода трубки через кассету кабельного ножа с соблюдением допустимого радиуса ее изгиба, а также нормируемой (1,2 м) глубины прокладки.

Основные технические характеристики используемых при строительстве кабелеукладчика КВГ-2 и пропорщика грунта РВГ-1 производства "Межгорсвязьстрой" приведены в таблице 6.7.

Кабелеукладчик КВГ-2 представлен на рисунке 6.5.

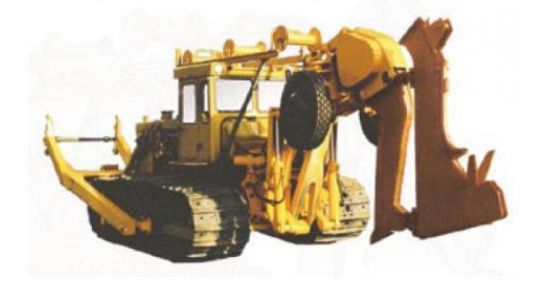

Рисунок 6.5 – Кабелеукладчик КВГ-2

При прокладке двух трубок, предпочтительно, их укладка рядом, а не одна над другой.

При прокладке большего количества трубок глубина укладки верхнего ряда трубок должна быть не меньше проектной.

Таблица 6.7 – Основные технические характеристики кабелеукладчика КВГ-2 и пропорщика грунта РВГ-1

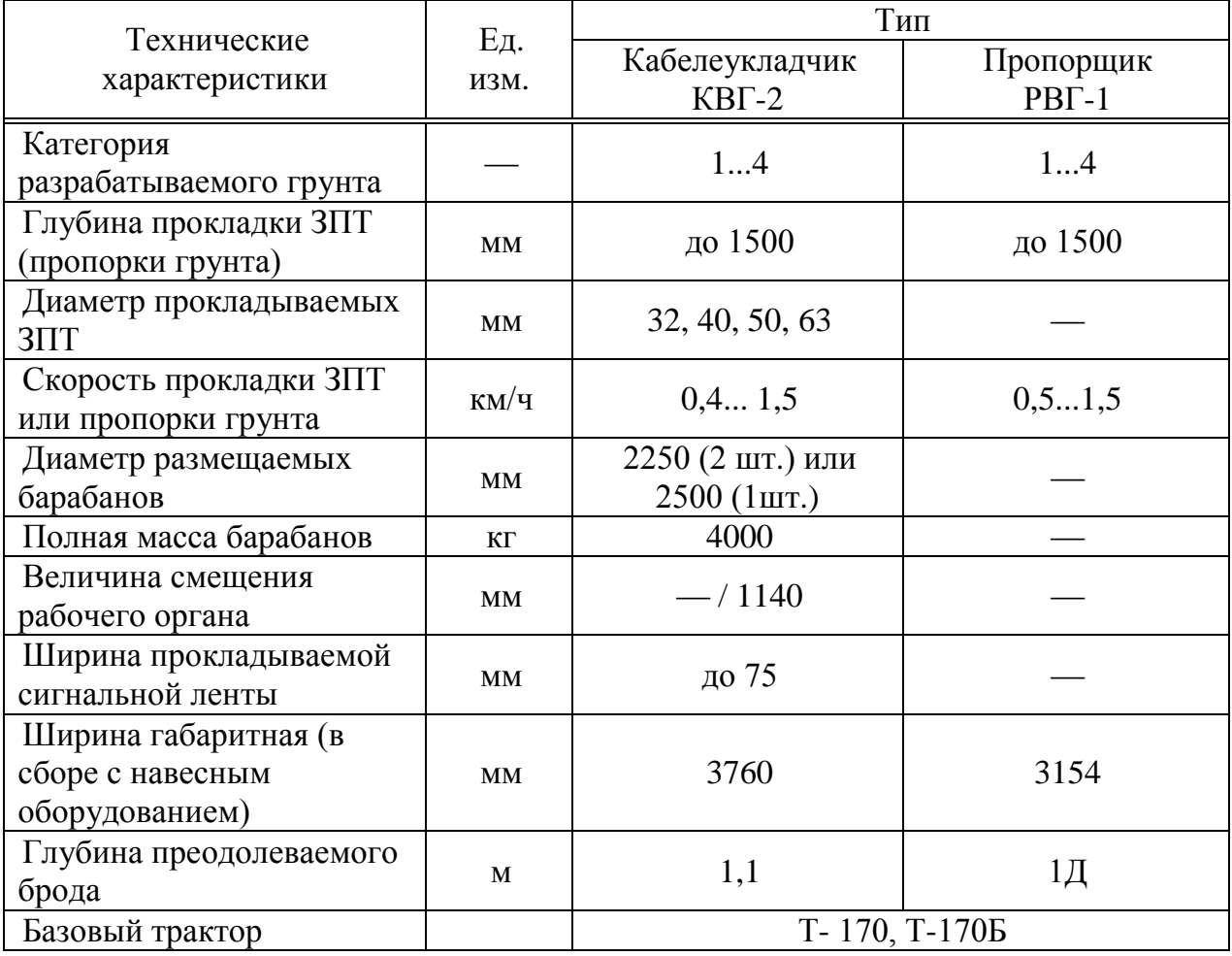

При прокладке трубок кабелеукладчиком необходимо заранее выполнить подготовительные работы и соблюдать следующие условия:

 для входа и выхода ножа кабелеукладчика следует отрывать котлованы в два раза длиннее, чем наибольшая ширина ножа с кассетой, для обеспечения плавного, без превышения пределов минимального радиуса изгиба выхода трубки и исключения ее повреждения;

 нож или кассета должны обеспечивать ровное заглаживание дна прорези, во избежание повреждения трубки от выступающих камней и исключения резких изгибов трубки;

 конструкция кассеты должна обеспечивать возможность ввода дополнительной трубки при переходе от одной строительной длины к другой;

 трубки на стыке двух строительных длин должны перекрываться не менее 1 м и связаны между собой смоляной лентой, поверх которой обмотаны по всей длине перекрытия лентой из стеклоткани или другого материала, не вызывающего загрязнения внутренней поверхности канала кассеты, концы трубок должны быть надежно закрыты водонепроницаемыми заглушками;

 следует заранее определить и подготовить промежуточные участки трассы, где проход кабелеукладчика будет невозможен, для сквозной укладки трубок вручную с приямками на концах каждого участка для плавного входа выхода кабелеукладочного ножа;

 в местах, где необходимо выполнить более крутой поворот, чем допускает кабелеукладочная техника по радиусу поворота, должна быть отрыта траншея для выполнения маневра;

 процессу прокладки трубок, особенно, на грунтах малоизведанного характера должна, в большинстве случаев, предшествовать предварительная прорезка, которая позволит вести более скоростную прокладку, исключить простои кабелеукладочной техники при встрече с неопознанными препятствиями, уменьшить объем земляных работ при устранении препятствий или неожиданных повреждений коммуникаций;

 предварительную резку в тяжелых и каменистых грунтах следует проводить в несколько раз до полной глубины трассы.

При прокладке трубок кабелеукладчиком в непосредственной близости или при пересечении с другими подземными коммуникациями (трубопроводы, кабели), должны быть приняты соответствующие меры, исключающие повреждения этих сооружений.

При наличии отдельных препятствий на трассе прокладки трубок бестраншейным методом следует в любом случае стремиться к минимизации количества соединений трубки, для чего необходимо применять следующие технологические приемы:

а) если препятствие располагается недалеко от начала маршрута прокладки, надо с барабана, установленного за препятствием, размотать трубку, пропустить ее конец под или через препятствие и протянуть по намеченной трассе до стартовой отметки, после этого трубку с барабана ввести в кассету кабелеукладчика, конец трубки закрепить за неподвижный объект и начать прокладку кабелеукладчиком подбором трубки с грунта в направлении к препятствию. По достижении приямка нож с кассетой выглубить и вынуть трубку из кассеты. Кабелеукладчик переместить до приямка за препятствием, установить барабан на кабелеукладчик, заправить трубку в кассету и продолжить прокладку;

б) когда препятствие располагается недалеко от окончания прокладки строительной длины трубки, следует завершить прокладку кабелеукладчиком в приямке перед препятствием, плавно поднять нож с кассетой, извлечь трубку из кассеты, размотать оставшуюся трубку с барабана, пропустить под или через препятствие до следующего приямка и намотать трубку опять на барабан или растянуть ее по трассе прокладки. Затем поместить трубку в кассету и продолжить прокладку;

в) когда препятствие находится в середине маршрута прокладки и разматывать барабан не имеет практического смысла, следует нож с кассетой извлечь из приямка, отмотать часть трубки с барабана длиной, достаточной для ручной прокладки до находящегося за препятствием приямка и разрезать трубку. Пропустить конец трубки под (через) препятствием и уложить ее в траншее до приямка, после чего продолжить прокладку трубки кабелеукладчиком от приямка, оставив требуемый нахлест или произвести соединение трубок муфтой.[15]

# **6.5.3 Прокладка защитных пластмассовых трубок через пересечения с автодорогами**

Прокладку трубок на переходах через автомобильные и железные дороги следует выполнять в соответствии с технологией и правилами, установленными для прокладки классических кабелей на участках пересечения.

Прокладка трубок через наземные пересечения с автомобильными дорогами будет выполняться методом прокола, трубка с помощью вырытой специально скважины прокладывается горизонтально под землей, повреждая и не затрагивая объекты на поверхности, кабелеводные трубки следует вводить в защитные трубы, пластмассовые или асбоцементные.

Выбор защитных труб должен определяться проектным решением, а работы по их укладке выполняться, как правило, специализированным подразделением закрытым методом.

Для трубок «SILICORE» в качестве защитных труб на переходах могут применяться:

 аналогичные трубки из ПВП, например трубка 63/53 мм для кабельной трубки с наружным диаметром 40 мм;

 пластмассовые трубы из ПВП или ПВХ с внутренними диаметрами 90 или 100 мм, с соответствующей механической прочностью;

 асбоцементные стандартные трубы городской кабельной канализации.

При проектировании и выполнении переходов следует предусматривать резервные каналы.

Концы уложенных защитных труб непосредственно после прокладки должны закрываться пробками, не допускающими попадания внутрь труб воды и грязи.

При входе в защитную трубу и выходе из нее кабелеводную трубку и трубу по внутреннему диаметру следует уплотнить вводом соответствующего типоразмера (например, производства фирмы "JACKМOON") или на длине (5 – 7) см введенную трубку плотно обмотать кабельной лентой и тщательно заделать замазкой.

В местах входа в защитные трубы и выхода из них под кабелеводы следует плотно подбить грунт во избежание крутых изгибов трубки из-за возможной осадки грунта.

Затягиваемые трубы должны быть единой длины, либо собираться в плеть с применением сварки или герметичных соединений.

Около 90% всех работ при прокладке методом прокола осуществляется под землей. В европейских странах метод прокола используется в 95% случаях прокладки кабеля и трубок, и в России он становится все более
распространенным.

Преимущества прокладки трубки методом прокола:

 экономия средств и времени за счет быстрой работы без рытья траншей;

отсутствие повреждений на поверхности;

 отсутствие повреждений уже существующих подземных инженерных коммуникаций;

возможность прокладки трубки в любое время года;

 прокол не требует присутствия человека на месте прокладки под землей, а все работы управляются дистанционно с поверхности;

прокол выполняется всего за один выстрел.

Технология прокола показана на рисунке 6.8.

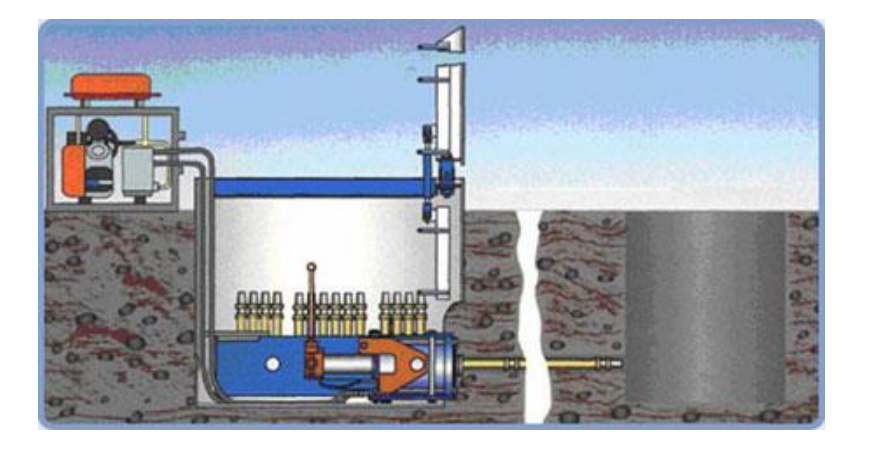

Рисунок 6.8 – Технология прокола

Для осуществления прокола будет использоваться установка направленного прокола УНП-100K,

# **6.5.4 Прокладка защитных пластмассовых трубок через реки и водные преграды.**

При прокладке ПВП трубок на подводных переходах следует в первую очередь считаться с фактором их плавучести в воде, т.е. наличием выталкивающей силы, заставляющей трубки всплывать. По этой причине трубки должны прокладываться, в основном, в подводном массиве методом направленного (управляемого) бурения.

При переходах через узкие водные преграды и несудоходные реки с глубиной русла до 0,8 м допускается прокладка трубок кабелеукладчиком или в предварительно разработанные подводные траншеи при условии обеспечения мер для удержания трубок на заданной глубине заложения.

Трасса, типы кабелей, типоразмеры трубок и условия их прокладки должны определяться проектом, при этом трасса подводного перехода должна выбираться:

а) на участках реки или акватории с неподверженными разрушению берегами, с учетом возможной ширины заливаемой поймы;

б) вне участков промысловой, промышленной и сельскохозяйственной береговой деятельности или в огражденных зонах этих районов;

в) с учетом обеспечения безопасной глубины заложения кабелевода в зависимости от гидрологических особенностей водной преграды, геологического строения подводной платформы и технического исполнения прокладки, но ниже расчетной отметки возможного размыва дна:

 не менее 2,5 м через водные преграды глубиной более 0,8 м (судоходные и сплавные реки, каналы, водохранилища и т.д.);

не менее 1,2 м через водные преграды глубиной до 0,8 м;

не менее 0,5 м через водные преграды в скальных грунтах.

При проектировании и прокладке ВОЛП в ПВП трубках на подводных переходах рекомендуется:

 выбирать ПВП трубки с максимальной толщиной стенок, с целью обеспечения высокой механической прочности на растяжение и раздавливание (например, трубки 40/32 мм, 63/53 мм);

 применять, в основном, небронированные типы оптических кабелей и ограничивать использование оптических кабелей с броневым покровом;

 при выборе кабеля любого типа предопределять технологический способ его ввода в проложенные трубки, особенно на протяженных пролетах;

 на водных преградах шириной более 300 м предпочтительна прокладка трубок с введенным заранее линем (фалом) или кабелем, особенно при ориентации на оптические кабели с броневым покровом;

 выполнять подводные переходы одной строительной длиной трубки, без соединений и сварных швов. В случае недостаточности строительной длины для протяженных пролетов допускается стыковка трубок сваркой, при этом механическая прочность сварного соединения не должна быть ниже прочности свариваемых трубок;

 при строительстве двух-трех тонких параллельных кабелеводов производить их ввод в предварительно проложенную трубу соответствующего типоразмера;

 переход к глубине трассы выполнять как можно более плавно для обеспечения оптимальных условий ввода кабеля;

 размещать установку направленного бурения относительно планируемого места расположения контейнера оптической муфты с учетом упругого удлинения ПВП трубки под растягивающей нагрузкой (2 % от затягиваемой длины) и последующей ее релаксации (возврата к первоначальной длине).

Все проектные, разрешительные, охранные и подготовительные работы по прокладке ВОЛП через водные преграды должны выполняться в соответствии с требованиями "Руководства по строительству линейных сооружений магистральных и внутризоновых кабельных линий связи" и предписаниями согласовывающих организаций.

Трасса ВОЛП на участке г. Усть-Каменогорск г.Омск имеет пересечения, которые необходимо выполнять методом горизонтального направленного бурения.

Прокладка трубок через остальные пересечения с реками и водными преградами будет выполняться кабелеукладчиком, так как глубиной русла этих рек не превышает 0,8 м. [14]

# **7 Бизнес-план**

# **7.1 Резюме**

В связи с современной тенденцией увеличения нужд населения в качественных услугах связи, возникла необходимость на участке «Омск-Усть-Каменогорск» увеличить количество каналов, что приведет к увеличению объема предоставляемых услуг, а также получению еще большей прибыли.

Поэтому целью данной выпускной работы является применение на участке «Омск-Усть-Каменогорск» нового оборудования DWDМ фирмы Nokia SieМens Networks.

Цель – получить максимально возможную прибыль. Увеличить емкость национальной сети Республики Казахстан за счет внедрения новой цифровой техники.

Для реализации проекта потребуется взять в кредит 1995269,02 тыс.тг. под 10 % годовых. Срок погашения кредита – 5 лет.

Расчетный срок окупаемости данного проекта составит 1,2 года.

# **7.2 Цели и задачи**

В современных условиях увеличился спрос на продукцию связи на данном участке. Имеющаяся цифровая магистраль c оборудованием SDH на данном этапе развития сетей телекоммуникаций морально устарела. Решением данной проблемы является переход к использованию новых технологий передачи информации и применение современного оборудования типа DWDМ, отвечающего мировым стандартам, что подразумевает ряд преимуществ. обусловленных такими характеристиками как:

- большая пропускная способность;
- большая длина регенерационных участков;
- малое затухание;
- большая помехозащищенность;
- малая стоимость 1 канало-километра.

Данное оборудование будет обеспечивать высокое качество передачи информации с высокой скоростью.

#### **7.3 Стратегия маркетинга**

Ценовая политика: В договоре с арендатором цены фиксированы и не подлежат воздействию спроса и предложения. Индексация предусмотрена только в соответствии с инфляцией.

Мероприятия по предоставлению товара на рынок: Эти мероприятия в основном связаны с проведением компании по рекламированию услуг междугородней связи:

 разработка и выпуск общего рекламного проекта АО «Казахтелеком»;

 размещение рекламных материалов в специализированных печатных изданиях;

съемка видеофильма с демонстрацией ВОСП;

заключение договоров об аренде каналов или групп каналов.

#### **7.4 Расчет штата**

Чтобы определить общий штат по обслуживанию линии связи, надо рассчитать штат по обслуживанию линейных сооружений, штат по обслуживанию ЛАЦ. Данные взяты по «Нормативам трудоемкости и численности эксплуатационной деятельности предприятий отрасли «связь» [15].

Штат по обслуживанию линейных сооружений рассчитывается по формуле (7.1):

$$
P_{\Pi}=(L \cdot \frac{H}{168}) \cdot 1.06, \tag{7.1}
$$

где  $L$  – длина трассы, 1009 км;

Ншт – штатный норматив 4 чел, в месяц на 1 км;

168-среднемесячная норма рабочего времени одного работника, ч;

1,06 – коэффициент, учитывающий резерв работников на подмену во время очередных отпусков;

$$
P_{\Pi} = (1009 \cdot \frac{4}{168}) \cdot 1,06 = 27
$$

Штат ЛАЦ ОРП и ЛАЦ ОП берется аналогично. Для обслуживания данного вида аппаратуры достаточно одного магистрального инженера и четырех сменных электромехаников:

На магистрали имеется 6 ОРП и 2 ОП и на каждый ОРП и ОП требуется 1 ремонтно-восстановительная бригада.

 $Popn = (1+4)$   $(6+2) = 40$  (чел).

Штат ремонтно-восстановительной бригады состоит:

- начальник бригады 1;
- инженер линейно-кабельных сооружений 2;
- инженер по ремонту электроэнергетического оборудования 1;
- кабельщик-спайщик 2;
- $-$  водитель  $-2$ .

$$
P_{\text{P}}B6 = (1+2+1+2+2) \cdot 8 = 64 \text{ (4.1)}.
$$

Результат расчетов штата производственных работников в таблице 7.1

| Наименование должностей            | Количество штатных единиц, |
|------------------------------------|----------------------------|
|                                    | чел.                       |
| 1 Штат для обслуживания линий   27 |                            |
| СВЯЗИ                              |                            |
| 2 Штат ОРП                         | 40                         |
| 3 Штат РВБ                         | 64                         |
| Bcero:                             |                            |

Таблица 7.1 **–** Штат производственных работ

#### **7.4.1 Производственный план**

Сроки строительства ВОЛС «Омск- Усть-Каменогорск» начало: 01.07.2013г, окончание: 31.02.2014г.

АО «Казахтелеком» заключает контракт с компанией Huawei Technologies на строительство, монтаж и наладку оборудования DWDМ. Фирма обязуется окончить строительство в установленные сроки со сдачей в эксплуатацию.

Осуществление проекта возложено на АО «Казахтелеком». Строительство ВОСП длиной 1009 км, запланировано на участке «Омск-Усть-Каменогорск»

#### **7.5 Финансовый план**

Для определения суммы в кредит при проектировании ВОЛС требуется рассчитать затраты. Затраты на проектирование приведены в таблице 7.2

Взять в кредит потребуется 1995269,02 тыс. тг. под 10% годовых. Срок погашения кредита – 5 лет.

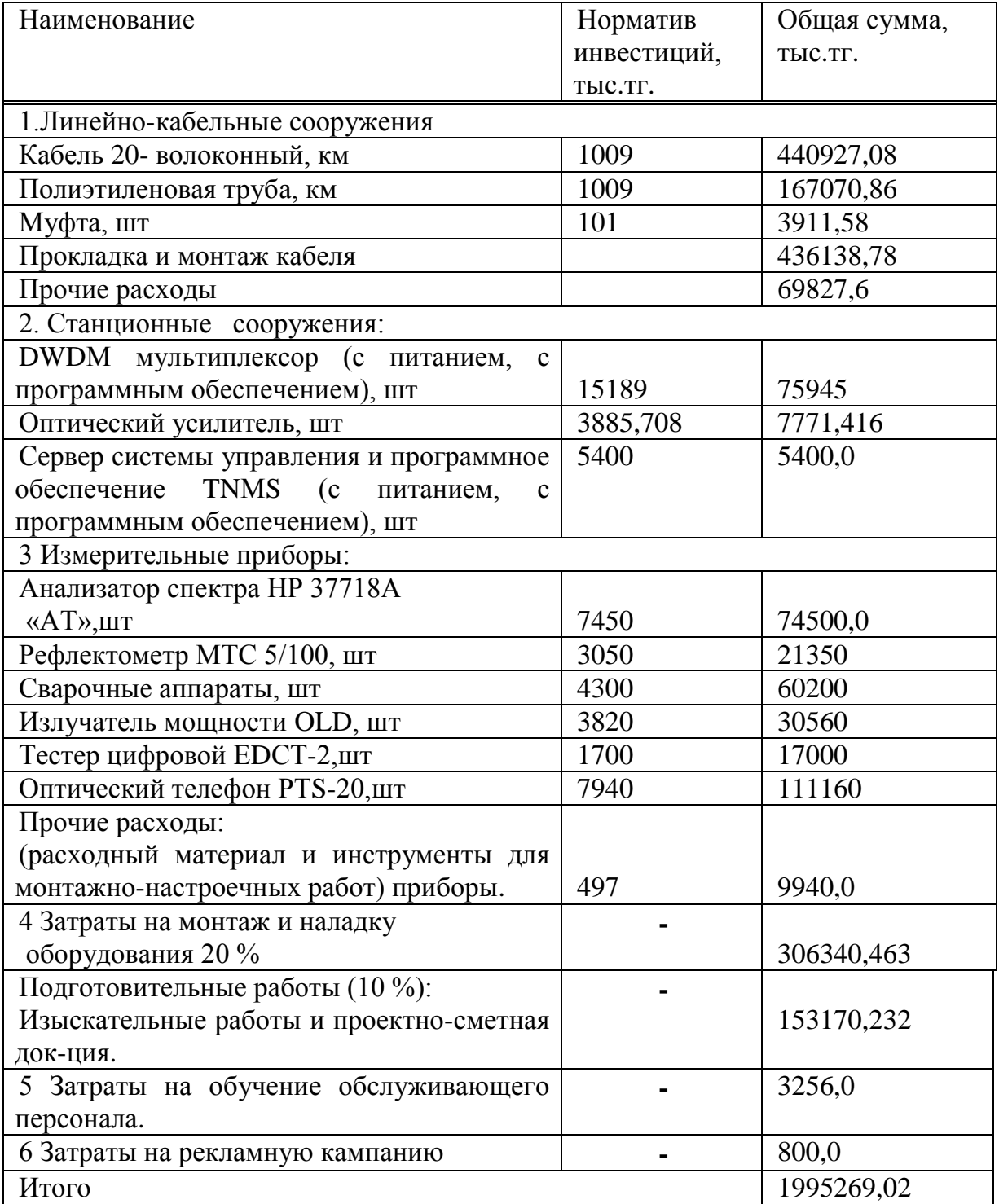

# Таблица 7.2 – Расчет инвестиций

# **7.5.1 Эксплуатационные расходы**

Определим затраты на эксплуатацию ВОСП:

Средняя заработная плата на одного служащего составляет 70000 тг.

На момент настройки оборудования принимают в штат 9 человек на 1 месяц.

Заработная плата за срок строительства:

$$
3\Pi1 = 9 \ 12 \times 70000 = 7560 \text{ } \text{THC.} \text{ } \text{Tr.}
$$
 (7.2)

Годовой фонд оплаты труда по штатам ОРП, РВБ,ОЛС:

 $3\Pi2 = 131 \times 12 \times 70000 = 63823.2$  TbIC. TF

Дополнительная заработная плата:

ЗПдоп =  $0.3 \times 3\overline{12} = 0.3 \times 63823.2 = 19146.96$  тыс. тг.

Расходы по заработанной плате определяются по формуле (7.3):

$$
\Phi 0T = 3\Pi 1 + 3\Pi 2 + 3\Pi \text{A} \text{on} \,,\tag{7.3}
$$

 $\Phi$ OT = 4384,8 + 63823,2 + 19146,96 = 87354,96 тыс.тг

Социальный налог составляет 11% от ФОТ (7.4):

$$
OCH = 0.11 \times (400T - 0.1400T)
$$
 (7.4)

Och =  $0,11 \times (87354,96 - 0,1.87354,96) = 8648,145$  Tbic.tt.

Амортизационные отчисления для отрасли связи составляют 15% в год (7.5):

$$
A = 0.15 \cdot K, \tag{7.5}
$$

где К – сумма инвестиций (1995269,02)

 $A = 0.15 \times 1995269.02 = 299290.35$  TbIC. TT.

Материалы и запасные части составляют 2% в год (7.6):

$$
M = 0.02 \text{ K} \tag{7.6}
$$

 $M = 0.02 \times 1995269.02 = 39905.38$  Tbic. TF

Электроэнергия:

$$
C_{\text{an}} = W \times H_{\text{KBT}} \times N_{\text{pn}} \times 8760;
$$
 (7.7)

где W- потребляемая мощность одного регенерационного пункта в час ( $W=3$ )  $KBT/H$ );

Цквт – цена киловатта энергии (Цквт = 21 тг.); Nрп – количество регенерационных пунктов ( Nрп = 4 ); 8760 – количество часов в году. Сэл=1 × 21 × 3 × 8760=182646 тыс.тг*.* Накладные расходы: (20 % от основных расходов)

$$
H = 0.2 \cdot 3p \tag{7.8}
$$

 $H = 0.2 \times 652416.43 = 130483.33$  TbIC. TT.

Годовые эксплуатационные расходы определяются по формуле (7.9):

$$
G_{\text{TO}A} = \Phi \text{OT} + \text{O}_{\text{CH}} + \text{A} + \text{M} + \text{C}_{\text{H}} + \text{H} + \text{K}_{\text{C}} + \text{K}_{\text{H}} + \text{P} \tag{7.10}
$$

где P - Затраты на рекламную кампанию;

Кс– сумма выплаты кредита за год  $Kc = K\left(5 = 1995269, 02\right)\left(5 = 399053, 8 \text{ }.$  THE TT. Ки – сумма кредитных процентов;

 $Ku = K \times 0.1 = 199526902 \times 0.1 = 1995269 \text{ }^{\circ}$ тыс. тг.

 $\text{Tr}_{\text{O}} = 87354.96 + 86148.145 + 299290.35 + 39905.38 + 182646 +$ 130483,33 +399053,8 +199526,9 +800= 1347708,4 тыс. тг.

Расчеты эксплуатационных затрат сведем в таблицу 7.3

| Статьи затрат                   | Сумма            | Уд.вес, % |  |
|---------------------------------|------------------|-----------|--|
|                                 | затрат, тыс. тг. |           |  |
| 1 Фонд оплаты труда             | 87354,96         | 6,47      |  |
| 2 Социальный налог              | 8648,145         | 0,75      |  |
| 3 Амортизационные отчисления    | 299290,35        | 22,18     |  |
| 4 Материалы и запасные части    | 39905,38         | 2,95      |  |
| 5 Накладные расходы             | 130483,33        | 9,67      |  |
| 6 Расходы на электроэнергию     | 182646           | 13,53     |  |
| 7 Сумма кредитных процентов     | 199526,9         | 14,78     |  |
| 8 Сумма выплат кредита в год    | 399053,8         | 29,57     |  |
| 9 Затраты на рекламную кампанию | 800,0            | 0,06      |  |

Таблица7.3 – Расчеты эксплуатационных затрат

На рисунке 7.1 приведена диаграмма, отражающая структуру производственных эксплуатационных затрат.

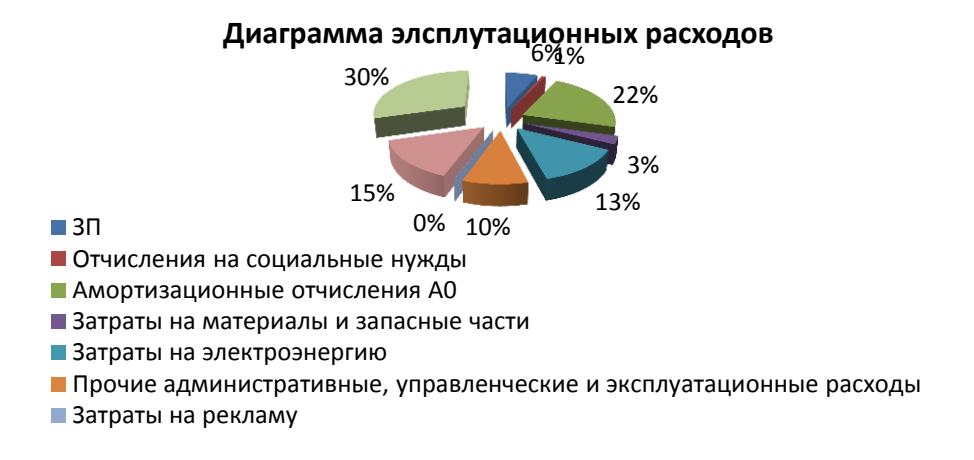

Рисунок 7.1 – Структура эксплуатационных затрат

#### **7.5.2 Доходы и экономическая эффективность**

Годовая сумма доходов определяются по формуле (7.11):

$$
D = Q \times I_{AK} \times K; \tag{7.11}
$$

где Q- число сдаваемых в аренду каналов (7580 каналов, т.е.25% от общего количества каналов).

Данные взяты в АО «Казахтелеком» в группе доступа к СТОП и аренды каналов.

Определим доход от аренды каналов в год

$$
A = k \times 8760 \times 0.3, \tag{7.12}
$$

где k- количество часов (в году=8760 часов, т.к. оборудование используется не на 100 %, а примерно на 25 % берем 2190 часов).

$$
\mu = 7580 \times 2190 \times 0,3 = 4980060 \text{ } \text{t} \text{h} \text{c}.
$$

Чистый доход от хозяйственной деятельности определяются по формуле (7.11):

$$
H\text{A}ocH = D-3p \tag{7.13}
$$

ЧДосн = 4980060– 1349281,25= 3630779 тыс. тг.

Налог с прибыли 20 % в бюджет рассчитаем по формуле (7.14):

$$
H\pi = 0.2 \cdot \text{VJQoch},\tag{7.14}
$$

$$
H\pi = 0.2 \cdot 2800768,75 = 726155,8
$$

Чистый доход предприятия рассчитаем по формуле (7.15):

$$
V\mu \Pi \mathbf{p} = V\mu \mathbf{p} \text{och-Hn}
$$
\n(7.15)

ЧДпр = 3630779 – 726155,18 = 2904624 тыс. тг.

Коэффициент общей (абсолютной) экономической эффективности капитальных вложений рассчитаем по формуле (7.16):

$$
E = \frac{(A - 3)}{K} \tag{7.16}
$$

где Д – доходы от основной деятельности;

Э – эксплуатационные расходы;

К - капитальные вложения.

 $E=(4980060-1349281,25) / 1995269,02 =1,8$ 

Период окупаемости для проекта найдем по формуле (7.17):

$$
PP = \frac{K}{(\mathcal{A} \quad \mathcal{I})};\tag{7.17}
$$

$$
PP = \frac{199526902}{3630779} = 1,2 \quad \text{200a}
$$

# **7.5.3 Расчет экономической эффективности с учетом дисконтирования**

Так же определим капитальные вложения методом расчета абсолютной величины чистого дохода NPV [16].

Коэффициент PV – это коэффициент дисконтирования или норматив приведения, при установлении которого следует учитывать инфляционное изменение покупательной способности денег в течение рассматриваемого периода времени, необходимость обеспечения минимального гарантированного уровня доходности и риск инвестора. Ставка прибыли равна 20 % в год.

Чистая приведенная стоимость определяется по формуле (7.18):

$$
NPV = \frac{CF_t}{(1+r)^t} \quad I \tag{7.18}
$$

где *I<sup>0</sup>* - сумма первоначальных затрат, т.е. сумма инвестиций на начало проекта;

*СF -* современная стоимость денежного потока на протяжении экономической жизни проекта.

В этом случае коэффициент дисконтирования рассчитываем по формуле (7.17):

$$
\alpha_{t} = \frac{1}{\left(1+r\right)^{t}}; \tag{7.19}
$$

где  $\alpha_t$  - коэффициент дисконтирования;

r - норма дисконта;

t - номер шага расчета;

r=20% годовых.

Составляем таблицу 7.4, в которой произведем расчеты по вышеприведенным формулам.

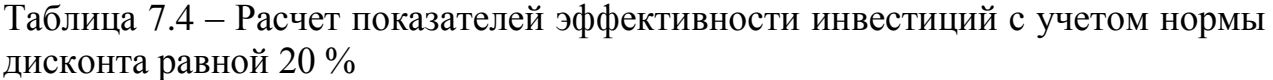

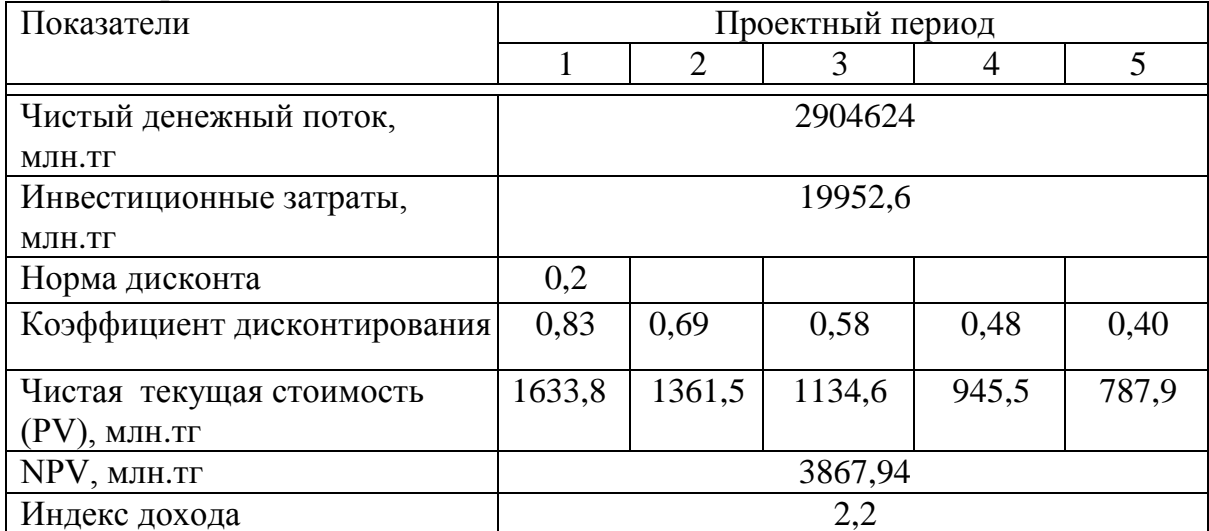

На рисунке 7.2 приведен график экономической эффективности.

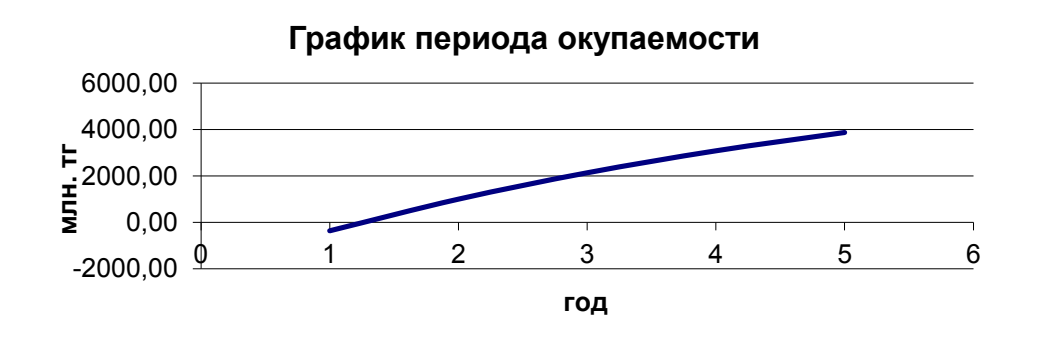

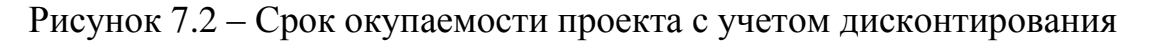

В данном расчете период окупаемости инвестиций с учетом дисконтирования наступит через 2,2 года.

Все основные показатели данного проекта приведены в таблице 7.5.

Таблица 7.5 – Показатели экономической эффективности проектируемой ВОЛС Омск – Усть-Каменогорск

| Наименование статей затрат                  | Показатели |  |  |
|---------------------------------------------|------------|--|--|
| Капитальные вложения, млн. тенге            | 1995,267   |  |  |
| Эксплуатационные расходы, млн. тенге        | 1347,708   |  |  |
| Доход от основной деятельности, млн. тенге  | 4150,05    |  |  |
| Прибыль, млн. тенге                         | 3631       |  |  |
| Срок окупаемости без дисконтирования, год   | 1.2        |  |  |
| Срок окупаемости с дисконтированием, год    | 2,2        |  |  |
| Чистый дисконтированный доход (NPV), млн.тг | 3867,94    |  |  |

Расчетный срок окупаемости данного проекта без дисконтирования 1,2 года, а с дисконтированием – 2,2 года, что не превышает нормативных показателей – 5 лет.

Расчетный коэффициент экономической эффективности 1,4, что не ниже нормативного – 0,15.

Данные показатели показывают, что строительство ВОСП на участке Омск- Усть-Каменогорск экономически выгодно.

#### **8 Безопасность жизнедеятельности**

#### **8.1 Вредные факторы при строительстве ВОЛП**

В процессе строительства, монтажа и наладки волоконно-оптической линии связи проводятся следующие работы:

- земляные работы;
- погрузочно-разгрузочные работы;
- работы с машинами и механизмами;
- работы с электроинструментом;
- работы с лазером;
- монтажно-измерительные работы с оптическим волокном.

Во время производства вышеперечисленных работ необходимо учитывать возможность возникновения следующих вредных факторов:

 ситуаций, ведущих к травматизму при работе в машинами и механизмами;

 наличия угарных газов в кабельных колодцах, траншеях и котлованах;

наличия взрывоопасных газов в метах разработки грунтов;

ожогов глаз и кожи при работе с лазерами;

попадания частиц оптоволокна на кожу;

 поражения электрическим током при работе с электроинструментом.

### **8.2 Земляные работы**

#### **8.2.1 Безопасность при земляных работах**

Земляные работы являются весьма трудоемким процессом, и безопасность их выполнения во многом зависит от вида и способов их производства, условий рельефа местности, рода грунта.

Грунты в зависимости от структуры подразделяются на связные, в которых кроме сил трения существуют силы сцепления между частицами, и несвязные, в которых отсутствуют указанные факторы и создается потенциальная опасность, заключающаяся в возможности обрушения грунта в процессе его разработки или при выполнении последующих видов работ. К первой группе относятся глинистые, суглинистые, а ко второй — песчаные, гравелистые и насыпные, а также лессовидные грунты, которые обладают высокой прочностью в сухом состоянии, но при замачивании теряют связность между частицами и незакрепленные стенки траншей и котлованов в таких грунтах обрушиваются. Могут быть случаи обрушения мерзлых грунтов, которые при отрицательных температурах имеют достаточную прочность, чтобы держаться в вертикальных стенках, но при переменной температуре и оттепелях теряют ее, в них появляются трещины, в результате чего незакрепленные вертикальные стенки и крутые откосы также обрушиваются.

Производство работ (разработка грунта, вырубка просек), предшествующих работам по прокладке кабеля, необходимо выполнять в соответствии с требованиями СНиП 3.02.01-87 «Земляные сооружения, основания и фундаменты», «Правил охраны линий и сооружений связи Российской Федерации», утвержденных Постановлением Правительства Российской Федерации от 09.06.95 N 578, «Инструкции по проведению работ в охранных зонах магистральных и внутризоновых линий связи», ГОСТ 12.3.015, «Рекомендаций по безопасному производству работ при вырубке, расчистке просек и заготовке столбов, нормативных документов по безопасному ведению работ в охранных зонах кабельных линий энергоснабжения, газонефтепроводов и других подземных коммуникаций».

Перед началом земляных работ в населенных пунктах заказчик должен оформить в местных органах власти разрешение на производство работ и передать его подрядчику для получения ордера на земляные работы.

Производство земляных работ допускается только при наличии письменного ордера (разрешения) от соответствующих органов власти, а на дорогах вне населенных пунктов – при наличии разрешения на раскопки

соответствующих дорожно-эксплуатационных организаций.

При производстве земляных работ в зоне расположения подземных коммуникаций, ордер на раскопки выдается при наличии разрешения организации, ответственной за эксплуатацию этих сооружений.

В охранной зоне действующих подземных коммуникаций механизированная разработка грунтов запрещена.

Все организации, имеющие в районе прокладываемой линии связи подземные сооружения, должны быть не позднее, чем за 5 суток до начала земляных работ письменно уведомлены о предстоящих работах, и за сутки вызваны их представители к месту работ для уточнения местоположения принадлежащих им сооружений и согласования мер, исключающих повреждения сооружений. До прибытия вызванных представителей производство земляных работ запрещается. При работе в непосредственной близости от подземных коммуникаций земляные работы должны выполняться под наблюдением производителя работ или мастера, а в охранной зоне действующих газопроводов, нефтепроводов, силовых кабелей, находящихся под напряжением, кроме того, под наблюдением представителей организаций, эксплуатирующих эти подземные коммуникации.

На участках сближения и пересечения с действующими подземными коммуникациями ответственный за производство работ обязан проинструктировать под расписку бригаду, экскаваторщика и других работников об условиях производства работ, уточнить с ними по чертежам и на рабочих местах места сближения, обозначив границы, в которых работы следует выполнять без применения ударных инструментов.

При производстве земляных работ на проезжей части дороги или улицы организация, производящая эти работы, должна составить и согласовать с органами ГИБДД МВД России схему ограждения места работы и расстановки дорожных знаков. В случае аварии работы можно выполнять без согласования и утверждения схем, с условием извещения органов ГИБДД МВД России о времени и месте производства работ.

Если в местах разработки грунта появились признаки наличия взрывоопасных газов, следует немедленно прекратить работу. Работники должны покинуть опасные места до выяснения характера причин появления газа и устранения опасности.

В соответствии с требованиями ОСТН – 600 – 93 (Отраслевые строительно-технологические нормы на монтаж сооружений и устройств связи радиовещания и телевидения), разработка траншей и котлованов с вертикальными стенками в грунтах естественной влажности без крепления может производиться при глубине не более:

- 1 м в насыпных, песчаных и гравийных грунтах;
- 1,25 м в супесчаных и суглинистых грунтах;
- $-1.5$  м в глинистых грунтах;
- 2 м в особо плотных грунтах.

При превышении указанных глубин рытье траншей и котлованов

допускается только при креплении вертикальных стен или устройстве откосов допустимой крутизны.

Наибольшая допустимая крутизна откосов котлованов и траншей в грунтах естественной влажности и при отсутствии грунтовых вод должна определяться по таблице 8.1.

Крутизну откосов котлованов и траншей в глинистых грунтах, переувлажненных дождевыми, снеговыми (талыми) и другими водами, следует уменьшить до величины естественного откоса. Об уменьшении крутизны откоса производитель работ должен составить акт. Запрещается разрабатывать без крепления переувлажненные песчаные, лессовидные и насыпные грунты. Работа в котлованах и траншеях с откосами, подвергшихся увлажнению, разрешается только после осмотра производителем работ (мастером) состояния грунта откосов.

Таблица 8.1 – Наибольшая допустимая крутизна откосов котлованов и траншей в грунтах естественной влажности

|                                                                                                    | При глубине выемки, м                                   |                                                     |                                                         |                                                  |                                                         |                                                  |  |
|----------------------------------------------------------------------------------------------------|---------------------------------------------------------|-----------------------------------------------------|---------------------------------------------------------|--------------------------------------------------|---------------------------------------------------------|--------------------------------------------------|--|
|                                                                                                    | до 1,5                                                  |                                                     |                                                         | до 3,0                                           |                                                         | до 5,0                                           |  |
| Наименование<br>грунта                                                                                                    | угол между<br>направлением<br>откоса и<br>горизонталью, | отношени<br>е высоты<br>откоса к<br>er<br>заложению | угол между<br>направлением<br>откоса и<br>горизонталью, | отношение<br>высоты<br>откоса к его<br>заложению | угол между<br>направлением<br>откоса и<br>горизонталью, | отношение<br>высоты<br>откоса к его<br>заложению |  |
| Насыпной<br>естественной<br>влажности                                                                                                    | 76                                                      | 1:0,25                                              | 45                                                      | 1:1                                              | 38                                                      | 1:1,25                                           |  |
| Песчаный и<br>гравийный,<br>влажный<br>(насыщенный)                                                                                                    | 63                                                      | 1:0,5                                               | 45                                                      | 1:1                                              | 45                                                      | 1:1                                              |  |
| Глинистый:                                                                                                    |                                                         |                                                     |                                                         |                                                  |                                                         |                                                  |  |
| - супесь                                                                                                    | 76                                                      | 1:0,25                                              | 56                                                      | 1:0,67                                           | 50                                                      | 1:0,85                                           |  |
| - СУГЛИНОК                                                                                                    | 90                                                      | 1:0                                                 | 63                                                      | 1:0,5                                            | 53                                                      | 1:0,75                                           |  |
| - глина                                                                                                    | 90                                                      | 1:0                                                 | 76                                                      | 1:0,25                                           | 63                                                      | 1:0,5                                            |  |
| Лессовидный,<br>сухой                                                                                                    | 90                                                      | 1:0                                                 | 63                                                      | 1:1,5                                            | 63                                                      | 1:1,5                                            |  |
| Примечания:<br>1. К насыпным грунтам относятся грунты, пролежавшие в отвалах менее 6 месяцев и не<br>подвергавшиеся искусственному уплотнению (проездом, укаткой и так далее). |                                                         |                                                     |                                                         |                                                  |                                                         |                                                  |  |

2. При глубине выемки свыше 5 м крутизна откоса устанавливается по расчету.

При работе на откосах выемок и насыпей глубиной (высотой) более 3 м и крутизной откосов более 1:1 (а при влажной поверхности откоса более 1:2) следует принимать необходимые меры безопасности против падения и скольжения работников по поверхности откосов. Работники могут спускаться в котлован, предварительно надев спасательный пояс. Спускаться следует по стремянке (лестнице). Передвигаться по укрепленным откосам без стремянок

запрещается.

За состоянием откосов выемок необходимо вести систематическое наблюдение, осматривая грунт перед началом каждой смены. При появлении трещин следует принимать меры против внезапного обрушения грунта, заблаговременно удалив рабочих из угрожаемых мест.

Для работы должен применяться ручной инструмент, отвечающий следующим требованиям:

 деревянные рукоятки инструмента должны быть изготовлены из древесины твердых и вязких пород, гладко обработаны и надежно закреплены;

 рабочая часть инструмента не должна иметь трещин заусениц и сколов.

### **8.2.2 Безопасность при прокладке защитных пластмассовых трубок и оптического кабеля в кабельной канализации, коллекторах, тоннелях**

При прокладке кабеля ручным способом на каждого работника должен приходиться участок кабеля массой не более 30 кг. При подноске кабеля к траншее на плечах или в руках все работники должны находиться по одну сторону от кабеля.

Размотка кабеля с движущихся транспортеров должна выполняться по возможности ближе к траншее. На поворотах запрещается оттягивать или поправлять руками кабель, а также находиться внутри образуемого кабелем угла.

Работу в подземных смотровых устройствах – кабельных колодцах, коллекторах, помещениях ввода кабелей и так далее следует проводить звеном или бригадой, состоящей не менее чем из двух человек.

При работе в подземных смотровых устройствах должен выдаваться наряд - допуск. На каждом рабочем, спускающемся в колодец, должен быть надет спасательный пояс с лямками с надежно прикрепленной к нему веревкой. Спускаться в колодец разрешается только по надежно установленной лестнице, которая должна быть изготовлена из дерева .

По обе стороны колодцев, в которых производится работа, должны быть установлены ограждения - барьеры. Если колодец находится на проезжей части дороги, ограждения устанавливают навстречу движения транспорта на расстоянии не менее 10 - 15 метров от ограждения навстречу движения транспорта должны быть установлены предупредительные знаки, а при плохой видимости - дополнительно световые сигналы.

Перед началом работы в колодцах, расположенных на проезжей части, необходимо поставить в известность местные органы ГИБДД МВД России о месте и времени проведения работ. Устанавливать кабельную машину, устройство для размотки кабеля следует так, чтобы они не мешали движению пешеходов или транспорта. Машину необходимо установить на тормоза, а под передние колеса положить упоры.

Открывать колодцы разрешается только специальными медными крюками или ломиками с медными наконечниками. Запрещается спускаться в колодец без предварительной проверки на наличие опасных газов. Около колодца, в котором ведется работа, должен находиться дежурный, который обязан следить за состоянием спустившихся в колодец рабочих.

Периодические проверки воздуха в колодце на присутствие опасных газов и вентилирование колодцев, в которых ведутся работы, является обязанностью дежурных: воздух должен проверяться не реже одного раза в час.

#### **8.2.3 Безопасность при эксплуатации машин и механизмов**

Устройство, ремонт, эксплуатация грузоподъемных машин, строительных механизмов и съемных грузозахватных механизмов должны соответствовать «Правилам устройства и безопасной эксплуатации грузоподъемных кранов», «Правилам устройства и безопасной эксплуатации подъемников (вышек)», «Правилам техники безопасности при эксплуатации электроустановок потребителей», ГОСТ 12.3.033, ГОСТ 12.1.012, а также требованиям эксплуатационной и ремонтной документации по предупреждению воздействия на работающих опасных и вредных производственных факторов.

Место производства работ по перемещению грузов кранами должно быть освещено в соответствии с проектом производства работ или нормативной документацией.

Водители землеройных машин обязаны знать инструкции по эксплуатации машин, на которых им предстоит работать, и выполнять все предписанные этими инструкциями правила техники безопасности. Инструкции должны постоянно находиться при машине.

Перед началом работы машинист землеройной машины должен подать звуковой сигнал, значения сигналов должны быть разъяснены всем работникам, связанным с работой машины. Во время работы экскаваторы должны устанавливаться на спланированной площадке и, во избежание самопроизвольного перемещения, закрепляться инвентарными упорами. Перемещение экскаватора кроме пневмоколесного по искусственным сооружениям (мосты, путепроводы и др.) допускается лишь после получения разрешения соответствующих организаций. Во время гололедицы передвижение экскаватора допускается в том случае, если будут приняты меры против скольжения его гусениц. Передвижение экскаватора через мелкие реки вброд производится с разрешения ответственного руководителя работ после обследования пути движения.

До начала работы машинист бульдозера должен осмотреть место работы. Большие камни, пни и другие предметы необходимо удалить. Около подземных сооружений должны быть установлены предупредительные знаки. Разработка грунта бульдозером вблизи подземных коммуникаций и сооружений разрешается только в присутствии руководителя работ. Запрещается разработка грунта бульдозером вблизи электрокабелей, находящихся под напряжением.

Перед началом работы машинист кабельной машины должен осмотреть все узлы и проверить состояние канатов. В случае установки кабельных машин вблизи котлованов, траншей или откосов под упоры машины необходимо подложить прочные щиты. Перед затягиванием кабеля в кабельную канализацию кабельную машину следует установить на тормоз, а под передние колеса поставить упоры. На платформы машины необходимо закатывать барабаны с кабелем механизированным способом. Погруженные на кабельную машину барабаны с кабелем должны быть надежно закреплены на ней. Перевозка работников в кузове кабельной машины с погруженным на ней барабаном запрещается. В том случае, когда нет специального транспорта для рабочих, барабаны с кабелем должны перевозиться на прицепных кабельных тележках.

Эксплуатация, техническое освидетельствование, надзор, обслуживание и производство работ грузоподъемников (вышек) должно проводиться в соответствии с требованиями "Правил устройства и безопасной эксплуатации подъемников.

Работы на открытом воздухе в туман, грозу, гололедицу, при температурах воздуха ниже или скорости ветра выше пределов, указанных в паспортных данных машин или в правилах производства работ, не производятся. Осмотр машин и механизмов проводят при опущенном на грунт рабочем органе, включенном двигателе и отключенном его приводе, при осмотре машин под колеса подкладывают упоры. Машины для подготовительных работ (корчеватели, кусторезы, рыхлители, бульдозеры), связанные с расчисткой участков строительства, применяют до начала производства земляных работ. При валке леса на расстоянии не менее 50 метров от места работ устанавливают знаки безопасности. При резке кустарника рабочие должны находиться не ближе 25 метров от места работы кустореза. Для безопасной работы бульдозера (во избежание его опрокидывания или сползания грунта) при сталкивании грунта под откос насыпи или засыпке котлованов и траншей отвал бульдозера не должен заходить за край откоса, а расстояние гусеницы до края насыпи не должно быть менее 1 метра.

К безопасной работе кабелеукладчика предъявляют ряд требований: перед погрузкой барабана на кабелеукладчик проверяют исправность тросов и лебедок и на кабелеукладчике с лебедками осматривают кольцевые заделки тросов. При движении колонны нельзя находиться между тросами сцепления, переходить через них или приближаться к работающему кабелеукладчику на расстояние меньше, чем длина тросов сцепления. Средства малой механизации, применяемые при производстве строительно-монтажных работ, большинство имеют электрический и пневматический привод. Их

94

использование возможно при соответствующем обучении, проведении инструктажей, допуске к работе. Ручные электрические машины должны подвергаться проверке каждые 50 часов работы, не реже одного раза в месяц; не допускается переносить машины с одного участка работ на другой с включенным двигателем, передавать их лицам, не имеющим специального удостоверения на пользование машиной; снимать с них средства виброзащиты, глушители шума и так далее. [16]

# **8.2.4 Безопасность при прокладке оптического кабеля в грунт и через водные преграды**

Прокладка кабелей кабелеукладчиками (КУ) разрешается на участках, не имеющих подземных сооружений. Перед началом работы необходимо тщательно осмотреть основные элементы КУ и убедиться в их исправности. При обнаружении неисправности работать на тракторе или КУ запрещается.

При прокладке кабелей механизированной колонной начальник колонны должен выделить сигнальщиков и установить систему четкой сигнализации. Работник, руководящий прокладкой кабеля, а также электромонтер, находящийся на КУ, должны иметь сигнальные приборы (свисток, флажки).

При прокладке кабеля через водоемы и реки все работы должны производиться с помощью специальных средств, обеспечивающих безопасность рабочих. Для плавного спуска и выхода кабелеукладчика обрывистые берега должны быть срезаны бульдозером или экскаватором на ширину 3-4 метра с уклоном не более 20. В зоне действия тяговых тракторов при перетяжке кабелеукладчика, как на берегах, так и в русле водоема, запрещается присутствие персонала на расстоянии менее 15 метров.

# **8.3 Безопасность при погрузочно-разгрузочных и транспортных работах**

Погрузочно-разгрузочные работы должны выполняться с учетом требований ГОСТ 12.3.009, в соответствии с технологическими картами, проектами производства работ, технологическими инструкциями, а также различными нормативными и техническими документами, содержащими требования безопасности при производстве работ данного вида.

Погрузочно-разгрузочные работы должны осуществляться под руководством специально выделенного инженерно-технического работника, ответственного за безопасное проведение работ, который определяет безопасные способы погрузки, разгрузки и транспортирования грузов и несет ответственность за соблюдение правил безопасности при выполнении работ.

Для грузов массой более 30 кг, а также при подъеме грузов на высоту более 3 м погрузочно-разгрузочные работы должны выполняться механизированным способом при помощи подъемно-транспортного оборудования (кранов, погрузчиков и тому подобное) и средств малой механизации.

На местах производства погрузочно-разгрузочных работ, оборудованных знаками безопасности, должны быть вывешены схемы строповки грузов, таблицы допускаемых высот штабелей грузов, размеров проходов и проездов между штабелями.

Транспортные средства, стоящие под погрузкой-разгрузкой, должны быть надежно заторможены.

Предельная норма переноски грузов вручную по ровной и горизонтальной поверхности на одного человека не должна превышать 30 кг для мужчин старше 18 лет и 16 кг дня подростков мужского пола от 16 до 18 лет. Все погрузочно-разгрузочные работы необходимо производить в рукавицах, а при выполнении работ с помощью грузоподъемных механизмов – в касках. Тяжелые штучные материалы, а также ящики с оборудованием следует перемещать при помощи ломов и других приспособлений с учетом норм переноски грузов на одного работающего. Для погрузки грузов вручную на транспортные средства или разгрузки грузов запрещается применять доски толщиной менее 5 см. Чтобы не было прогиба, под доски следует устанавливать прочные подпорки.

При погрузке и разгрузке барабана с кабелем подъемным краном масса перемещаемого груза не должна превышать грузоподъемность крана и применяемых строп. Погрузка барабанов с кабелем должна производиться механизированным способом и на ровной местности. При опускании барабана с кабелем на транспортное средство влезать на него для закрепления барабана разрешается только тогда, когда барабан будет установлен.

Общая масса барабанов, перевозимых одновременно в автомобиле, не должна превышать грузоподъемности автомобиля. Пол платформы автомобиля, используемого для перевозки барабанов с кабелем, должен быть дополнительно усилен.

Покати для скатывания барабанов должны:

- быть без трещин и надломов;
- иметь стальные наконечники;
- осматриваться перед каждой разгрузкой.

Разгрузка путем свободного скатывания или сбрасывания барабанов на землю запрещается. В исключительных случаях прочно обшитые барабаны с кабелем допускается перекатывать на расстояние до 20 м по ровной местности (с углом наклона не более 30°), твердому грунту и по направлению намотки кабеля.

При производстве погрузочно-разгрузочных работ работникам запрещается находиться в зоне возможного смещения, падения или опрокидывания грузов. Запрещается перевозка людей в кузове автомашин, груженных барабанами с кабелем или пустыми барабанами. Наблюдение за положением барабана должен вести сопровождающий, сидящий в кабине рядом с водителем.

При транспортировании грузы должны быть установлены и закреплены (уложены) на транспортные средства так, чтобы во время транспортирования не происходило их смещения и падения. Платформы транспортного средства должны соответствовать длине и ширине перевозимых элементов. При транспортировании грузов следует учитывать, что верх перевозимого груза не должен превышать габаритную высоту проездов под мостами и в тоннелях. Масса груза не должна нарушать устойчивости транспортного средства и затруднять управление им.

Транспортирование длинномерных грузов должно соответствовать требованиям "Правил дорожного движения".

Транспортирование горючих жидкостей, даже в небольших количествах, разрешается только в металлической таре с завинчивающейся пробкой.

# **8.4 Работа с лазером и оптическим волокном**

# **8.4.1 Классификация лазеров и их безопасность**

Лазеры делятся на 4 класса безопасности, от 1 — практически безопасный, до 4, у которого даже рассеянный луч может стать причиной ожога глаза или кожи.

Наклейка на CD-рекордере, предупреждающая об использовании в устройстве полупроводникового лазера «Класс 1».

Класс 1. Лазеры и лазерные системы малой мощности, которые не могут излучать уровень мощности, превышающий максимально разрешённое облучение. Лазеры и лазерные системы Класса 1 не способны причинить повреждение человеческому глазу.

Класс 2. Маломощные лазеры, способные причинить повреждение человеческому глазу в том случае, если смотреть непосредственно на лазер на протяжении длительного периода времени. Такие лазеры не следует использовать на уровне головы.

Класс 3a. Лазеры и лазерные системы, которые обычно не представляют опасность, если смотреть на лазер невооружённым взглядом только на протяжении кратковременного периода. Лазеры могут представлять опасность, если смотреть на них через оптические инструменты (бинокль, телескоп).

Класс 3b. Лазеры и лазерные системы, которые представляют опасность, если смотреть непосредственно на лазер. Это же относится и к зеркальному отражению лазерного луча.

Класс 4. Лазеры и лазерные системы большой мощности, которые способны причинить сильное повреждение человеческому глазу короткими импульсами (<0,25 с) прямого лазерного луча, а также зеркально или диффузно отражённого. Лазеры и лазерные системы данного класса способны причинить большое повреждение коже человека, а также оказать опасное воздействие на легко воспламеняющие и горючие материалы.

Даже маломощные лазеры (с выходной мощностью несколько милливатт) могут быть опасны для зрения. Для видимых длин волн (400—700 нм), которые хорошо пропускаются и фокусируются хрусталиком, попадание лазерного луча в глаз, даже на несколько секунд, может привести к частичной или даже полной потере зрения. А лазеры большей мощности могут приводить даже к повреждению кожных покровов.

# **8.4.2 Правила техники безопасности при работе с оптическим**

При работе с подключенным к оборудованию волокном запрещается смотреть непосредственно в торец волоконного световода. Передаваемое по световоду излучение находится вне видимого диапазона длин волн, однако может привести к необратимым повреждениям сетчатки глаза.

Избегать попадания отрезков световодов, образующихся во время подготовки волокон к сращиванию, на одежду или кожу. Эти отрезки необходимо собирать в банку с завинчивающейся крышкой или на клейкую ленту. Работу с волокном нужно проводить в защитных очках и резиновом фартуке.

Во время работы с оптическим волокном категорически запрещается прием пищи, а после завершения работы необходимо вымыть руки с мылом.

Следует иметь в виду, что спирт и растворители, применяемые при удалении защитных покрытий, являются огнеопасными и горят бесцветным пламенем, могут быть токсичными и вызывать аллергическую реакцию.

Сварочные аппараты используют для формирования электрической дуги высокое напряжение, которое является опасным для жизни, а дуговой разряд между электродами может привести к возгоранию горючих газов и паров легковоспламеняющихся жидкостей.

Курение во время работы с оптоволокном может привести к резкому снижению качества изготавливаемого коннектора или сростка.

# **8.5 Безопасность при монтажно-измерительных работах**

Монтаж линейного оптического кабеля должен проводиться в передвижной монтажно-измерительной лаборатории, расположенной в закрытом салоне автомашины.

Требования к помещению передвижной лаборатории

Салон машины должен быть оборудован обогревом на период холодного времени года, иметь приточно-вытяжную вентиляцию, естественное и искусственное освещение (12 В от аккумулятора автомобиля или 220 В от внешнего источника напряжения с применением понижающего трансформатора).

В салоне кузова должно быть предусмотрено место для:

- размещения рабочего стола и стула;
- устройства для сварки оптического волокна;
- ящиков с монтажным материалом и инструментом;

 установки укрепленного газового баллона для работы газовой горелки;

- первичных средств пожаротушения;
- канистры с водой;
- аптечки первой помощи;
- тары для сбора отработанной ветоши;
- средств индивидуальной защиты (СИЗ).

Эти предметы должны быть расположены и укреплены так, чтобы исключить возможность травм из-за ограниченной свободы передвижения в салоне.

В салоне кузова должна быть приточно-вытяжная вентиляция, а непосредственно у рабочего места должен быть местный отсос, удаляющий при работе вредные пары и газы с помощью вентилятора или электропылесоса. Вентилятор или пылесос для отсоса вредных газов и паров должен включаться перед началом работы и выключаться не ранее чем через 5 мин. после окончания работы.

Салон кузова должен иметь естественное и искусственное освещение. При использовании ламп накаливания освещенность рабочего стола должна быть не ниже 70 лк. Лампы должны быть во взрывозащищенном исполнении.

При использовании источника внешней сети переменного тока напряжением 220 В через понижающий трансформатор, последний должен отвечать требованиям, изложенным в главе 6.2 ПОТ РО-45-009-2003.

При наличии экрана дисплея в устройстве для сварки волокна освещенность экрана должна быть не более 50 лк.

Уровень шума на рабочем месте должен соответствовать требованиям ГОСТ 12.1.003.

Концентрация аэрозолей свинца на рабочем месте не должна превышать предельно допустимой по ГОСТ 12.1.005.

Для предупреждения, снижения или устранения нервно-психического, зрительного или мышечного напряжения необходимо выполнять комплекс упражнений, изложенных в Приложении 2 ПОТ РО-45-009-2003.[16]

Требования к организации рабочих мест

Организация рабочего места для монтажных работ должна обеспечивать безопасность и удобство выполняемых работ.

Конструкция рабочей мебели (стол, стул, подставка для ног и тому подобное) должны обеспечивать ее регулировку под индивидуальные особенности тела работающего (высота стола, сиденья, угол наклона и тому подобное), соответствовать росту работающего и создавать удобную рабочую позу.

Рабочий стол должен составлять по высоте (630-680) мм. Столешница должна быть оборудована приспособлением для закрепления концов монтируемого кабеля. Размер столешницы должен быть (620 x 1000) мм. Поверхность стола должна быть матовой фактуры и не создавать отраженной блескости. Рабочий стол должен иметь пространство для ног работающего: высотой не менее 600 мм, шириной не менее 500 мм, глубиной не менее 600 мм.

Рабочий стул должен быть подъемно-поворотной конструкции, обеспечивающей регулировку высоты сидения и спинки. Стул должен иметь подлокотники. Высота поверхности сиденья должна регулироваться в пределах (400-500) мм. Передний край сиденья должен быть закругленным. Сиденье стула должно легко очищаться от загрязнений. Спинка и сиденье стула должны быть покрыты полумягкими неэлектризующими воздухопроницаемыми материалами.

Рабочее место должно быть оборудовано подставкой для ног, глубиной и длиной равной 400 мм и имеющей бортик по переднему краю высотой 10 мм.

При разделке оптического кабеля для его отходов должен быть специальный ящик. Нельзя допускать, чтобы отходы (обломки) оптических волокон попадали на пол, монтажный стол и спецодежду, что может привести к ранению оптическими волокнами незащищенных участков кожи монтажника. Работу с оптическим волокном следует производить в клеенчатом фартуке.

Монтажный стол и пол в салоне после каждой смены следует обрабатывать пылесосом и затем протирать мокрой тряпкой. Отжим тряпки следует производить в плотных резиновых перчатках.

Работа с измерительными приборами

Все работы, связанные с измерениями переносными приборами, должны выполняться бригадой, состоящей не менее чем из двух человек, один из которых должен иметь группу по электробезопасности не ниже III.

Металлические корпуса измерительных приборов должны быть заземлены в соответствии с требованиями ГОСТ 12.2.007.0. При этом заземление должно быть осуществлено до начала работы приборов, а снято – после окончания работы приборов.

Подключение и отключение переносных приборов, требующих разрыва электрических цепей, находящихся под напряжением, должны выполняться при снятии напряжения.

Подключение и отключение измерительных приборов, не требующих разрыва первичной электрической цепи, допускается под напряжением при условии применения проводов с высокой электрической изоляцией и специальных наконечников с изолирующими рукоятками. Размер изолирующей рукоятки должен быть не менее 200 мм.

При работах с трансформаторами напряжения сначала должна быть собрана вся схема по низшему напряжению, а затем произведено подключение трансформатора со стороны высшего напряжения.

Провода для присоединения переносных приборов и трансформаторов должны быть с изоляцией, соответствующей напряжению измеряемой цепи.

При работе переносных измерительных приборов, содержащих лазерный генератор, работникам запрещается:

визуально наблюдать за лазерным лучом;

направлять излучения лазера на человека.

Работники должны быть обучены методам оказания первой помощи при поражении лазерным излучением.

На корпусе переносного измерительного прибора, содержащего лазерный генератор, должен быть помещен знак об опасности лазерного излучения.

### **8.6 Пожарная безопасность**

Пожарно-профилактическую работу организует и проводит пожарнотехническая комиссия, председателем которой является главный инженер предприятия. При работе колонны на трассе необходимо соблюдать правила пожарной безопасности.

Электрическая проводка должна быть хорошо изолирована, не должна искрить. Топливо должно храниться в канистре или металлическом бидоне. Запрещается проводить заправку техники с работающими двигателями, курить во время заправки. При воспламенении двигателя необходимо немедленно прекратить доступ горючего. В случае воспламенения жидкого топлива или изоляции на токоведущих частях тушить пламя водой запрещается.

Для тушения пламени необходимо пользоваться углекислотными огнетушителями, которыми должна быть оборудована вся техника, или противопожарной тканью.

Склады, на которых хранятся барабаны с кабелем, должны быть оборудованы пожарными щитами, ящиками с песком и огнетушителями. Горюче-смазочные материалы необходимо хранить в плотно закрытой таре

# **8.7 Охрана окружающей среды**

При проектировании предприятий и сооружений связи необходимо предусмотреть экономное использование земли и эффективные средства защиты окружающей среды от загрязнения. Сооружения связи в отличие от химических, металлургических и других подобных предприятий по отрицательному воздействию на окружающую среду относятся к "чистым". Однако при строительстве объектов связи на незначительной площади поверхности земли экологический баланс может нарушиться.

Для линий связи существуют специальные нормы отвода земель, которые устанавливают ширину полосы отвода земель для линий и размещения сооружений на этих линиях. В обязательном порядке должна проводиться рекультивация земель.

Приведение земельных участков в пригодное состояние производится в процессе выполнения работ. Все работы по снятию, транспортировке, организации хранения и нанесению плодородного слоя почвы производятся силами строительной организации. Снятие и перемещение плодородного слоя почвы, как правило, производится бульдозером вдоль оси траншеи с выездом к полосе отвала под углом 45°. Полоса отвала снятого плодородного слоя почвы должна быть параллельна оси траншеи. [16]

# **Заключение**

В дипломном проекте я рассмотрел целесообразность прокладки ВОЛС на участке Усть - Каменогорск Омск . В процессе проектирования решены следующие вопросы:

выбран наилучший вариант прокладки магистрали связи;

 сделана разработка схемы святи на основании полученных расчетов;

- произведены основные расчеты ВОЛС;
- рассчитана надежность проектируемой магистрали;
- произведены технико-экономические расчеты.

Технический расчет показал, что внедрение ВОЛС улучшит качество связи, так как волоконно-оптическая система передачи имеет высокую помехоустойчивость, не подвержена внешним влияниям, увеличит число каналов и обеспечит потребность населения в услугах связи с учетом дальнейшего развития.

Для реализации этого проекта необходимо воспользоваться технологией DWDМ и использовать волоконно-оптический кабель, тип кабеля ОКЛК-01-6- 48-10, согласно произведенному рас чету и техническим характеристикам оборудования.

Экономический анализ произведенных расчетов подтверждает, что данный проект экономически выгоден. Для реализации проекта потребуются большие капитальные затраты, эксплуатационные расходы, но при эксплуатации расходы окупятся. При этом доходы будут увеличиваться по мере увеличения количества арендуемых каналов.

Все это позволит решить главную задачу – удовлетворение личных нужд населения, увеличение количество каналов связи, что приведет к увеличению объема предоставляемых услуг качественной и надежной связи с городами России, странами ближнего и дальнего зарубежья, а также получению еще большей прибыли.

# **Перечень принятых обозначений**

DCМ – модуль компенсации дисперсии;

FIU – блок оптического интерфейса;

ITL – модуль спектрального уплотнения и разделения;

МCA – анализатор оптической длины волны, мощности оптического излучения и OSNR определенных каналов;

МPI-R – (интерфейс основного тракта в точке приёмника) – эталонная точка на ОВ непосредственно перед входным ОР блока OА/OD;

МPI-S – (интерфейс основного тракта в точке передатчика) – эталонная точка на ОВ сразу за выходным ОР блока OМ/OA;

OA – оптический линейный усилитель;

OAU – оптический линейный усилитель (предусилитель);

OA/OD – блок предварительного оптического усиления/оптического демультиплексирования;

OВU – оптический линейный усилитель (бустер);

OМ/OA – блок оптического мультиплексирования/оптического усиления;

OSNR – оптическое отношение сигнал/шум;

OTU – блок оптического транспондера;

R' – эталонная непосредственно перед входным ОР линейного оптического усилителя;

RМ1...RМn – эталонные точки на ОВ непосредственно перед входным ОР блока оптического мультиплексирования/оптического усиления для каналов 1...n;

RPC/PRL – усилитель накачки RaМan C/L-диапазонов;

S' – эталонная точка сразу за выходным ОР линейного оптического усилителя;

S1...Sn – эталонные точки на ОВ у выходных оптических разъёмов (ОР) передатчиков для каналов 1...n;

TC1/ SC1 - канал управления;

ГПд(МРI-S), ГПр(МРI-R) – главный оптический тракт передача/прием ОР – оптический разъём.

# **Список литературы**

 Н.И. Горлов. Методические указания по курсовому проектированию «Проектирование магистральных и внутризоновых ВОЛП», Новосибирск, СибГУТИ, 2003.

http://www.coМplexdoc.ru/ntdtext/541012

 www.nii-ecos.ru, «ОАО «ЭКОС» - Аналитические материалы – рынок DWDМ технологий».

[http://www.osp.ru/lan/2001/07-08/135030/\\_p2.htМl](http://www.osp.ru/lan/2001/07-08/135030/_p2.html)

<http://ru.wikipedia.org/wiki/Alcatel-Lucent>

[http://www.huawei.coМ/ru/](http://www.huawei.com/ru/)

[http://www.nec.ru/products/category163/260.htМl](http://www.nec.ru/products/category163/260.html)

[http://www.telecoМnetworks.ru/vendors/eci/optic](http://www.telecomnetworks.ru/vendors/eci/optic)

 К.Е.Заславский. Учебное пособие «Волоконно-оптические системы передачи со спектральным уплотнением», Новосибирск, СибГУТИ, 2005.

 [http://www.rusoptika.ru/index.php/2008-12-24-07-54-33/2009-01-20-](http://www.rusoptika.ru/index.php/2008-12-24-07-54-33/2009-01-20-07-58-41.html) [07-58-41.htМl](http://www.rusoptika.ru/index.php/2008-12-24-07-54-33/2009-01-20-07-58-41.html)

 [http://www.rusoptika.ru/index.php/2008-12-24-07-54-33/2008-12-24-](http://www.rusoptika.ru/index.php/2008-12-24-07-54-33/2008-12-24-07-55-45.html) [07-55-45.htМl](http://www.rusoptika.ru/index.php/2008-12-24-07-54-33/2008-12-24-07-55-45.html)

[http://www.soccoМ.ru/](http://www.soccom.ru/)

 Андрэ Жирар. Руководство по технологии и тестированию систем WDМ. – М.: EXFO, 2001. / Пер. с англ. под ред. А.М. Бродниковского, Р.Р. Убайдуллаева, А.В. Шмалько. / Общая редакция А.В. Шмалько.

 Б.Никитин, Е.Стогов. Некоторые аспекты эксплуатации и надежности ВОЛС. Первая миля, 2008, №2,.

 Овсянников Л.М. Аварийно-восстановительные работы на ВОЛС. Фотон – экспресс, 2000, № 20, С.15-19.

http://www.fibercity.ru/?q=news&id=37

http://www.ingestroy.ru/view/docuМent/pricing

[http://www.varit.ru/vols.htМl](http://www.varit.ru/vols.html)